## **UNIVERSIDAD NACIONAL AUTÓNOMA DE MÉXICO**

**FACULTAD DE ECONOMÍA** 

#### **CONSTRUCCIÓN DE UN PORTAFOLIO DE INVERSIÓN CON ACCIONES MEXICANAS UTILIZANDO ANÁLISIS FUNDAMENTAL, TÉCNICO Y CUANTITATIVO**

**TESIS** 

### **QUE PARA OBTENER EL TÍTULO DE**

**LICENCIADO EN ECONOMÍA**

#### **PRESENTA**

#### **JUAN CARLOS ROSAS MORALES**

#### **DIRECTOR DE TESIS**

### **MTRO JOSÉ VENANCIO RUÍZ ROCHA**

**CIUDAD UNIVERSITARIA**

**MAYO, 2017**

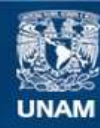

Universidad Nacional Autónoma de México

**UNAM – Dirección General de Bibliotecas Tesis Digitales Restricciones de uso**

#### **DERECHOS RESERVADOS © PROHIBIDA SU REPRODUCCIÓN TOTAL O PARCIAL**

Todo el material contenido en esta tesis esta protegido por la Ley Federal del Derecho de Autor (LFDA) de los Estados Unidos Mexicanos (México).

**Biblioteca Central** 

Dirección General de Bibliotecas de la UNAM

El uso de imágenes, fragmentos de videos, y demás material que sea objeto de protección de los derechos de autor, será exclusivamente para fines educativos e informativos y deberá citar la fuente donde la obtuvo mencionando el autor o autores. Cualquier uso distinto como el lucro, reproducción, edición o modificación, será perseguido y sancionado por el respectivo titular de los Derechos de Autor.

## **INDICE**

# Contenido

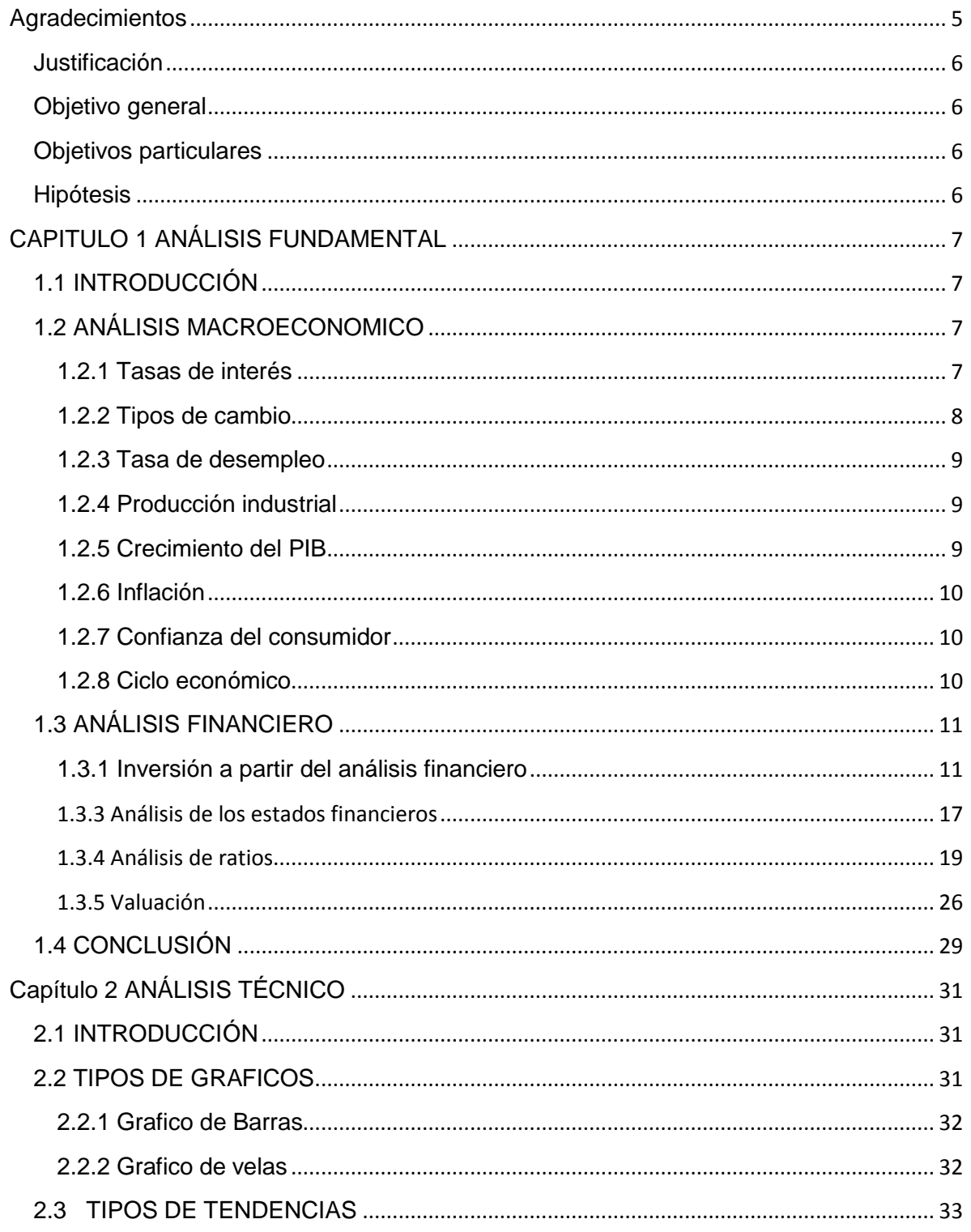

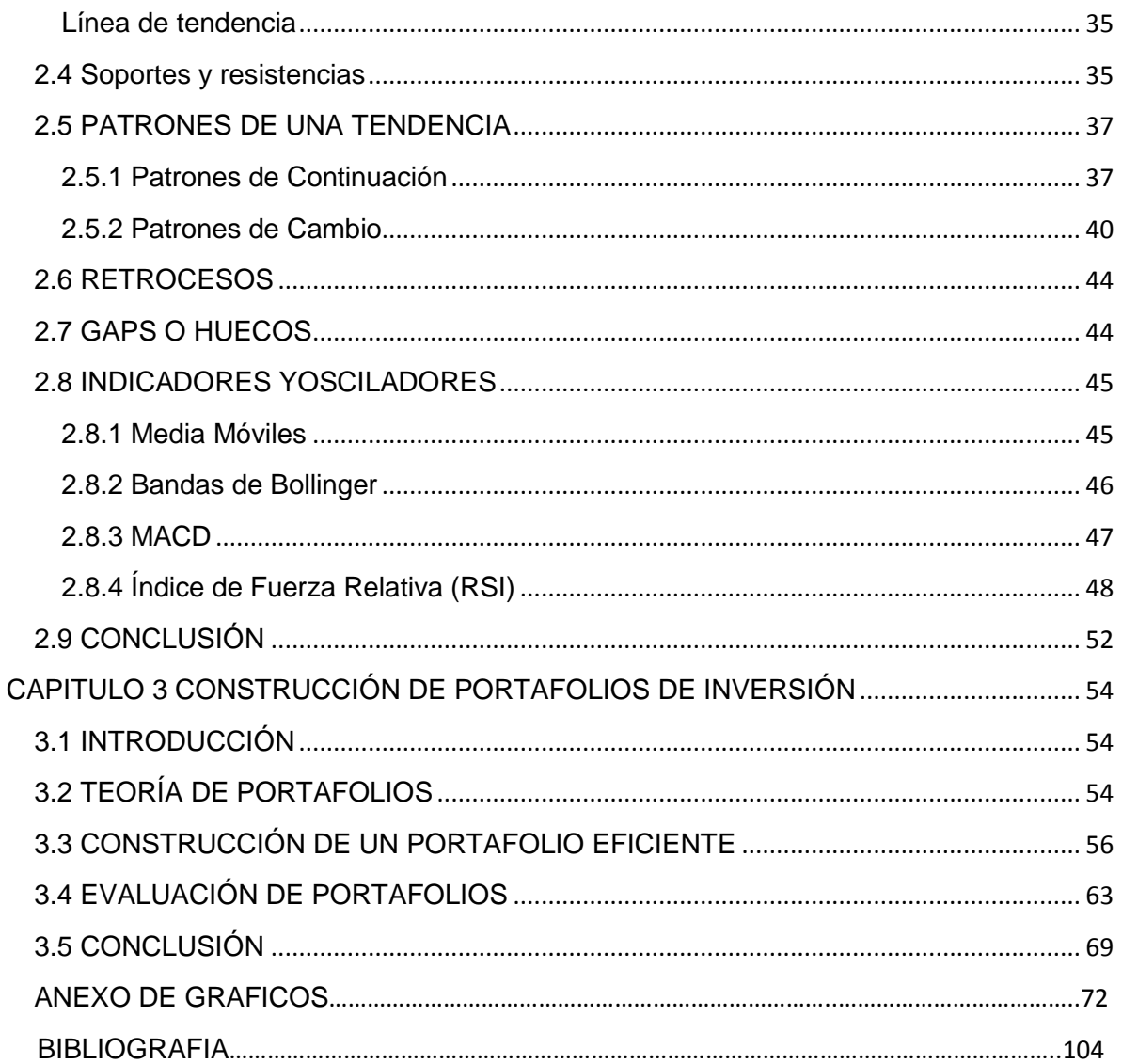

## <span id="page-4-0"></span>**Agradecimientos**

Agradezco profundamente a mis padres y a mi hermano

A mis compañeros durante mi estancia en la Facultad

A mis profesores, particularmente al sinodal y a los asesores de este trabajo

#### **Justificación**

<span id="page-5-0"></span>Debido a la necesidad que tenemos en el país de aumentar los montos de ahorro e inversión por persona y a que en general el público en el país piensa que los temas de inversiones son cuestiones muy complicadas o que deben de ser exclusivas de personas con gran capital o mucha experiencia, este trabajo tiene como objetivo mostrar distintas formas de analizar acciones y se mostrara como tomar decisiones de inversión con ejemplos reales en el análisis y la ejecución de un portafolio de inversión con acciones del país utilizando fuentes de información que son públicas y gratuitas.

#### **Objetivo general**

<span id="page-5-1"></span>Definir e ilustrar distintas maneras de analizar acciones con el objetivo de tomar decisiones de inversión y al final generar un portafolio de inversión diversificado que pueda ser replicado en cualquier momento.

### **Objetivos particulares**

<span id="page-5-2"></span>Revisar las distintas herramientas del análisis de inversiones con el objetivo de seleccionar activos objetos de inversión.

Utilizar herramientas gratuitas y públicas para realizar el análisis y la toma de utilidades

Conocer las diferencias entre el análisis fundamental, el análisis técnico y el análisis cuantitativo para el análisis y la toma de decisiones.

Mostrar que el utilizar los tres distintos métodos de análisis conduce a mejores decisiones de inversión.

Mostrar cómo se construye un portafolio óptimo utilizando la herramienta de Solver en Excel

## **Hipótesis**

<span id="page-5-3"></span>Determinar que el uso de las herramientas más comunes del análisis fundamental, técnico y cuantitativo se pueden utilizar de forma individual o en conjunto para seleccionar acciones y generar portafolios de inversión.

# <span id="page-6-1"></span><span id="page-6-0"></span>**CAPITULO 1 ANÁLISIS FUNDAMENTAL**

## **1.1 INTRODUCCIÓN**

El análisis fundamental es el estudio de un activo, como la acción de una empresa, para determinar su valor. El objetivo final de análisis fundamental es determinar el verdadero valor de un activo y compararlo con el valor del mercado con el fin de encontrar oportunidades de inversión, esperando que estas diferencias se eliminen y que el precio del mercado tienda a igualar el verdadero valor del activo.

El análisis fundamental se puede dividir en dos partes: el análisis fundamental macroeconómico, y el análisis fundamenta microeconómico o financiero. El análisis macroeconómico estudia y evalúa el entorno de la economía en general, el estado actual y las expectativas futuras de los principales factores económicos como el crecimiento de la economía de un país, las tasas de interés, el desempleo, la inflación y los tipos de cambio, y como estos factores pueden afectar el valor del activo objeto de análisis. El segundo estudia las características financieras de cada compañía, como su capacidad para generar flujos de efectivo, su nivel de endeudamiento, la rentabilidad sobre el capital entre otras.

El análisis fundamental generalmente se considera como la base de análisis de los individuos o inversionistas que desea tomar decisiones de inversión a largo plazo, y no en movimientos de los precios en el corto plazo, como lo hacen generalmente los analistas técnicos.

Al final del capítulo se realizara un filtrado de acciones eliminando a las empresas que se observe tengan las perores cifras financieras para que en el tercer capítulo se pueda generar un portafolio de inversión.

## **1.2 ANÁLISIS MACROECONOMICO**

#### <span id="page-6-3"></span><span id="page-6-2"></span>**1.2.1 Tasas de interés**

La tasa de interés a la que nos referimos aquí es la que dictan los bancos centrales del país donde se analice una empresa, ya que dichas tasas son la base para los préstamos del banco central a los bancos del país o de los préstamos entre los mismos bancos y de los bancos a las empresas. Los movimientos en esta tasa, ya sea al alza o a la baja, determinado por el banco central, generan movimientos en las demás tasas de interés de la economía, haciendo la inversión y los prestamos más o menos atractivos.

El nivel de tasas de interés en la economía afecta las tasas mediante las cuales las compañías financian sus operaciones, a mayores tasas de interés, mayor es el costo de endeudarse. Esto limita la capacidad de las compañías para obtener financiación extra para aumentar el volumen de sus negocios, de adquirir más equipo, etc. afectando de esta manera la rentabilidad tanto actual como futura de una compañía y por lo tanto reduce su valor. Adicionalmente, a mayores tasas, mayor es la tasa mediante la cual se descuentan los flujos futuros de la compañía, dando un menor valor presente de dichos flujos y menor valor de la compañía.

Históricamente, los mercados accionarios en todo el mundo comienzan a tener un comportamiento negativo cuando los bancos centrales suben las tasas. Por el otro lado, cuando se tienen tasas de interés bajas, se refleja en bajas tasas de interés en instrumentos de renta fija y de bonos del gobierno, lo que genera un incentivo a los inversionistas a preferir comprar acciones.

Por lo tanto, el conocimiento de los posibles movimientos en las tasas de interés establecidas por los bancos centrales provee una importante herramienta para determinar el pulso de la economía y su dirección futura. La forma más sencilla de tener conocimiento del comportamiento de las tasas de interés es mediante la curva de rendimientos de los bonos del gobierno. Generalmente, una curva de rendimientos tiene pendiente positiva, la cual corresponde a un periodo de expansión económica. Una curva plana, normalmente señala una posible desaceleración de la economía y por lo tanto, un posible cambio en la tendencia del mercado accionario. Finalmente, una curva invertida o de pendiente negativa, señala una desaceleración de la economía e inclusive puede ser una señal de una posible recesión.

Se puede concluir que las tasas de interés es la variable macroeconómica clave en su relación con el mercado accionario ya que a partir de ella se puede concluir el comportamiento futuro de la economía y el comportamiento de otras variables económicas.

#### <span id="page-7-0"></span>**1.2.2 Tipos de cambio**

La relación entre el comportamiento del mercado accionario y el comportamiento de los tipos de cambio depende en un primer momento de la aversión al riesgo de los inversionistas internacionales, ya que esto determina el flujo de capitales hacia adentro o hacia afuera de un país.

A lo largo de la historia, han existido distintos patrones frente al comportamiento de las acciones y las tasas de cambio a nivel mundial, esto tienen que ver con los países con monedas consideradas como refugio, principalmente con el dólar de EE.UU. el yen de Japón y el franco de Suiza frente a las monedas de los países emergentes.

Cuando los mercados accionarios alrededor del mundo, se encuentran al alza, las monedas fuertes, como el Dólar americano o el yen japonés, y el, tienden a devaluarse y las de los países emergentes, como el Peso mexicano entre otros tienden a revaluarse. Este comportamiento se explica por la relación que existe entre la diferencia en tasas de interés que hay entre estos distintos grupos de países y la aversión al riesgo de los inversionistas internacionales.

Los mercados accionarios suelen subir cuando la aversión al riesgo es baja, ya que los inversionistas prefieren tener exposición a activos de mayor riesgo. Debido a esto y a la diferencia en las tasas de interés entre los grupos de países mencionados, las cuales tienen a ser significativamente más bajas en los países de monedas fuertes que en los países en los emergentes, los inversionistas consiguen financiamiento en las monedas fuertes, como el dólar y yen, a tasas bajas, para ir a invertir dicho dinero en las economías de los países emergentes, las cuales ofrecen mayores rentabilidades.

Otra manera de relacionar los tipos de cambio con el precio de las acciones, es que en estos momentos en donde las empresas son globales y tienen presencia en muchos países, y sus ingresos o costos pueden estar en monedas distintas a las de su país de su origen, de esta manera, si una empresa tiene ingresos en una moneda que se está revaluando, sus utilidades serán mayores, por el lado contrario, si una empresa tiene costos es una moneda que está ganando valor sus utilidades tenderán a bajar.

#### <span id="page-8-0"></span>**1.2.3 Tasa de desempleo**

El desempleo es una de las variables macroeconómicas más relevantes en un país. La tasa de desempleo se mide como el cociente entre las personas desempleadas y las personas activas. Una persona desempleada es la que busca empleo pero no lo tiene, mientras que una persona activa es toda aquella persona que trabaja o busca empleo $^1$ .

Una elevada tasa de desempleo es negativa para la economía de un país, ya que implica: una disminución de la producción, un desaprovechamiento de la capacidad productiva de los trabajadores y una pérdida de poder adquisitivo en el conjunto de la economía<sup>2</sup>.

#### <span id="page-8-1"></span>**1.2.4 Producción industrial**

La producción industrial es otro parámetro relevante para conocer la salud de la economía de un país, el indicador mide, el producto en relación a lo que se considera sector industrial. Lo más relevante de la producción industrial es su crecimiento anual, al igual que el PIB. De hecho, ambos parámetros van estrechamente ligados, con lo que para construir pronósticos del crecimiento del PIB se utiliza la producción industrial como un indicador adelantado de la economía en su conjunto.

#### <span id="page-8-2"></span>**1.2.5 Crecimiento del PIB**

Si un país tiene un crecimiento alto del PIB se reflejara en empresas con altos beneficios que lógicamente impulsaran el precio de sus acciones al alza. Sin

 $\overline{a}$ 

*<sup>1</sup> G. Mankiw Macroeconomía, P.278* 

*<sup>2</sup> Manual de Análisis Fundamental P. 22*

embargo, si el PIB experimenta tasas de crecimiento muy elevados durante mucho tiempo, puede ejercer un aumento en la tasa de inflación que como ya se mencionó anteriormente tiene efectos negativos para la bolsa en su conjunto.

El escenario ideal para un aumento en las ganancias de las acciones es crecimiento del PIB con tipos de interés a la baja que estimula el crecimiento del beneficio de las empresas y hace menos atractiva la inversión en renta fija, mientras que el escenario peor es el opuesto, disminución del PIB con tipos al alza $^3\!\!$  .

## <span id="page-9-0"></span>**1.2.6 Inflación**

La inflación es el crecimiento generalizado de los precios en una economía, el cual es un fenómeno negativo para los países y las empresas ya que para evitar que los precios crezcan de forma desmedida la política utilizada para frenar este fenómeno es la subida de tasas de interés por parte de los bancos centrales, lo cual ya se comentó que impacta de forma negativa al precio de las acciones en general.

### <span id="page-9-1"></span>**1.2.7 Confianza del consumidor**

La confianza de los consumidores son encuestas que se realizan de forma periódica en donde le preguntan a las personas que tan probable es que adquieran más bienes o servicios, por lo que cuando la confianza de los consumidores aumenta, las ventas de las empresas aumentan también.

#### <span id="page-9-2"></span>**1.2.8 Ciclo económico**

El ciclo económico está determinado por el comportamiento de la actividad económica en general de un país. Esta actividad económica depende de muchos factores que interactúan entre sí, como las variables que han sido descritas anteriormente.

Si se desea determinar en lugar en el ciclo en el cual se encuentra la economía se debe estudiar muchas variables económicas en conjunto. Básicamente podemos definir el ciclo económico en fase de expansión económica y la otra de contracción económica. La expansión económica está caracterizada por un aumento de las variables económica, mientras una contracción se caracteriza por una disminución de dichas variables<sup>4</sup>.

Históricamente, dependiendo del lugar en el ciclo donde se encuentra la económica, depende también el desempeño de los sectores de la economía, como el industrial, el tecnológico el sector de consumo, de ventas minoristas, etc.

Por lo tanto, es muy importante estudiar en que parte del ciclo económico se encuentra en el momento donde se quiera realizar la inversión.

 $\overline{a}$ 

## **1.3 ANÁLISIS FINANCIERO**

<span id="page-10-0"></span>El análisis financiero de acciones se ocupa de estudiar el pasado, el presente y el futuro de cualquier valor específico. Se trata de hacer una descripción de la empresa, se resume sus resultados y su situación financiera; estudia sus puntos fuertes y débiles para determinar la futura capacidad de generación de beneficios<sup>5</sup>.

El análisis financiero está relacionado con el estudio de las características propias de cada compañía en la cuales se desea invertir. El principal objetivo de este análisis es determinar el verdadero valor de la compañía, por medio de diferentes métodos, como el flujo de caja descontado o la valoración relativa frente a compañías del mismo sector, con el fin de aprovechar las diferencias que en algunos momentos se presentan frente al precio del mercado. El análisis financiero se enfoca en la rentabilidad, en el endeudamiento y la liquidez de las empresas, para que a partir de estos elementos, determinar si el valor de la empresa es atractivo para invertir según el precio o no lo es.

### <span id="page-10-1"></span>**1.3.1 Inversión a partir del análisis financiero**

En el análisis financiero se debe realizar un estudio detallado de cada compañía, como genera utilidades su nivel y capacidad de endeudamiento, su tamaño y participación en la industria, su crecimiento, tanto en los ingresos como en las utilidades, su eficiencia en la utilización del capital que tiene, etc. Para algunas empresas se debe de analizar también el pago de dividendos.

Cuando se analiza una empresa, o una serie de empresas con la finalidad de seleccionar las mejores empresas para la construcción de un portafolio de inversión debemos de conocer que no todas las empresas o todos los sectores deben de ser similares, es importante que al revisar las cuentas de cada empresa interpretar de forma correcta los resultados con la finalidad de tomar las mejores decisiones.

#### **1.3.2 Estados financieros**

La forma más directa de realizar el análisis financiero de una compañía es a través de sus estados financieros.

Existen tres estados financieros básicos en una compañía, los cuales son:

- 1. Balance general
- 2. Estado de resultados
- 3. Estado de flujo de efectivo

#### **Balance General**

El principal objetivo al analizar el balance general de una empresa es identificar

 $\overline{\phantom{a}}$ *5 Benjamin Graham, El inversor inteligente P.721* los recursos administrados por la misma, para poder comprender como se están generando los ingresos de la compañía.

El balance general se divide en dos grandes secciones: que tiene y como lo obtuvo. El patrimonio de las empresas o lo que tienen las mismas para generar utilidades son los activos, como las empresas financian dichos activos, este financiamiento puede ser mediante préstamos, que son los pasivos, y mediante la aportación de socios, que es el capital accionario de la empresa, recordando que la regla básica del balance general es que los activos deben de ser iguales al pasivo más el capital<sup>6</sup>.

El activo se ordena por la liquidez, desde las partidas más líquidas arriba hasta las menos líquidas, mientras que el pasivo se ordena por orden de exigibilidad, desde las más exigibles arriba hasta las menos exigibles<sup>7</sup>. En el activo destacan el activo fijo y su subdivisión en material como terrenos, edificios, fábricas, etc. inmaterial y financiero. El activo fijo es aquel con el que cuenta la compañía para desarrollar su actividad de forma permanente, a largo plazo, y se renueva lentamente, a base de amortizarlo y reponerlo de forma progresiva<sup>8</sup>, el trabajo cotidiano de la empresa se desarrolla mediante el activo circulante, que se compone básicamente de existencias, en este apartado se incluyen también las inversiones financieras.

En el pasivo destacan los fondos menos exigibles aportados por los accionistas, que son los recursos propios, los aportados por minoritarios o accionistas de filiales, las provisiones y los fondos ajenos aportados por terceros para financiar a la empresa como los proveedores o bancos. Otros fondos aportados por terceros, pueden ser tenedores de bonos que buscan una rentabilidad en forma de intereses, por lo que son una deuda con costo financiero. Siempre se distingue entre la deuda a corto plazo (normalmente con finalidad a un año) y deuda a largo plazo (normalmente con finalidad superior a un año).

En el cuadro siguiente mostrare la estructura básica del balance general de manera condensada ya que varios de los rubros se pueden expandir hacia rubros más específicos.

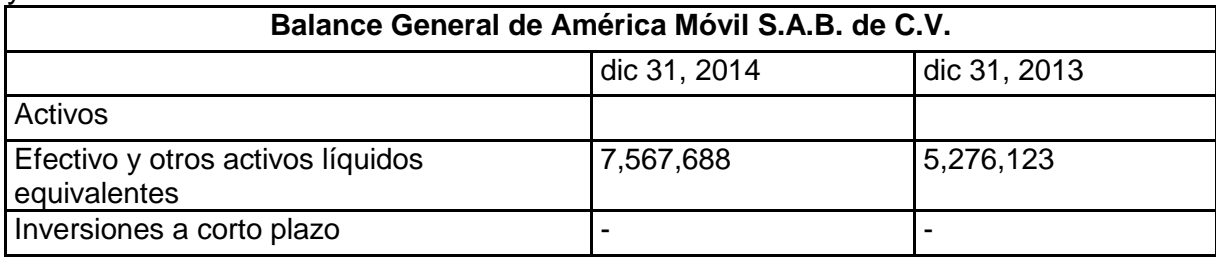

Cuadro 1 balance general de América Móvil correspondiente al final del año 2013 y 2014

 $\overline{\phantom{a}}$ 

*<sup>6</sup> R, Merton, Finanzas P.65*

*<sup>7</sup> John Wild, Subramanyam, Robert, Halsey, Análisis de estados financieros P.194 8 Manual de Análisis Fundamental P.32*

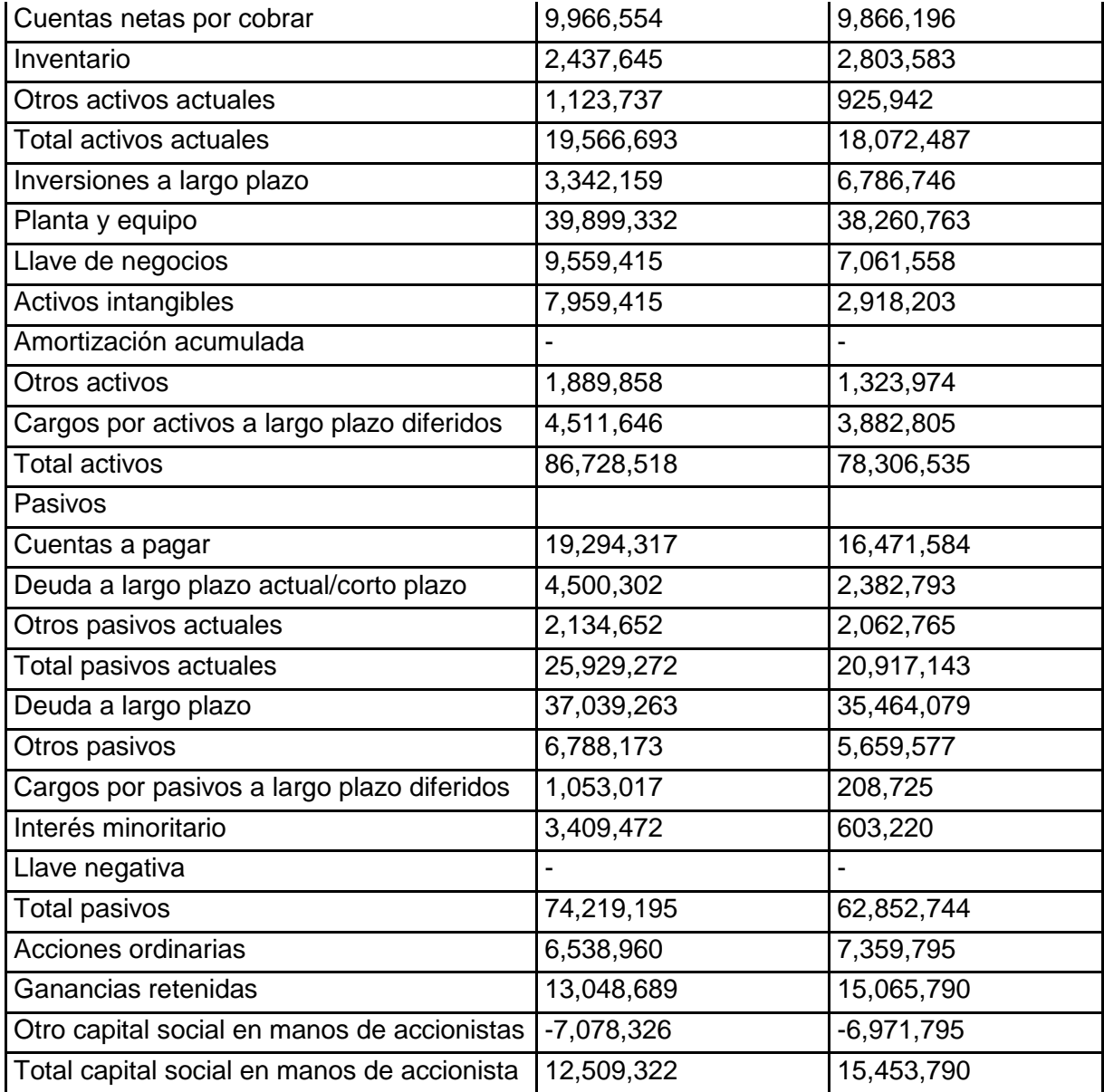

Fuente: Yahoo finanzas

#### **Estado de resultados**

El estado de resultados nos muestra la información acerca de la capacidad de generar utilidades por parte de las empresas. El estado de resultados está dividido en dos partes: la parte referente a la generación de ingresos y la parte de los costos y los gastos relacionados con la generación de los ingresos. Adicionalmente, la segunda parte del estado de resultados provee la información referente a los resultados de las operaciones que no tienen relación directa con la actividad principal de la empresa bajo estudio. Finalmente, el objetivo del estado de resultados es proveer el resultado final de la actividad de un periodo, la utilidad neta, que resulta de sustraer todos los costos y gastos de los ingresos generados.

Esta utilidad neta, determina que tan rentable es para los dueños de la compañía tener su capital invertido en ella<sup>9</sup>.

La cuenta de resultados detalla la evolución de la explotación de los recursos de la empresa a lo largo de un periodo, generalmente los periodos son de un año o un trimestre. Detalla las cifras de ingresos, las diversas partidas de costes y el diferencial o resultado final, que puede ser beneficio o pérdida según los ingresos superen a los costes o viceversa.

En primer lugar detallamos las ventas o ingresos, que representan el 100%. Las compras netas son los costes directos asociados a las ventas. La diferencia es el margen bruto o utilidad bruta. Después de conocer la utilidad bruta o el margen bruto obtenemos los gastos operativos, lo cuales son principalmente los recursos que destina una empresa a los gastos administrativos y a los gastos en investigación y desarrollo, si a la utilidad operativa se le restan los gastos operativos se obtiene el margen operativo también conocida como utilidad o pérdida operativa también conocida como Utilidad Antes de Intereses, Impuestos depreciación y amortización (UAIIA), en inglés es la famosa Earnings Before Interests, Taxes, Amortization & Depreciation (EBITDA), la cual nos indica los flujos que la empresa es capaz de generar en su operación, ya que es un cálculo en un mundo hipotético libre de costos financieros e impuestos y a que la amortización y depreciación no se considera como una salida o entrada de dinero<sup>10</sup>.

Después al considerar la depreciación y amortización se llega a la Antes de Intereses e Impuestos (UAII) o Earnings Before Interests & Taxes (EBIT), después de descontar los intereses e impuestos se encuentran los eventos no recurrentes o resultados extraordinarios, que como su nombre lo indica no son típicos de la explotación de la empresa, y al final resulta la utilidad o pérdida neta

En el cuadro siguiente se mostrara la estructura básica del estado de resultados

Cuadro 2 estado de resultados de América Móvil correspondiente al final del año 2013 y 2014

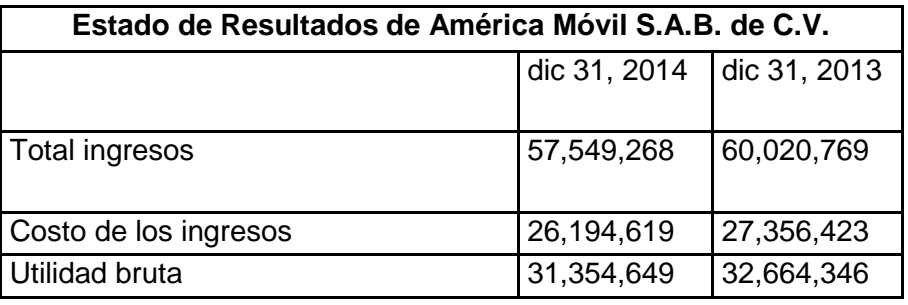

*9 R, Merton, Finanzas P.67*

*10 John Wild, Subramanyam, Robert, Halsey, Análisis de estados financieros P.297*

 $\overline{\phantom{a}}$ 

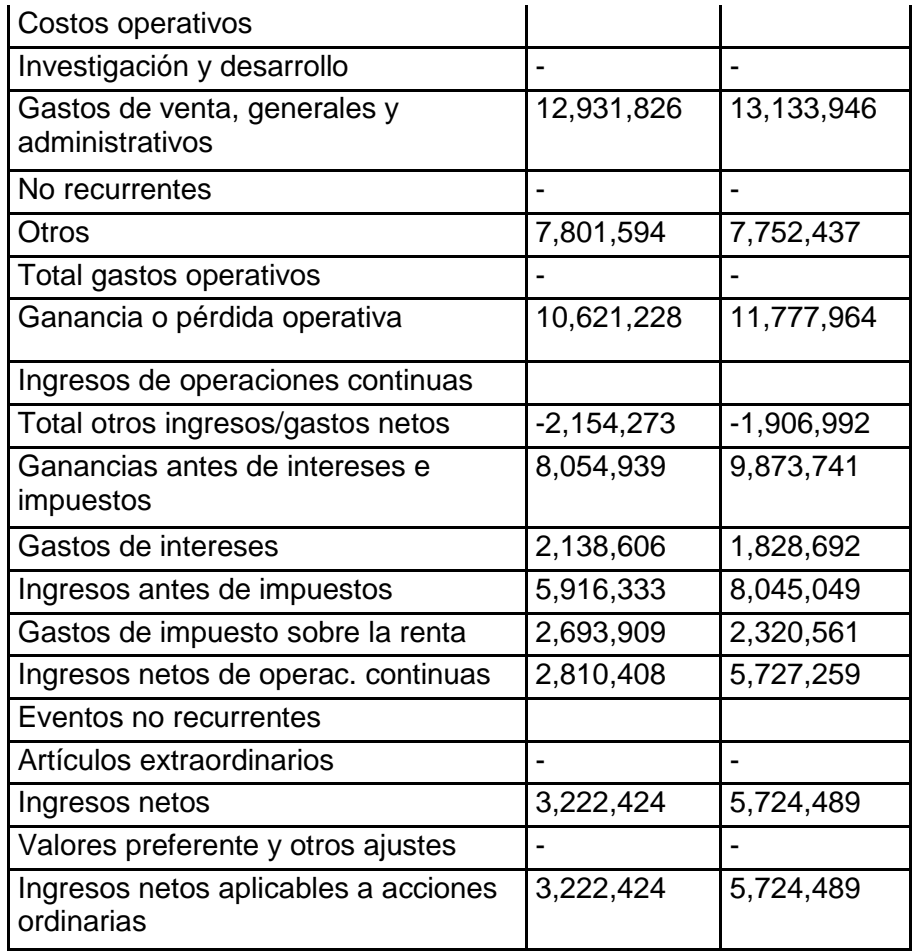

Fuente: Yahoo finanzas

#### **Estado de flujo de efectivo**

El estado de flujo de efectivo, provee información acerca de la capacidad de la compañía para generar flujos de efectivo. El flujo de efectivo es el dinero remanente luego de descontar de los ingresos, todos los gastos y costos que efectúa la empresa con el fin de cubrir la operación. El flujo de efectivo es aquel utilizado por la compañía para cubrir sus necesidades de endeudamiento, de inversión y de repartir las utilidades a los accionistas en forma de dividendos.

El estado de flujo de efectivo muestra los movimientos de flujos durante el ejercicio que como ya se mencionó se muestra en forma anual y trimestral. De esta forma, se debe analizar cómo la empresa obtiene los recursos necesarios para la operación y en qué los utiliza para mejorar la rentabilidad. Como origen de fondos se debe entender cualquier aumento de pasivo (aumento en el capital accionario, aumento de la financiación externa como los bonos) o disminución de activo. Del lado contrario, una ampliación de fondos se entiende como un aumento del activo o una reducción de pasivo (recompra de acciones o de deuda) $^{11}$ .

 $\overline{\phantom{a}}$ 

*11 R, Merton, Finanzas P.65*

El modelo más utilizado divide la generación de efectivo en tres segmentos:

– Cash-flow operativo: Son los fondos generados por la operación típica de la empresa, sin intervenir aspectos financieros o de inversión. Este dato es la utilidad neta.

– Cash-flow de inversión: Son los fondos que involucren las actividades de inversión, como el gasto de capital y las inversiones de la empresa

– Cash-flow de financiamiento: Son los fondos obtenidos (o devueltos) por las actividades de financiamiento de la empresa como el pago de dividendos, la compraventa de valores y las deudas contratadas o pagadas.

Con estos tres conceptos o segmentos del reporte de flujos de efectivo, se puede ver de cómo se están generando los fondos por parte de la empresa en cada una de sus tres actividades principales, es decir, en su actividad típica, en financiamiento de dichas operaciones y cuál es la política de inversiones<sup>12</sup>.

Cuadro 3 Estado de flujo de efectivo de América Móvil correspondiente al final del año 2013 y 2014

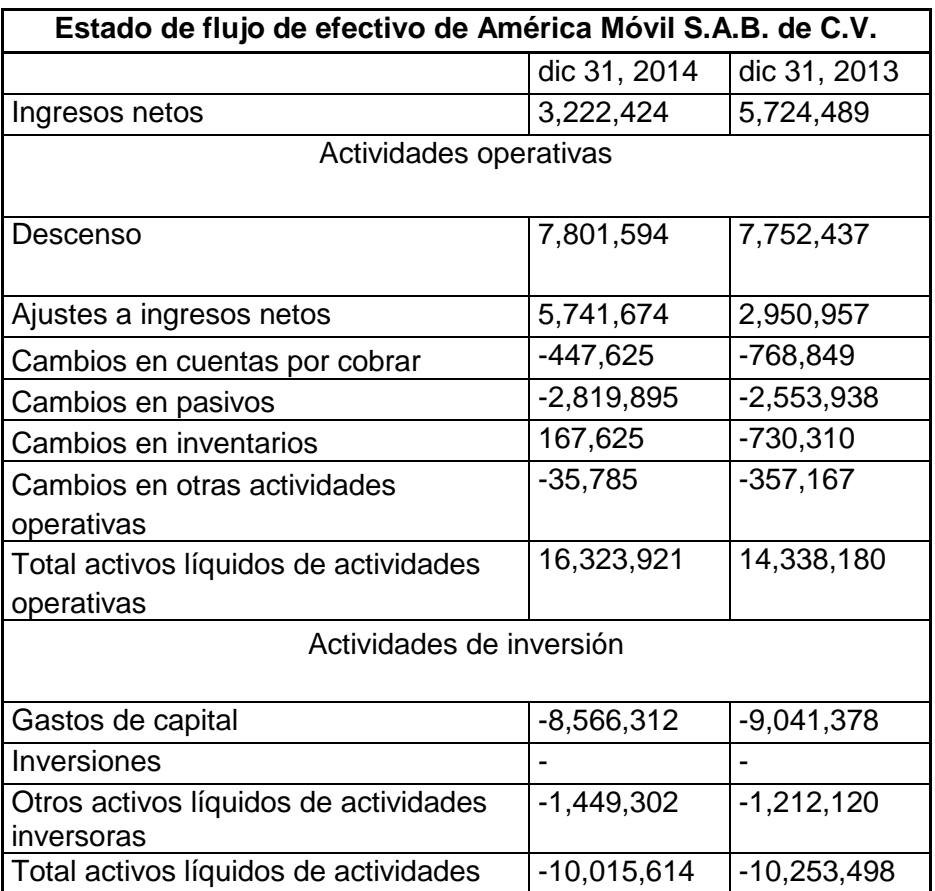

l *12 John Wild, Subramanyam, Robert, Halsey, Análisis de estados financieros P. 237*

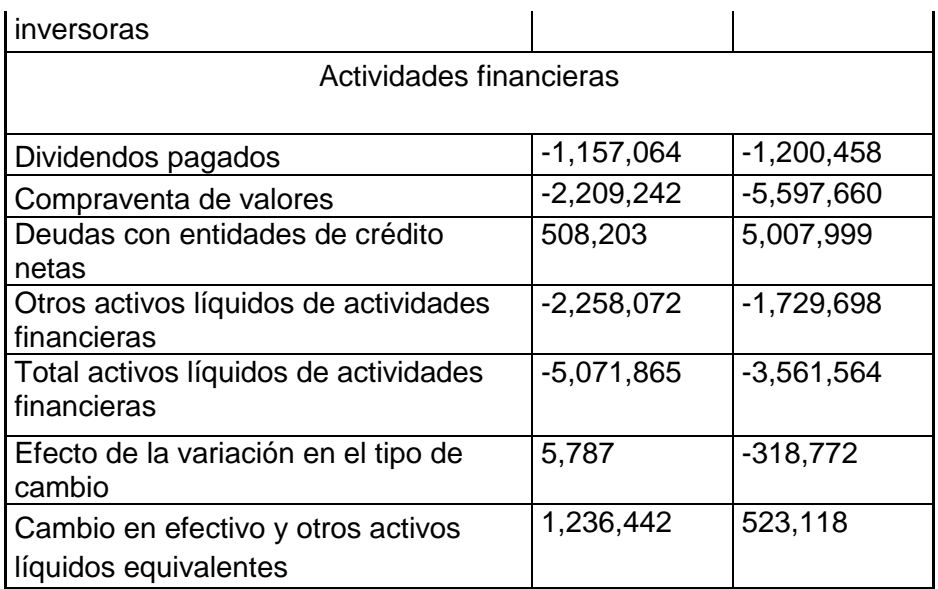

Fuente: Yahoo finanzas

#### <span id="page-16-0"></span>**1.3.3 Análisis de los estados financieros**

Ya que conocemos los principales estados financieros debemos de conocer que el análisis de dichos estados se puede realizar a través de dos tipos de análisis: análisis vertical y análisis horizontal.

#### **Análisis horizontal**

El análisis horizontal compra los datos o resultados obtenidos en un periodo, para cada uno de los estados, con los datos obtenidos en periodos anteriores. Este tipo de análisis permite determinar la variación, ya sea absoluta o porcentual, de cada cuenta de un periodo a otro.

Por lo general se realiza comparando los resultados actuales con los obtenidos en el periodo anterior, y la comparación del periodo actual con el mismo periodo de un año antes para evitar problemas de estacionalidad<sup>13</sup>.

Una vez realizada la variación de las cuentas se debe analizar si este cambio es positivo o negativo para el valor de la compañía, dependiendo del tipo de cuenta que se analice. Al mismo tiempo, estas variaciones deben ser comparadas con las estimaciones realizadas para la determinación del valor de la compañía y si van en línea con las expectativas de la propia empresa en el largo plazo.

En el siguiente cuadro se mostrara la variación porcentual de diversas variables importantes que serán analizadas en las empresas que van a componer la muestra de las acciones con las que compondrá el portafolio en el capítulo siguiente

 $\overline{\phantom{a}}$ 

*<sup>13</sup> Por ejemplo una empresa puede tener ventas muy grandes en el último trimestre por las ventas navideñas*

### Cuadro 4 Variación porcentual 2015 vs 2014

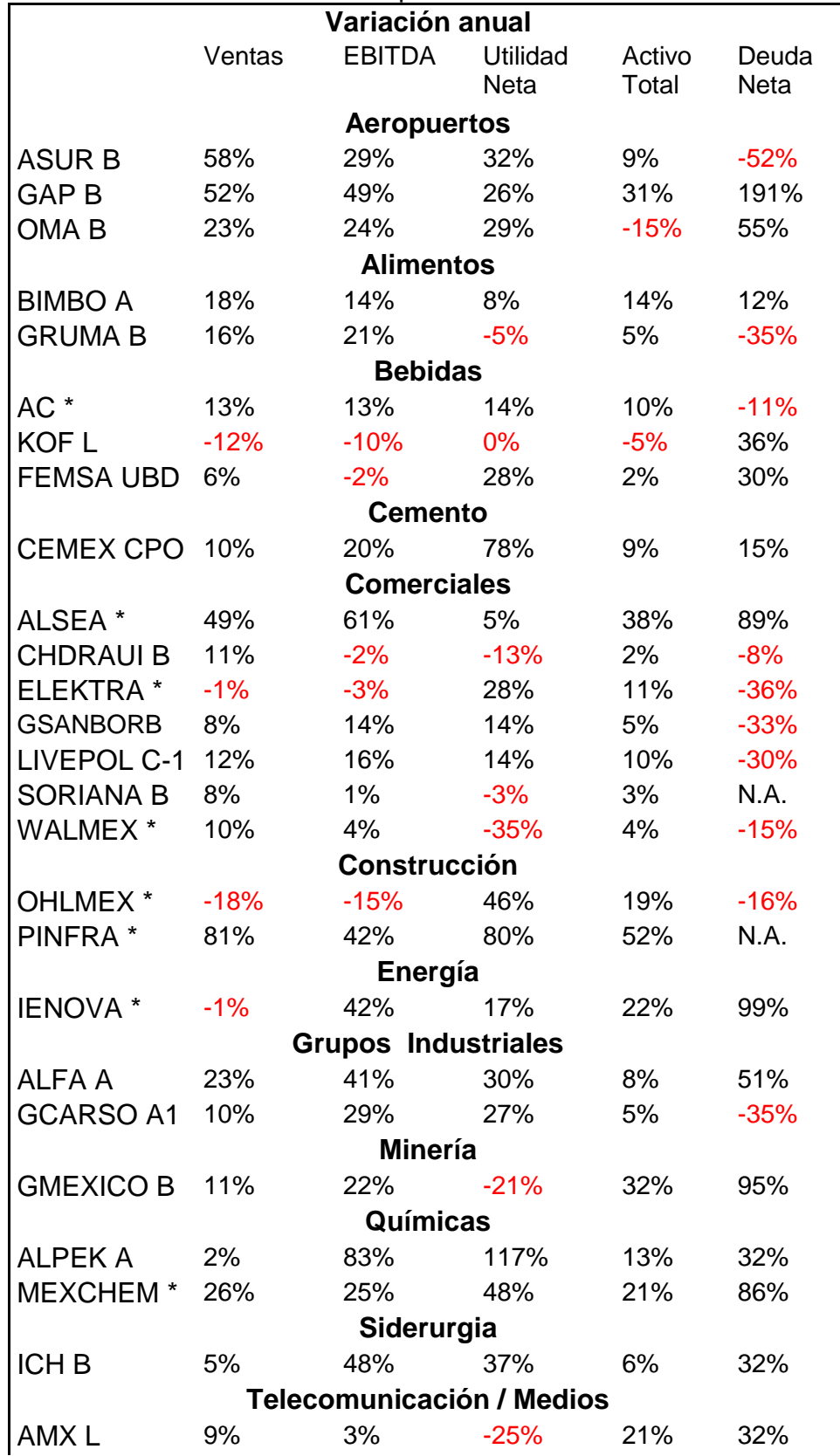

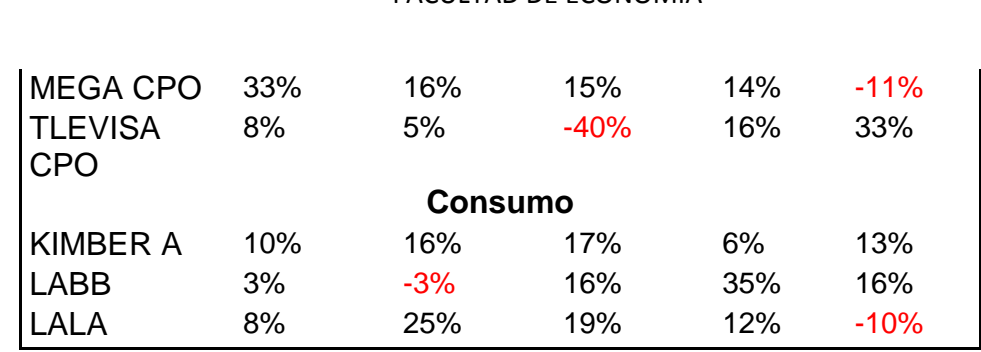

Fuente: elaboración propia con datos de Estadísticas financieras de Actinver

Por ejemplo al observar las cifras del grupo de empresas llama la atención dos empresas **KOFL y OHLMEX\*** que presentan una disminución tanto en sus ventas como en el EBITDA cuando la mayoría de las empresas han tenido un crecimiento o una disminución marginal. Esto quiere decir que al mismo tiempo este par de empresas además de tener menores ventas están incrementando sus gastos ya sea operativos o en gastos generales, lo cual implica que las utilidades futuras se ven comprometidas, además comparando estas variables que son relevantes si queremos seleccionar empresas con potencial de subidas en el portafolio debemos descartar a KOFL y OHLMEX\*.

#### **Análisis vertical**

El análisis vertical consiste en determinar la ponderación que tiene cada cuenta dentro del estado financiero. De esta manera podemos determinar la estructura y composición de los estados financieros.

El análisis vertical del balance general, por ejemplo, se realiza sacando la ponderación de cada cuenta respecto al total de la cuenta a la que pertenecen. Por ejemplo, el porcentaje que representa el inventario respecto al activo total o el porcentaje de activo corriente respecto al activo total. Este tipo de análisis nos permite conocer cómo está distribuido el capital dentro de la empresa y como este capital está siendo financiado. Mediante este tipo de análisis podemos determinar problemas de endeudamiento o de liquidez, al mismo tiempo que nos permite hacer comparaciones con otras empresas o con otras industrias.

#### <span id="page-18-0"></span>**1.3.4 Análisis de ratios**

Cuando se realiza un análisis de una compañía con el objetivo de determinar si una empresa cumple con los principios de ser una buena inversión, se debe estudiar principalmente los determinantes de valor de dicha compañía y la relación que existe entre su precio de mercado, su comportamiento histórico y el valor de empresas similares. De este modo, se busca analizar especialmente tres aspectos muy importantes en la generación del valor de la misma. Estos son: la rentabilidad, la liquidez y el endeudamiento. Para realizar este análisis existe una serie de ratios que nos permite hacer un análisis de forma estandarizada.

Para poder comparar los estados financieros con empresas de distinto tamaño es necesario realizarlo mediante los ratios, ya que una empresa con ventas de \$10 millones no se pueden comparar con una empresa con ventas por \$200 millones por ejemplo, y con el uso de ratios podemos poner en la misma escala<sup>14</sup> a empresas de distinto tamaño.

### **Análisis de Rentabilidad**

La rentabilidad de una compañía mide que tan eficiente es utilizando sus recursos para generar utilidades, es decir, que tanto dinero genera para los inversionistas de acuerdo al capital que posee la empresa.

• Margen operativo

El margen operativo mide la capacidad que tiene la empresa de generar utilidades a partir de las ventas. Entre mayor sea el margen operativo mayor es la cantidad de dinero generado por cada unidad de ventas. Este es uno de los principales generadores de valor de una compañía, y por lo tanto se debe observar su comportamiento a través del tiempo cuando se vaya a tomar una decisión de inversión. Se debe observar la tendencia que sea creciente, si la compañía está siendo más eficiente y competitiva, o decreciente, si la compañía está siendo mal administrada o ha venido perdiendo sus ventajas competitivas. A mayor margen operativo, mayor valor de la compañía y por ende mayor precio de mercado. La forma de calcularlo es dividiendo la utilidad por operación entre las ventas netas.

• Margen Neto

El margen neto determina la capacidad de la compañía para generar dinero a los accionistas a partir de sus ventas. Entre mayor sea el margen neto, mayor es el dinero recibido por los inversionistas, por cada peso generado en ventas. Un margen neto creciente indica mayor eficiencia dentro de la compañía, desde el punto de vista operacional como en el manejo de sus costos y de sus gastos, desde el punto de vista financiero en buen manejo su deuda con bajas tasa de interés y de la menor generación de impuestos. A mayor margen neto, mayo valor de la compañía y mayor precio de mercado.

Margen bruto:

Simplemente es el resultado de dividir la utilidad bruta entre los ingresos, siendo la utilidad bruta la diferencia entre las ventas menos el costo de lo vendido.

• Rentabilidad de los activos (ROA)

La rentabilidad de los activos (return on assets) define la capacidad de generación de recursos disponibles para el pago de la deuda, el pago de los impuestos y el pago de los dividendos a los accionistas, a partir de capital invertido en la empresa en forma de activos, o dicho de otra forma, la tasa de retorno que producen los activos.

l *14 Frank Reilly, Keith Brown, Investment analysis and portfolio management P.297* 

Cuando la rentabilidad de los activos es superior al costo de la deuda, la compañía tiene la capacidad de generar mayor valor a los accionistas trabajando con recursos provenientes de terceros o deuda. Esto puede generar un valor de mercado mayor al valor en libros del patrimonio, ya que su capacidad de generación de riqueza va más allá del capital invertido por los accionistas.

Este ratio debe presentar estabilidad o una tendencia positiva con el paso del tiempo, de lo contrario se debe evaluar cuales son las causantes de la pérdida de rentabilidad y si se pueden corregir. Las causas pueden ser pérdida de competitividad en el mercado, una mala gestión del negocio, ineficiencias operativas, reducción del mercado, disminución de las ventas, etc.

La manera más sencilla de calcular el ROA es dividir la utilidad neta entre los activos totales

• Rentabilidad del capital(ROE)

La rentabilidad del capital (return on equity) determina la capacidad de la compañía de generar utilidades a los accionistas a partir de su capital invertido en la misma. De otra manera, es la tasa de retorno que gana el capital invertido por parte de los accionistas que está invertido en la empresa.

La manera sencilla de calcular el ROE es dividir la utilidad neta entre el patrimonio o el total de las acciones.

Retorno sobre el Capital Invertido (ROIC)

El Retorno sobre el Capital Invertido o (Return on Invested Capital) mide la rentabilidad que han obtenido los inversionistas al haber confiado su capital a la empresa para financiar sus proyectos de inversión. La diferencia con los otros ratios es que no se ocupa la utilidad neta sino la utilidad neta después de impuestos y, para calcular el capital invertido se utiliza el patrimonio de la empresa más los pasivos a corto y largo plazo. La forma de calcularlo es dividiendo la utilidad neta entre las ventas netas.

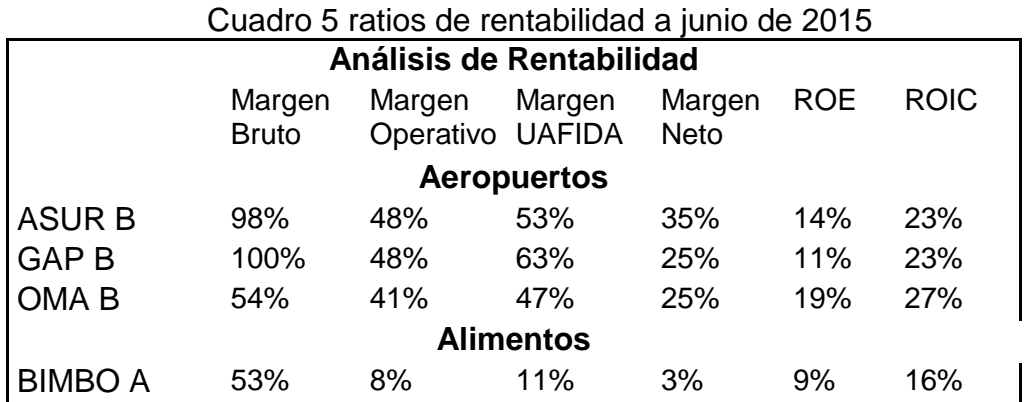

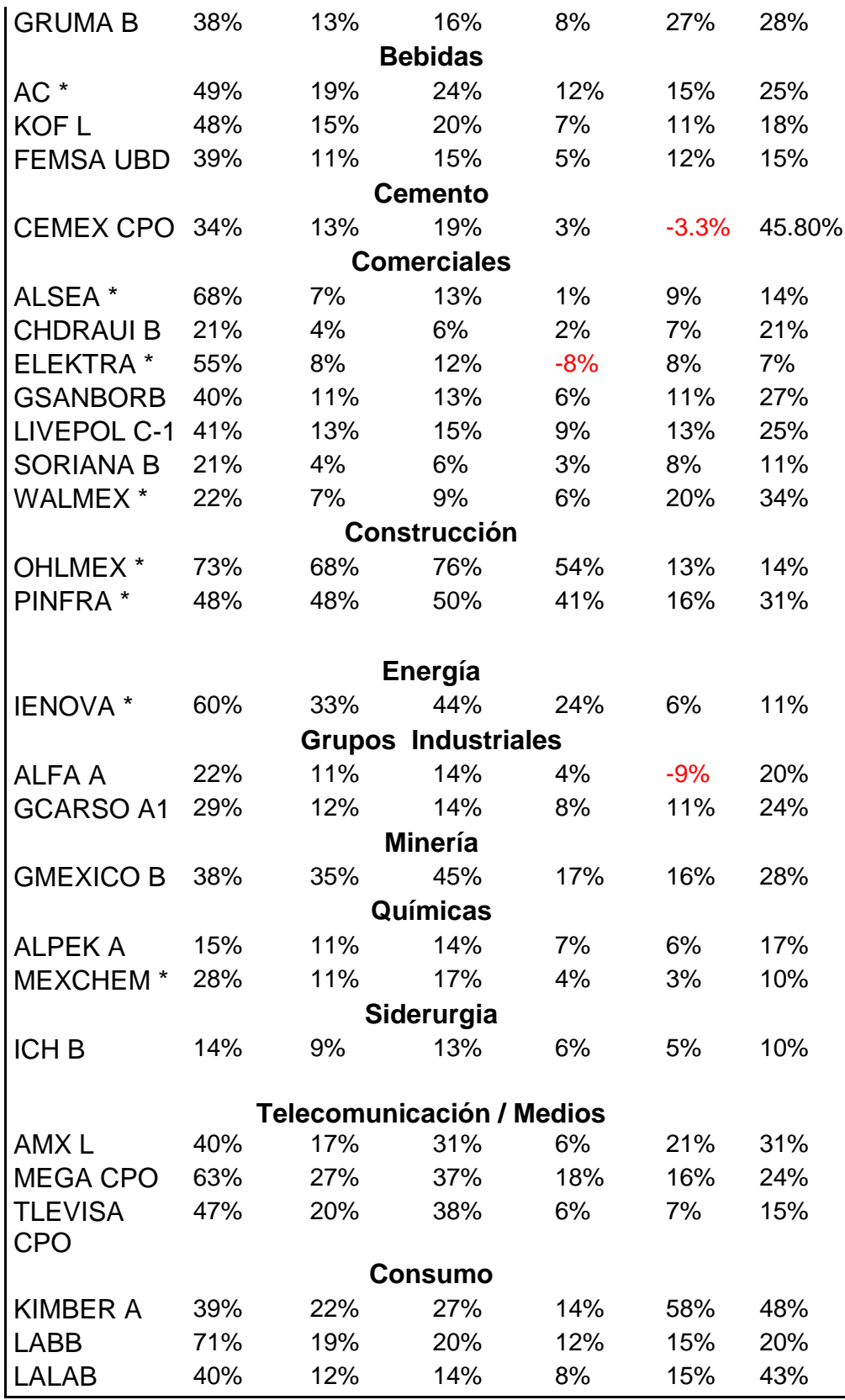

Fuente: elaboración propia con datos de Estadísticas financieras de Actinver

Como es obvio, esperamos que las empresas obtengan una rentabilidad sobre el capital que gestionan y esperamos además, que las empresas mejoren continuamente, ya que es posible que una empresa pueda disminuir sus ventas o tener un entorno económico débil o aumentar su deuda, pero es muy importante que las empresas busquen la manera de utilizar de manera más productiva los recursos que maneja, para analizar las empresas es necesario comprar en que industria se encuentra la empresa y seleccionar a las empresas con la rentabilidad más alta dependiendo de su sector, en este sentido las empresas **CEMEX CPO, ELEKTRA \* y ALFA A** obtienen rentabilidades negativas y por esa razón serán eliminadas para la construcción del portafolio en el último capítulo.

#### **Análisis de liquidez**

La liquidez de una empresa determina la capacidad de la misma para cumplir con las necesidades de efectivo en el corto plazo. Dentro de las principales necesidades que tienen las empresas podemos encontrar el pago de la deuda de corto plazo, el pago a los trabajadores y proveedores así como para reponer el capital de trabajo. Cuanto mayor sea la capacidad de la compañía de generar efectivo en el corto plazo, mayor será su capacidad de apalancar sus operaciones y su capacidad de generar valor a los accionistas será mayor.

Razón corriente

La razón corriente determina la capacidad de la compañía de cubrir sus pasivos de corto plazo con sus activos corrientes<sup>15</sup>. Esta razón corriente varía de acuerdo al tipo de compañía y la capacidad de la misma de generar efectivo para cubrir sus necesidades de corto plazo. A mayor capacidad de generación de efectivo, menor es la necesidad de activos corrientes para respaldar los pasivos de corto plazo. Este indicador es una medida de riesgo complementaria, que provee información sobre la capacidad de su endeudamiento en el corto plazo.

Este indicador es importante para los inversionistas del lado de la deuda de la compañía, como tenedores de bonos, ya que del respaldo de la deuda depende la seguridad de su capital.

La razón corriente siempre será positiva, pero las empresas no deberán de tener un ratio tan grande ya que dejarían de utilizar recursos de la empresa para generar mayor valor con las actividades de las mismas, generalmente se considera que un ratio de 1 es bueno, pero depende de la naturaleza del negocio.

La forma de calcularlo es dividiendo el activo corriente entre el pasivo corriente

#### Prueba acida

La prueba acida también es un indicador de la capacidad de la compañía para

l *15 Frank Reilly, Keith Brown, Investment analysis and portfolio management P.280* cubrir los pasivos corrientes o de corto plazo. Se considera que el inventario es el activo más ilíquido entre los activos corrientes, por lo tanto, en la prueba acida no se toma en cuenta para medir la capacidad de la compañía para garantizar los pasivos de corto plazo. Al igual que la razón corriente, este indicador puede variar dependiendo de la capacidad de la compañía para generar flujos de dinero que cubran las necesidades de corto plazo y por lo tanto solo sirve como una medida complementaria y no absoluta sobre la seguridad de la compañía desde el punto de vista financiero.

La forma de calcularlo es restando del activo corriente el inventario y después dividirlo entre el pasivo corriente.

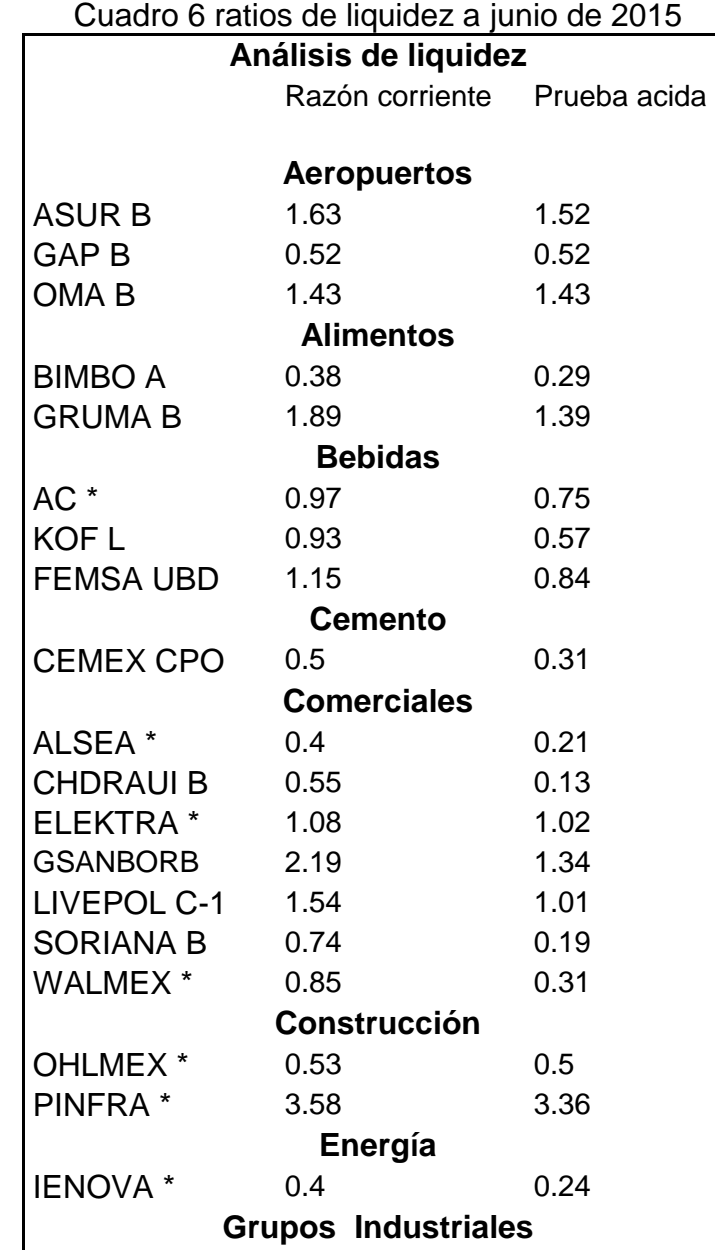

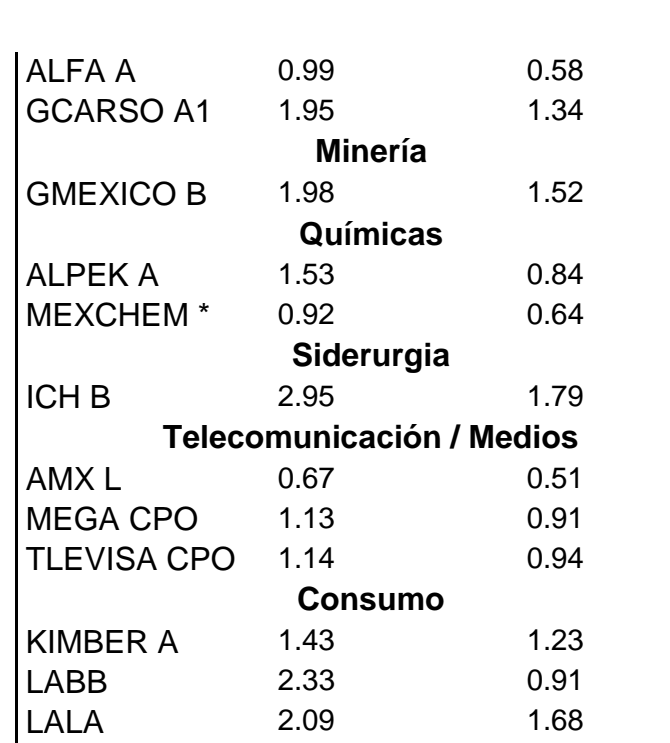

Fuente: elaboración propia con datos de Estadísticas financieras de Actinver

Como se mencionó en la descripción, si se utiliza la razón corriente para analizar la liquidez de una empresa debe ser objeto de preocupación que una empresa tenga un ratio menor a 1 ya que es muy probable que dicha empresa no pueda hacer frente a sus obligaciones de corto plazo, por ejemplo el pago a sus proveedores, préstamos bancarios de corto plazo, el pago de bonos, lo cual podría afectar a la calificación crediticia de dicha empresa, lo cual sería muy perjudicial para el precio de las acciones, en este sentido sobresalen negativamente **GAP B, BIMBO A, CEMEX CPO, ALSEA\*, CHDRAUI B, OHLMEX\*, IENOVA\* y AMX L**.

#### **Análisis de endeudamiento**

El endeudamiento es un factor determinante en la generación de valor de una compañía. Entre mayor sea su rentabilidad y su capacidad de genera flujos de efectivo para cubrir el servicio a la deuda, mayor es su capacidad de endeudamiento y su generación de valor a los accionistas por medio del apalancamiento. Sin embargo, cada compañía, dependiendo de su generación de efectivo y su rentabilidad, debe encontrar un punto óptimo de endeudamiento para no incurrir en mayores riesgos que a la larga puedan destruir valor.

Razón de deuda

La razón de deuda mide la cantidad de los activos, que está siendo financiado por terceros. Entre mayor sea la razón, mayor es la cantidad de activos financiados por medio de pasivos. Este indicador puede variar de acuerdo a la rentabilidad y la capacidad de la compañía para generar el efectivo suficiente para cubrir el servicio a la deuda. A mayor rentabilidad del capital, mayor es el valor generado a los accionistas mediante la financiación de los activos a través de la deuda, siempre y cuando la compañía cuente con la capacidad de soportar el nivel de la deuda, a

través de su flujo de efectivo. La forma de calcularlo es dividiendo el pasivo total entre el activo total

Cobertura de intereses

La cobertura de los intereses mide la capacidad de la compañía para cumplir con el pago de los intereses de la deuda, mediante la generación de efectivo, a partir de la propia operación. Entre mayor sea la cobertura de los intereses, mayor es la capacidad de la compañía para asumir mayores niveles de endeudamiento y por lo tanto, puede ser más rentable que el costo de la deuda, y así poder generar mayor valor a sus accionistas mediante el apalancamiento. Al contrario, una cobertura baja puede indicar un problema de iliquidez, lo que aumentaría el riesgo de la compañía. La forma de calcularlo es dividiendo la utilidad por operación entre el gasto por intereses.

### <span id="page-25-0"></span>**1.3.5 Valuación**

La valuación resulta de comparar el precio de mercado de compañías similares contra algún indicador fundamental de las mismas. Esto con el fin de determinar cuál de ellas puede estar sub o sobre valorada.

También se utiliza para comparar los niveles históricos de las relaciones del precio del mercado contra los fundamentales de la compañía con el fin de determinar si el precio se encuentra históricamente alto o bajo, de acuerdo a dichas relaciones.

• Precio/Valor en Libros (P/VL)

El precio/ valor en libros también conocido como precio valor contable o en ingles Price to Book Value (P/BV). Este ratio mide cuantas veces se paga por las acciones en relación al valor contable de sus activos menos el valor contable de sus pasivos. Podemos evaluar tres resultados en este ratio,

- $\checkmark$  Si es menor a 1: el precio de la acción es menor al valor contable de la compañía, puede ser que la empresa está sub valuada y ser una posibilidad de compra, pero generalmente un ratio menor a 1 significa que la empresa está destruyendo valor a los accionistas y no se ha reflejado aun en el valor contable
- $\checkmark$  Igual a 1: la empresa cotiza igual al valor contable de su patrimonio
- $\checkmark$  Mayor a 1: la empresa cotiza por arriba de su valor contable, lo cual ocurre generalmente en todas las empresas.
- Precio/Utilidad por acción

El ratio Precio/Utilidad por acción o price earning ratio (P/E) en inglés, se puede interpretar de tres maneras, la primera, es el precio que los inversionistas están dispuestos a pagar por una acción calculado como el número de veces de la utilidad neta, la segunda es el número de años que nos tomaría recuperar el monto de nuestra inversión, si las utilidades se mantuvieran iguales a las de los últimos doce meses y esas utilidades fueran pagadas como dividendos a los accionistas, por último la tercera forma, nos muestra las perspectiva que el mercado tiene de las utilidades de la empresa, mientras mayor sea la razón, mayores son expectativas de los inversionistas respecto al crecimiento de las utilidades, y por lo tanto están dispuestos a pagar un precio mayor por la acción.

La forma de calcularlo es dividir el precio del mercado de la acción entre los ingresos por acción.

Precio/Ventas

El ratio precio ventas o Price/sales (P/S) es el precio de las acciones de una empresa dividido por las ventas por acción de dicha empresa. Refleja cuánto están dispuestos a pagar los inversionistas por cada unidad monetaria de ventas, este ratio está relacionado con el crecimiento esperado de la empresa. Su cálculo suele calcularse dividiendo el valor promedio de la acción en los últimos 12 meses entre las ventas promedio que ha tenido la empresa en el mismo periodo.

Este ratio suele ser más útil en relación a empresas del mismo sector. Otra forma en que el ratio es muy útil es cuando analizamos acciones de empresas que tienen perdidas y suele sustituir al ratio Precio utilidad (PE)

VE/EBITDA

Este ratio tiene dos componentes importantes, el primero es el valor de la empresa y el EBITDA que ya conocemos. Este ratio nos muestra el valor que tiene la compañía en relación a los recursos o ingresos que genera independientemente de cuál sea su estructura financiera, ya que sabemos que el EBITDA no considera los intereses, los impuestos o la amortización o depreciación.

El valor de la empresa o Enterprise Value se entiende como el valor de la compañía y puede calcularse de dos formas, la primera es la capitalización bursátil más la deuda financiera neta, la forma más completa de cálculo es (precio de la acción multiplicada por el número de acciones en circulación más (deuda a coro y a largo plazo menos las inversiones financieras menos la tesorería de la empresa)

• P/Flujo libre

El ratio precio/ flujo libre o Price to Free Cash Flow (P/FCF) compara el precio de la acción con los flujos de caja libres que genera la empresa, es un ratio similar al ratio P/U pero con la ventaja de que en este ratio no es posible que las ganancias sean aumentadas artificialmente por métodos contables de depreciación agresivos o por considerar las ventas como utilidades por citar un par de ejemplos.

• VE/Flujo libre

Es un ratio similar al VE/EBITDA que ya se comentó anteriormente pero ahora se utiliza el flujo libre en vez del EBITDA. La diferencia entre el flujo libre y el EBITDA es que algunas empresas venden a crédito, es decir que las utilidades pueden aumentar de forma artificial si se considera las ventas ya como realizadas aunque no se page la totalidad de las mismas, por ello el flujo de efectivo puede ser considerado como una variable más fiable y su cálculo es básicamente igual solo se divide el VE/ flujo de efectivo generado por la empresa.

Para seleccionar acciones que van a componer un portafolio de inversión debemos de conocer cuáles son las variables que más nos interesan en una empresa y cuál es el perfil de inversión de cada persona que desea elegir un portafolio de inversión de acciones, por ejemplo habrá personas más preocupadas en la liquides mientras que otras personas le interesara más la rentabilidad de las compañías.

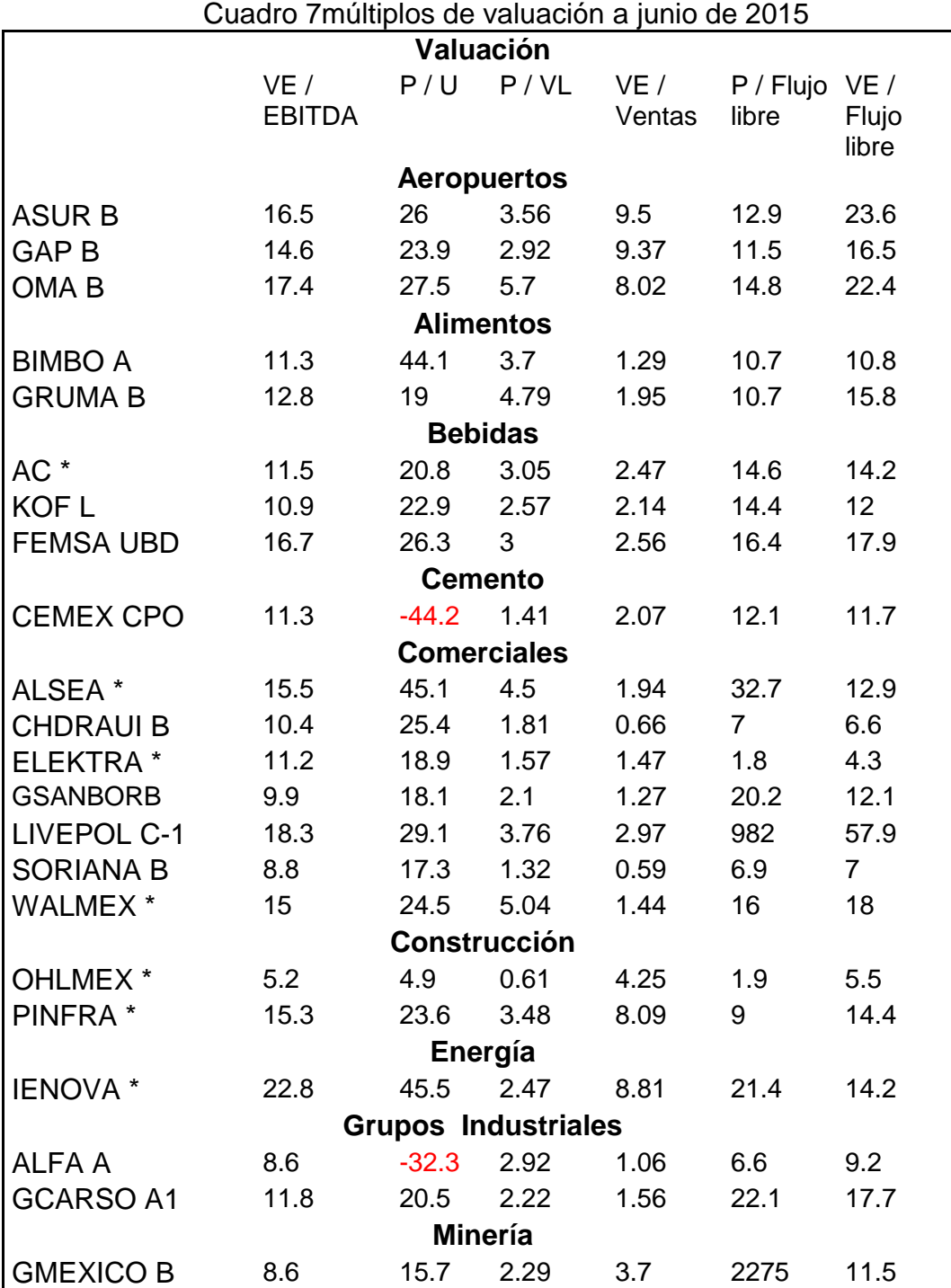

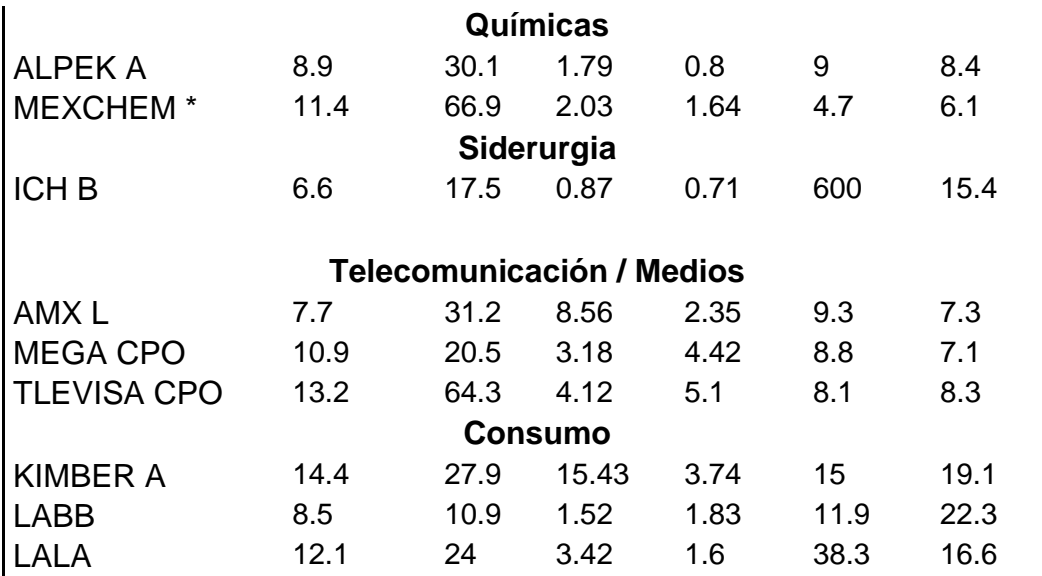

Fuente: elaboración propia con datos de Estadísticas financieras de Actinver

En la parte de valuación lo que se trata de hacer es encontrar empresas que se consideren baratas, lo que quiere decir que buscamos empresas con múltiplos bajas en relación a sus competidores, solo que descartamos a CEMEX CPO y a ALFA A con cifras negativas y descartamos a **BIMBO A** por su P/U de casi el doble a su competidor a **ALSEA\*, PINFRA, MEXCHEM y TLEVISA CPO** también son excluidas por la misma razón.

Para poder generar el portafolio en el tercer capítulo, he decidido eliminar de la muestra a las empresas mencionamos anteriormente: **KOF L, OHLMEX\*, GAP B, BIMBO A, CEMEX CPO, ALSEA\*, CHDRAUI B, IENOVA\*, AMX L, ELEKTRA \*, ALFA A, PINFRA, MEXCHEM y TLEVISA CPO** de las cuales algunas empresas que han aparecido más de una vez

#### <span id="page-28-0"></span>**1.4 CONCLUSIÓN**

En este capítulo se mostró la forma en que parte en análisis fundamental, en la parte macroeconómica y en las cifras financieras de las empresas, concentrando el trabajo en dichas cifras tratando de mostrar que es necesario generar un marco de comparación entre las distintas empresas o sectores, ya que no es posible hacer una comparación entre una empresa dedicada al sector de energía que a una empresa minorista, en segundo lugar se debe de resaltar la importancia de comparar las cifras de una empresa con el paso del tiempo, cual es la evolución de las cifras de una compañía para tratar de ver cuál puede ser la evolución de una empresa y que variables son importantes como inversionistas potenciales, el que tan importante es que la empresa no tenga problemas de liquidez o se prefiere concentrarse en la rentabilidad de la compañía, lamentablemente no existe un marco general para determinar qué tan importante debe de ser cada variable, por ello en este primer capítulo solo se han eliminado de la muestra las empresas con las peores cifras como un primer filtrado para la construcción del portafolio de inversión en el tercer capítulo, y a continuación se conocerá otra manera de analizar acciones que es el análisis técnico.

# <span id="page-30-1"></span><span id="page-30-0"></span>**Capítulo 2 ANÁLISIS TÉCNICO**

## **2.1 INTRODUCCIÓN**

El análisis técnico es el estudio de los movimientos del mercado principalmente mediante el uso gráficos con el propósito de pronosticar las futuras tendencia de los precios<sup>16</sup>. Este análisis está basado en la premisa de que todas las variables que afectan el precio de una compañía ya se encuentran descontadas en el precio de la acción, y por lo tanto la única variable que debe ser estudiada es el precio.

Históricamente, en los movimientos de los precios de la acciones ha surgido patrones de comportamiento que tienen a repetirse a través el tiempo, por lo tanto, el objetivo del análisis técnico es identificar dichos patrones, su desarrollo presente y con ello tratar de determinar el comportamiento futuro del precio.

La principal herramienta del análisis técnico son los gráficos de los precios de cotización, y a partir de dichos gráficos surgen una gran cantidad de herramientas de análisis. Dentro de las principales se encuentran: las tendencias, los niveles de soportes y resistencias, los patrones de cambio, continuidad y consolidación, las medias móviles, los indicadores, los volúmenes, entre otros.

El análisis técnico se basa en tres premisas fundamentales:

- I. Los movimientos del mercado lo descuentan todo: quiere decir que el analista técnico asume que todos los factores que pueden afectar al precio, como cuestiones fundamentales, políticas, climatológicas, etc. Ya están descontadas en el mismo precio.
- II. Los precios se mueven por tendencias: significa que los precios suelen moverse en direcciones más o menos uniformes dentro de un periodo de tiempo.
- III. La historia se repite: como los mercados financieros están influenciados por la psicología humana, se han detectado patrones y se han detectado una serie de figuras características en los mercados que suelen repetirse.

## **2.2 TIPOS DE GRAFICOS**

<span id="page-30-2"></span>Los gráficos son el reflejo del comportamiento de un activo en un periodo de negociación determinado. Para construir el grafico usamos el eje vertical para señalar los precios en los que se ha negociado el activo y en el eje horizontal se usa para señalar el periodo de negociación, el cual depende de cada analista, pueden ser gráficos de cada minuto, de cada hora, día semana, etc.

 $\overline{\phantom{a}}$ *16 John Murphy, Análisis Técnico para los Mercados Financieros, P27*

Otra parte importante en la construcción de gráficos es el volumen de acciones negociadas en el periodo correspondiente, el cual se identifica como una línea vertical al fondo del gráfico.

Aunque existen diversos tipos de gráficos en este estudio me concentrare en dos tipos, el grafico de barras y el grafico de velas.

#### <span id="page-31-0"></span>**2.2.1 Grafico de Barras**

El grafico de barras nos muestra la información del precio de apertura, el precio de cierre y el precio mínimo y el precio máximo en el periodo de tiempo seleccionado.

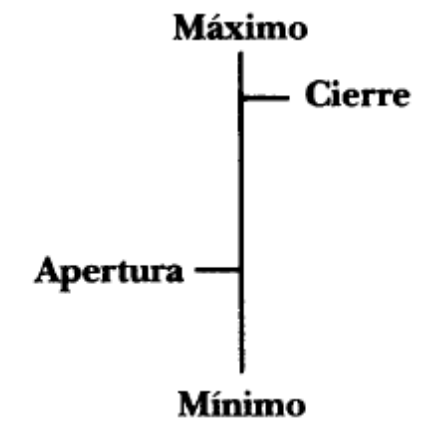

Figura 1 Grafico de barras

Fuente: John Murphy

Como se puede observar en la construcción de este tipo de grafico el precio mínimo del periodo, la apertura es la pequeña línea a la izquierda, el precio máximo es la parte más alta de, y el precio de cierre está a la derecha.

#### <span id="page-31-1"></span>**2.2.2 Grafico de velas**

El grafico de velas nos muestra la misma información que la gráfica de barras, es decir nos muestra el precio de apertura, el precio de cierre y el precio mínimo y máximo de la sesión, pero es presentado de una forma más fácil de ver, ya que si el precio de cierre es más alto que el precio de apertura la vela se presenta generalmente de color blanco o verde y significa que en general la sesión fue positiva, por el contrario si el precio de cierre es menor que el precio de apertura, se considera como una sesión negativa y la vela generalmente se presenta de color negro o rojo. Las colas al igual que en el gráfico de barras representan los niveles mínimos y máximos.

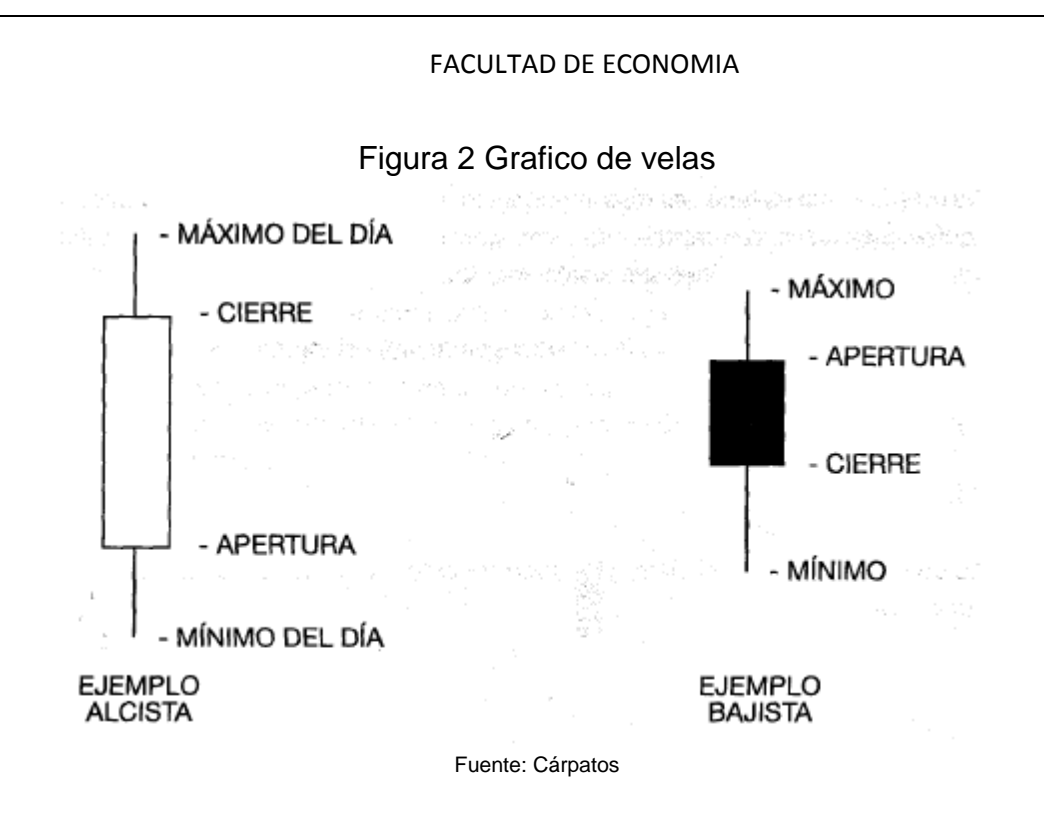

Cuando se analiza el grafico de velas es importante tener en consideración el volumen de negociación en cada vela. Entre mayor sea el volumen de negociación durante el periodo estudiado, mayor es la fuerza que tiene dicho movimiento y mayor es también la probabilidad que el movimiento continúe en la misma dirección.

Existen muchas formaciones de velas, depende de su tamaño, del tipo de cuerpo y la longitud de las colas. Estas formaciones se pueden analizar con una vela individualmente o con un conjunto de velas tanto anteriores como posteriores, con lo que se forma un patrón. Según sea el tipo de la vela o el patrón formado por un conjunto de velas, se puede determinar cuál es movimiento más probable para la o las siguientes velas. Debido a que este estudio de velas puede ser demasiado complejo no lo extenderé más en este trabajo.

## **2.3 TIPOS DE TENDENCIAS**

<span id="page-32-0"></span>La tendencia para el análisis técnico lo es todo, la principal tarea del analista técnico es identificar el inicio de la misma tendencia lo más rápido posible y poder detectar lo más rápido posible su fin.

La tendencia en el precio de un activo se puede definir como la dirección general en la cual este se está moviendo el precio de un activo. En términos generales el precio se mueve entre picos y valles. La dirección en la cual se desarrollan estos picos y valles denomina tendencia.

Existen tres tipos de tendencias:

**Alcista**: Cada pico y cada valle de la tendencia se desarrollan en un precio más alto que el anterior.

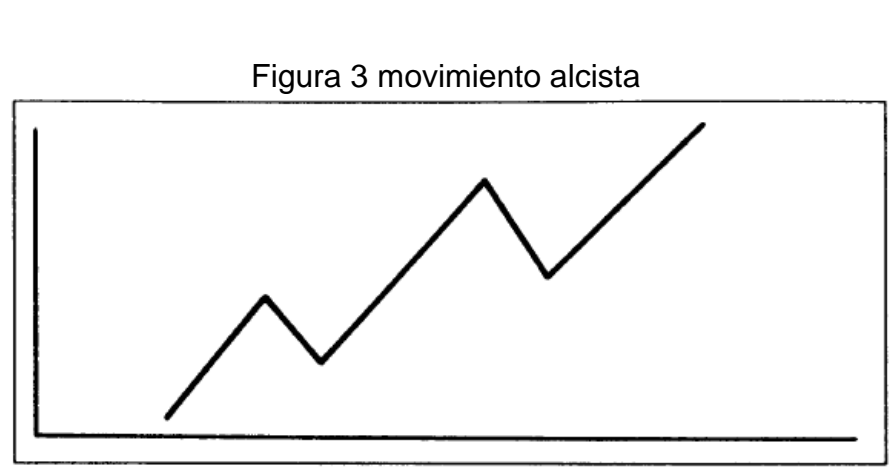

Fuente: John Murphy

**Bajista**: Cada pico y cada valle de la tendencia se desarrollan en un precio más bajo que el anterior.

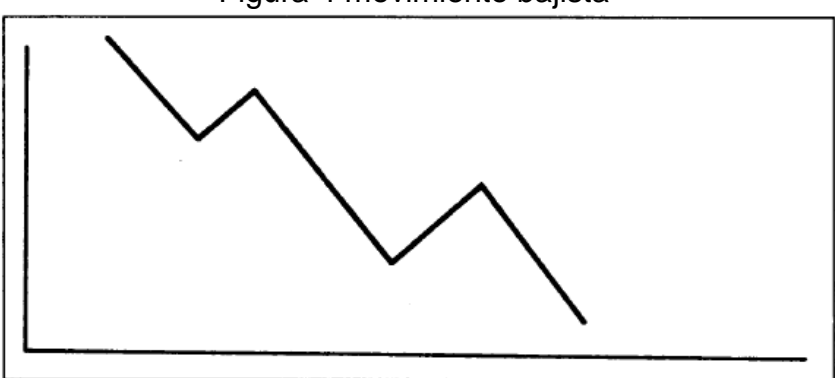

Figura 4 movimiento bajista

Fuente: John Murphy

**Lateral**: Los picos y los valles de la tendencia se desarrollan en un nivel de precio cercano a los anteriores.

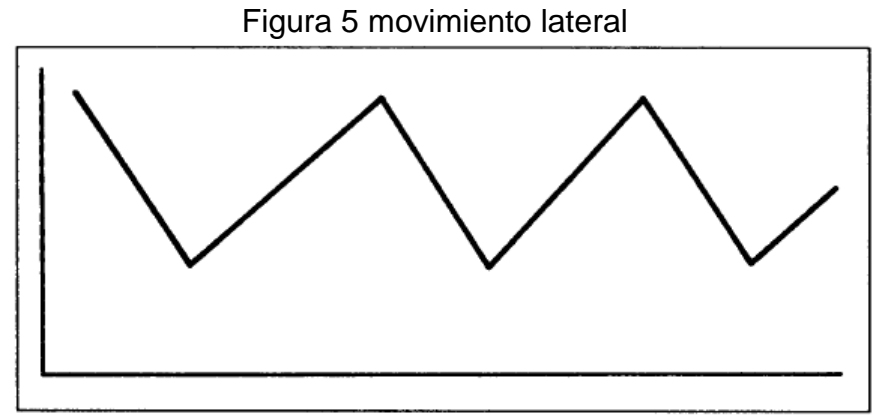

Fuente: John Murphy

#### <span id="page-34-0"></span>**Línea de tendencia**

Para identificar de manera sencilla una tendencia podemos trazar una línea que una los valles o mínimos en una tendencia alcista, o por el otro lado, que una los picos o máximos en una tendencia bajista. Generalmente las líneas de tendencia se trazan juntando tres o más valles, para una tendencia alcista, o tres o más picos, para una tendencia bajista. Esta línea debe de indicar de forma visual la dirección del movimiento del precio del activo<sup>17</sup>. Se considera que entre mayor número de valles toque la línea de tendencia, para una tendencia alcista, y, picos para una tendencia bajista, mayor será la confiabilidad de dicha línea, ya sea para comprar o para vender.

Cuando se desea realizar operaciones de compra y de venta de acuerdo a una línea de tendencia, se debe comprar sobre una línea de tendencia alcista y se debe vender debajo de una línea de tendencia bajista.

En una línea de tenencia alcista se vende cuando el precio de mercado rompa a la baja la línea de tenencia, por el contrario en una tendencia bajista solo de debe comprar cuando el precio rompa al alza la línea de tendencia alcista. Estos niveles de rompimiento de las líneas de tendencia son muy importantes ya que pueden dar lugar a un cambio de tendencia en la dirección contraria.

Otro concepto importante que se utiliza no solo en las líneas de tendencia sino en varios conceptos más dentro del análisis técnico es el pull back, que consiste cuando la cotización rebasa por ejemplo, la línea de tendencia a la baja y con el impulso inicial llega más abajo. Entonces casi siempre inicia un violento movimiento en dirección contraria a la ruptura que le suele llevar de nuevo a la altura de dicho nivel<sup>18</sup>, cuando ocurre un pull back al nivel anterior sin regresar al movimiento primario tenemos una confirmación valiosa sobre un cambio de tendencia.

## <span id="page-34-1"></span>**2.4 Soportes y resistencias**

El precio de casa acción tiende a formar niveles en donde los compradores son más fuertes que los vendedores y el precio tiende a subir, a este nivel se le llama soporte, y puede coincidir con los valles o mínimos y del modo contrario, donde los vendedores son más fuertes que los compradores y el precio tiende a bajar, se llama resistencia, que pueden coincidir con los picos o máximos.

 $\overline{a}$ *17 Michael Kahn, Technical analysis plain and simple P.49 18 José Luis Cárpatos; Leones contra gacelas P98*

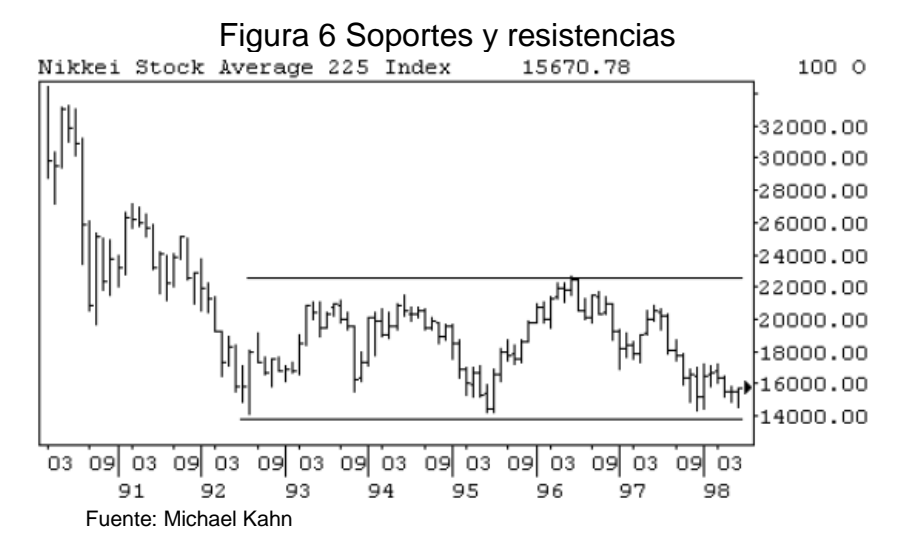

Al igual que con los precios o las velas, se recomienda analizar los niveles de soportes y resistencias con el volumen, ya que si el precio de una acción está rebotando ya sea en un soporte o resistencia, si lo hace acompañado de un volumen más alto que lo usual, podemos intuir que dichos niveles son válidos.

Suele suceder que el precio rompa ya sea un soporte o una resistencia pero que después se regrese al nivel, lo cual se llama rompimiento en falso, por lo que es necesario esperar un poco o tener una política de cierto porcentaje de rompimiento para considerar como valido un rompimiento.

Cuando un nivel de soporte es roto o penetrado, este se convierte en resistencia, y viceversa. De igual manera, si un nivel de soporte es penetrado, se espera que el precio continúe bajando se dirija a buscar un nuevo soporte en un nivel de precio más bajo. Si un nivel de resistencia es penetrado, se espera que el precio continúe subiendo y se dirija a buscar un máximos a precios más altos.

La lógica es que los inversionistas que no han comprado la acción, se dan cuenta que al romper el nivel de resistencia anterior, el mercado tiene fuerza para que la tendencia continúe, por lo tanto tratan comprar dicha acción, presionando los precios más al alza; los individuos que estaban cortos en la acción ahora quieren cerrar sus posiciones comprando las acciones y por lo tanto presionan el mercado también al alza; y por último, los que ya tienen la acción y quieran aumentar sus ganancias compran una mayor cantidad, y por lo tanto también presionan el precio al alza.

En una tendencia a la baja sucede algo similar, pero la presión que se ejerce es vendedora al romper el soporte, los que han comprado la acción se dan cuenta de su error y deciden vender su posición y por lo tanto los precios se tienden a caer, los que ya tienen posiciones cortas deciden vender aún más y de esta manera los precios aceleran las caídas.
## **2.5 PATRONES DE UNA TENDENCIA**

Dentro de una tendencia se pueden generar figuras que se forman con el comportamiento del precio y el volumen, y a partir de ella se puede determinar el comportamiento más probable en el futuro.

Existen principalmente dos tipos de patrones, los patrones de continuación y los patrones de Cambio.

### **2.5.1 Patrones de Continuación**

Los patrones de continuación nos indican que el precio solo está haciendo una pausa temporal dentro de la misma tendencia, lo que genera una leve corrección de un movimiento previo, ya sea para abajo o para arriba, y después de la formación de dicha figura o patrón de va a continuar con la tendencia previa.

Los patrones de continuación son zonas en donde convergen soportes y resistencias.

- Triángulos: los triángulos se caracterizan por tener 2 líneas convergentes, que deben ser tocadas por el precio por lo menos dos veces cada una. La dirección de las líneas convergentes determinan si el triángulo es ascendente, descendente o simétrico.
	- o Triangulo Simétrico: la formación del triángulo está formado por dos líneas con el mismo gado de inclinación, pero una es ascendente y la otra descendente. Estos se presentan tanto en tendencias bajistas como alcista.

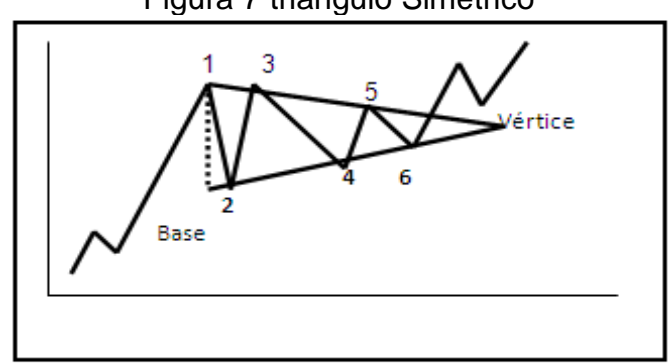

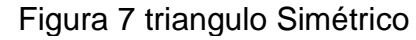

o Triangulo Ascendente: la figura del triángulo ascendente se forma con una línea de tendencia inferior ascendente mientras la superior es horizontal. Este tipo de triángulos se presentan generalmente en una

Fuente: John Murphy

tendencia alcista<sup>19</sup>.

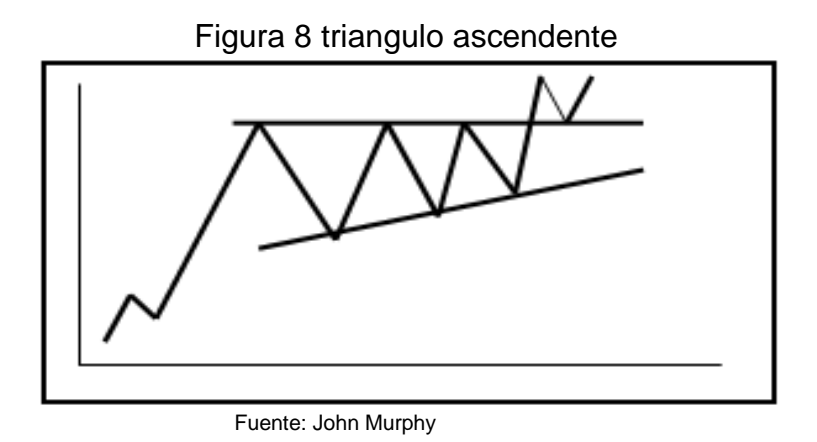

o Triangulo Descendente: la figura del triángulo descendente está formado por una línea de tendencia superior descendente mientras que la línea inferior es horizontal. Generalmente esta figura aparece en tendencias a la baja.

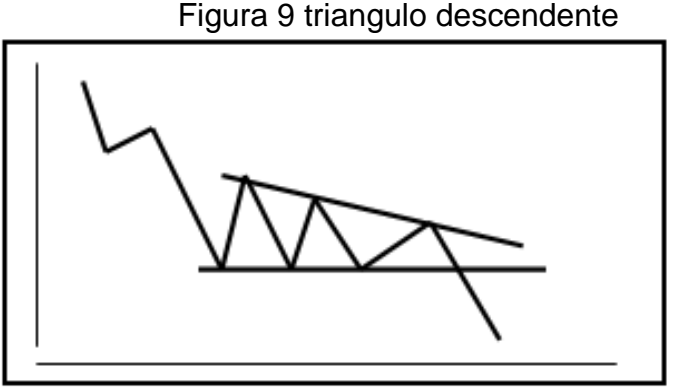

Fuente: John Murphy

En todos los tipos de triángulos los precios deben continuar en la dirección de la tendencia anterior cuando se rompe el triángulo. En caso en que sea roto el triángulo, el precio objetivo se puede establecer desde el punto de ruptura a una distancia igual a la de la altura de la base del triángulo con la línea de tendencia.

Una característica importante es que el rompimiento del triángulo debe estar acompañado por un aumento considerable del volumen. Este indicaría fuerza del movimiento tras el rompimiento y por lo tanto la posible continuación de la tendencia será amplia.

 Banderas: Este tipo de patrón corresponde normalmente a una ligera pausa en la dirección del movimiento de la tendencia previa y se forma generalmente después de un fuerte movimiento del precio previo, casi en

 $\overline{\phantom{a}}$ *19 Leopoldo Sánchez Cantú, Invierta Con Éxito En La Bolsa de Valores P143* línea vertical.

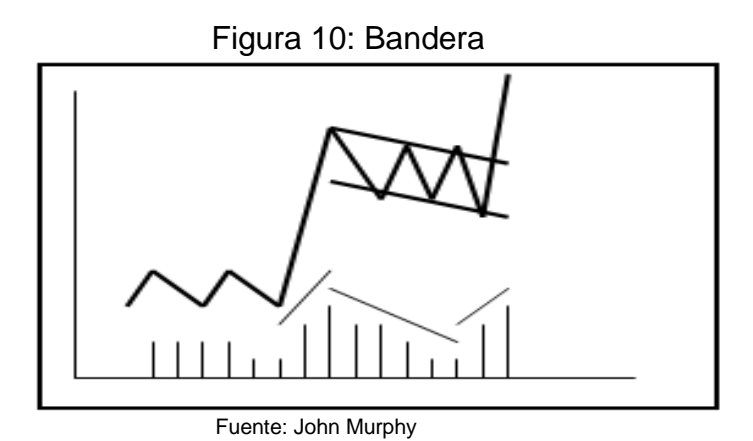

Las banderas se pueden identificar en el grafico como un paralelogramo, con dos líneas paralelas inclinadas en dirección contraria a la tendencia principal. Como se indica en la figura y al igual que en los triángulos, el volumen tiene a disminuir mientras se forma el patrón y aumenta significativamente luego de ser roto o penetrado.

Banderines: los banderines, al igual que la bandera, tienen la misma interpretación pero se observan mediante dos líneas de tendencia convergentes. El patrón del volumen es similar, disminuye a medida que se forma la figura, y una vez que es penetrada, el volumen tiene forzosamente que aumentar para confirmar la continuación de la tendencia previa.

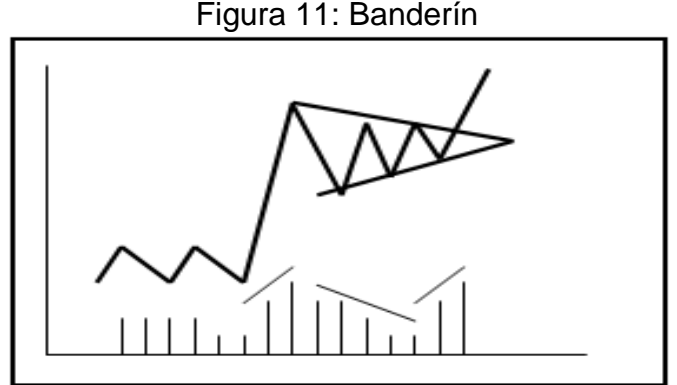

Fuente: John Murphy

La distinción de las banderas con los banderines es que estas últimas suelen ser de menor duración.

 Rectángulos: Otra figura importante son los rectángulos, los cuales están formados por que el precio fluctúa entre dos líneas horizontales que suelen ser soportes y resistencias similares a la figura 6, al igual que las banderas y banderines, el volumen suele disminuir cuando los precios se encuentran atrapados en la figura y suele aumentar considerablemente a la salida del

mismo, de no ser así, podemos pensar que se trata de un rompimiento en falso, también hay que subrayar que generalmente se trata de una figura de continuación, pero en ocasiones suele generar un cambio de tendencia.

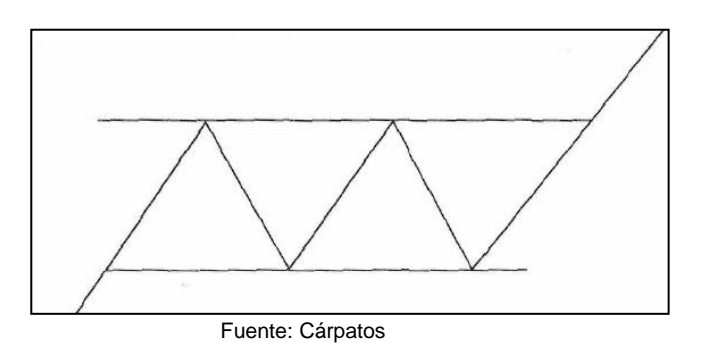

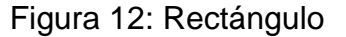

### **2.5.2 Patrones de Cambio**

Una vez que se describieron los patrones o figuras de continuación de una tendencia pasamos a describir aquellas figuras que de observarse, nos dan una alta probabilidad de observar la tendencia contraria<sup>20</sup>.

- Hombro- cabeza- hombro: esta figura puede darse en los techos tras una tendencia alcista y tener como consecuencia un cambio a una tendencia a la baja, o puede darse tras una caída en los precios, formar un piso y después generar una tendencia alcista.
	- o H-C-H en el techo: Esta figura aparece tras una tendencia alcista alcanzando un techo con un volumen alto y una corrección en el precio para después avanzar a un nivel superior al primer avance del precio con un volumen similar o inferior al primer avance, después ocurre una corrección a un nivel similar a la corrección anterior formando un soporte, al cual le llamaremos línea clavicular, después se genera un rebote pero con un volumen visiblemente inferior, este rebote alcanza un nivel similar al primer techo para después bajar a un nivel inferior al soporte rompiéndolo, ahora el precio intenta regresar al nivel del soporte, ahora convertido en resistencia en la línea clavicular sin conseguir superarla y con un volumen inferior, si rebota a la baja en el precio con volumen alto podemos dar por confirmada la figura, el precio objetivo es la distancia entre la línea clavicular y punto más alto en el segundo avance.

l *20 Michael Kahn, Technical analysis plain and simple P.75*

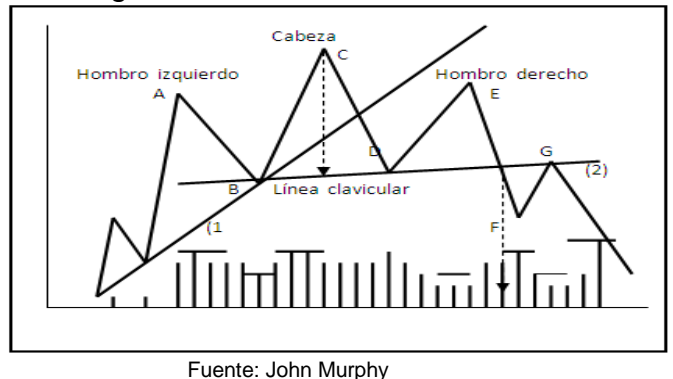

Figura 13: H-C-H en el techo

o H-C-H en el piso: esta figura aparece después de una tendencia a la baja donde el precio alcanza un mínimo de donde se genera un rebote para después seguir cayendo y alcanzar de nuevo un precio mínimo y se genera un rebote al nivel anterior con estos dos puntos se genera una resistencia o línea clavicular, el volumen en este rebote es un poco más alto, después cae a un nivel aproximado a la primer caída para después rebotar con un volumen más alto y se debe de romper dicha resistencia ya con un volumen elevado, el cual es necesario para poder confirmar el patrón y dar por hecho la nueva tendencia alcista.

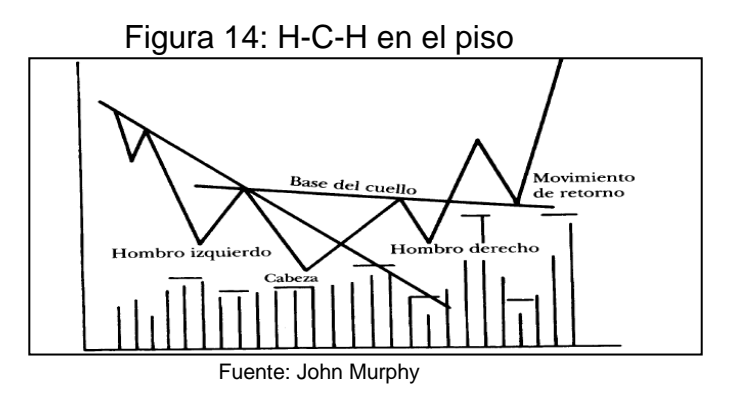

- Patrón doble: este patrón también se suele formar en niveles máximos procedentes de una tendencia alcista o en los pisos después de tendencia a la baja y después de su formación se espera que inicie una tendencia en la dirección contraria.
	- o Doble techo: esta figura se forma después de una tendencia alcista alcanzando un nivel máximo que se transforma en una resistencia, para después corregir formando un soporte en donde el precio rebota para alcanzar de nuevo el nivel de resistencia del nivel máximo anterior para después caer rompiendo ahora el nivel de soporte, en esta figura el volumen tiende a ser menor en el

segundo avance y aumentar de forma considerable al romper el soporte.

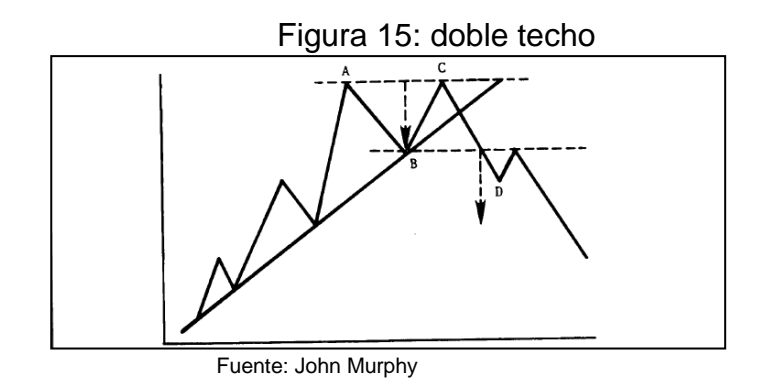

o Doble piso: esta figura se forma después de una tendencia prolongada a la baja alcanzando un mínimo con alto volumen formando un nivel de soporte desde donde rebota con un volumen menor generando un nivel de resistencia, después los precios tienden a caer en el nivel de porte con volumen bajo y de ahí rebota rompiendo el nivel de resistencia, el cual debe de ser con un volumen mucho mayor, de no tener un volumen alto se debe de dudar del patrón.

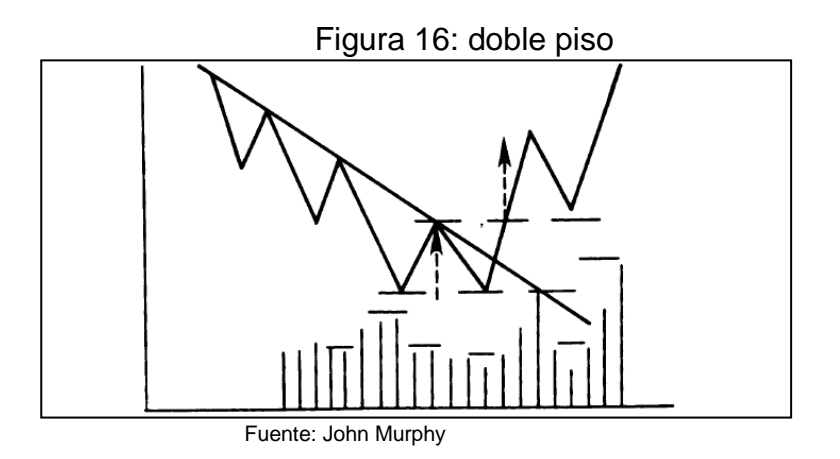

- Patrón triple: este patrón es similar a los dos anteriores, ya que podemos considerar que tiene las mismas características que el H-C-H solo que el máximo o mínimo de en medio es de la misma altura que los otros dos, o en comparación al patrón doble solo debemos de añadir otro máximo u otro mínimo.
	- o Triple techo: esta figura se forma al alcanzar un máximo con un volumen alto, después ocurre una corrección formando un soporte de donde rebota con un volumen menor al primer máximo y alcanza el precio de dicho nivel formando la resistencia,

después ocurre una caída al nivel de soporte con bajo volumen y ocurre el ultimo rebote con poco volumen al nivel máximo alcanzado en los tres intentos y después cae para romper a la baja el nivel de soporte el cual se presenta con un aumento del volumen.

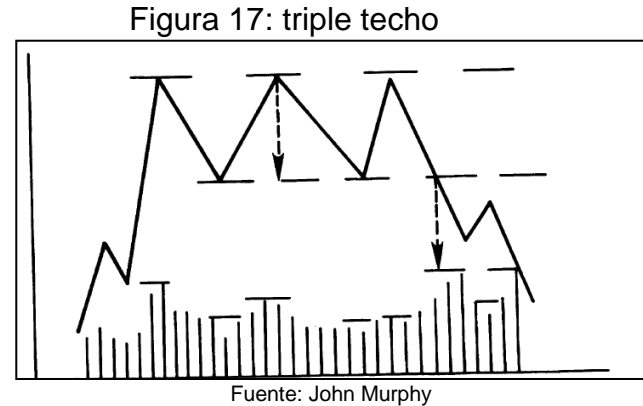

o Triple piso: esta figura se forma después de una tendencia a la baja en el precio alcanzando un mínimo, rebota a un nivel de resistencia para después caer al nivel de soporte previo, rebota una segunda ocasión al nivel de resistencia y cae de nuevo al nivel del soporte para subir y superar la resistencia. En este patrón el volumen es más irregular, pero para confirmar la ruptura de la resistencia es necesario que aumente en volumen de forma considerable.

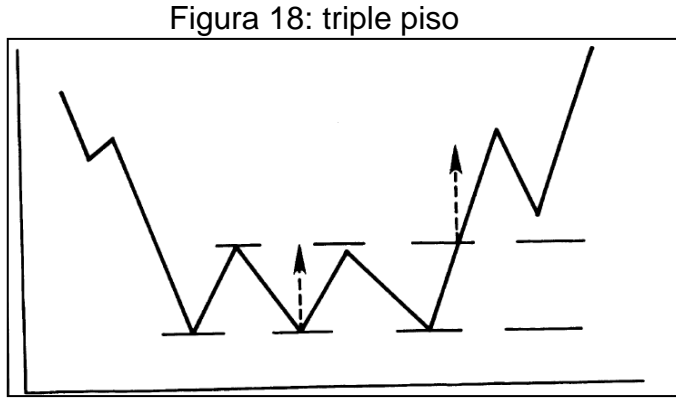

Fuente: John Murphy

En términos generales, en los patrones de reversa en los pisos el volumen es más importante para confirmar una nueva tendencia hacia arriba. En este tipo de figuras también se puede confinar con una línea de tendencia, ya que si la formación coincide con el rompimiento de una línea de tendencia la fiabilidad es mayor.

## **2.6 RETROCESOS**

Generalmente, después de una tendencia alcista o bajista, los precios tienden a corregir o tienen un movimiento de regreso a una parte del recorrido generado previamente, para luego continuar con la tendencia de fondo. Para analizar o tratar de pronosticar la magnitud de estos retrocesos se suelen utilizar diversas técnicas, una de las más populares son los retrocesos de Fibonacci.

Los porcentajes más comúnmente usados son los de Fibonacci. Este enfoque de los retrocesos dice que luego de hacer un recorrido en una tendencia determinada, el precio puede recorrer mínimo un 23.6% de dicho movimiento en la dirección contraria. Si el precio llega a este nivel y continua en la dirección contraria, se podría esperar un retroceso de 38.2%, luego del 50%, del 61.8% y finalmente del 100%<sup>21</sup>.

Estos niveles se suelen utilizar para realizar compras en el caso de que sea detectada una tendencia alcista, si el precio llegase a esos niveles o porcentajes y después continua en la dirección de la tendencia principal, o en la caso contrario, para vender las posiciones ya compradas o tomar posiciones cortas, en caso de continuar el retroceso o la baja en los precios, ya que el precio podría ir a buscar niveles más bajos, como los determinados por las correcciones porcentuales, por lo que al mismo tiempo estos niveles son utilizados como soportes y resistencias.

## **2.7 GAPS O HUECOS**

Los huecos son movimientos fuertes en el precio, donde este realiza un salto, generando un área en el grafico donde no se realizaron operaciones. En el caso de una tendencia alcista esto sucede cuando el precio abre muy por encima del precio de cierre del periodo anterior, dejando un hueco o espacio que no ha sido rellenado. En la tendencia bajista, esto sucede cuando el precio de apertura abre muy por debajo del cierre del periodo anterior $^{22}$ . Los huecos en movimientos alcistas son señales de fortaleza en el precio y los de movimiento bajista de debilidad.

Este tipo suele ocurrir ya que las empresas dan a conocer sus reportes trimestrales o previsiones de ventas o ingresos esperados fuera del horario de negociación, por lo que el precio comienza una nueva sesión con la información nueva traducida en un precio mucho más alto o bajo que la sucesión previa, para Estados Unidos y México suelen ocurrir gaps si existen noticias importantes desde Europa o Asia.

 $\overline{\phantom{a}}$ 

*<sup>21</sup> George Alexander MacLean, Fibonacci and Gann Applications in Financial Markets P.13 22 Michael Kahn, Technical analysis plain and simple P.83*

En forma más estricta podemos definir a los gaps en dos categorías, la primera son los gaps de escape, que como ya se mencionó hacen que los precios continúen en la misma dirección, la segunda categoría son los gaps de agotamiento que se producen cuando se está en las fases terminales de las tendencias que han durado mucho tiempo. Este tipo de gaps se pueden presentar rompiendo una línea de tendencia, un soporte o una figura de reversa, lo cual aumentaría la certeza de un movimiento posterior.

Por otro lado existe en la literatura una especie de mito en cuanto a que los gaps deben de cerrarse, sin embrago no siempre es así, sobre todo considerando a los gaps de escape.

## **2.8 INDICADORES YOSCILADORES**

### **2.8.1 Media Móviles**

Las medias móviles son los indicadores técnicos más conocidos y populares, en primer lugar porque ayudan a determinar el tipo de tendencia que tiene el precio del activo, se puede utilizar en todos los marcos de tiempo.

Como su nombre lo indica una media móvil es un promedio de cierto número de precios durante un periodo de tiempo determinado. Por ejemplo, para una media móvil simple el cálculo se hace tomando cierto número de precios, los cuales se suman y se dividen por el número de precios tomados. Esta es una operación para obtener un promedio simple, le llamamos móvil, ya que los precios se toman desde el último precio que se haya generado, y se cuenta el promedio con el último precio hasta un número de días anteriores a esté, que se hallan predeterminado. Una vez aparezca un nuevo precio de cierre se deja de considerar el primer precio.

Por ejemplo, tenemos los siguientes precios: \$31, \$31.4, \$31.3, \$31.5, \$31.2, \$31, el promedio de estos precios es \$31.28, si hacemos un promedio móvil de 4 periodos sacamos el promedio de los últimos 4 precios \$31.3, \$31.5, \$31.2, \$31, que es \$31.5, con el próximo precio que obtengamos construimos el promedio y dejamos de considerar el primer precio de la serie, supongamos que aparece el precio \$31.38 tendernos para el cálculo \$31.5, \$31.2, \$31, \$31.38 y un promedio móvil de \$31.27.

Existen otras formas más complejas para construir medias móviles, como la exponencial y la ponderada, pero como generalmente la más utilizada es la media móvil simple, en este trabajo solo utilizare esta forma de cálculo.

Por lo general, las medias móviles son el método más simple para poder seguir una tendencia. Estas nos pueden indicar cuando una tendencia ha comenzado o terminado, inclusive las podemos utilizar como una línea de tendencia flexible. Hay que subrayar que los promedios no sirven para anticipan un cambio de

tendencia, como si lo podemos intuir con un patrón de reversa, otra característica importante de los promedios móviles es que suavizan el movimiento de los precios, con lo que podemos detectar de forma más sencilla la tendencia de los precios.

Se pueden utilizar medias móviles de diferentes números de periodos. La elección de dicho número depende generalmente de si la decisión de inversión será de corto, mediano o largo plazo. Las medias móviles de corto plazo generalmente se consideran entre ocho y cincuenta periodos, ya que son más sensibles al movimiento de los precios. Los de mediano plazo se consideran entre cincuenta a cien datos o periodos. Las medias móviles de largo plazo se suelen considerar entre cien y dos cientos periodos.

Las medias móviles se pueden utilizar individualmente, con una sola media móvil, o en conjunto, con dos o más medias móviles, para determinar cuando existe un cambio en la tendencia del movimiento del precio. Una media móvil individual se utiliza comparándola con el grafico del precio. Siempre que el precio se encuentre por encima de la media móvil, la tendencia es alcista y viceversa. Cuando el grafico de precio cruza hacia arriba la media móvil, de puede determinar un cambio de dirección de bajista a alcista, y viceversa. Cuando se utilizan dos o más medias móviles se realizan la misma observación que con el grafico de precios. Siempre que la media móvil de menor plazo cruce hacia arriba la media móvil de mayor plazo, el movimiento del precio puede estar teniendo un cambio de tendencia, de bajista a alcista, y viceversa<sup>23</sup>.

Puede haber ocasiones en las que las medias móviles se utilicen como niveles de soportes o resistencias móviles, o puede coincidir la ruptura de una media móvil con el rompimiento de una figura de reversa, lo que genera una mayor certeza.

Una característica muy importante, es que los promedios móviles funcionan principalmente para señalar la dirección de una tendencia, cuando no tenemos una tendencia principalmente en un periodo de lateralidad, principalmente en una figura similar al rectángulo que ya se describió, este indicador no funciona en lo absoluto.

### **2.8.2 Bandas de Bollinger**

Las bandas de Bollinger, como su nombre lo indica, son dos bandas que se utilizan alrededor de una media móvil, a dos desviaciones estándar de la misma, una por encima y la otra por debajo. Generalmente la media móvil que más se utiliza es la de veinte días. Sabemos por la teoría de estadística que un noventa y cinco por ciento de las veces los datos, en este caso los precios están dentro de la media a +/- 2 desviaciones estándar.

l

Este estudio se utiliza para determinar cuando los precios están sobre extendidos, es decir sobre comprados o sobrevendidos. Cuando los precios están cerca de la banda superior, se considera que la acción esta sobre comprada y cuando los precios están cerca de la banda inferior, se considera que la acción esta sobre vendida. Sin embargo, no significa que se debe vender cuando el precio alcanza la banda superior y comprar cuando alcanza la banda inferior, ya que normalmente en una tendencia alcista este suele operar cerca de la banda superior y en una bajista cerca de la inferior. Generalmente el cambio de dirección lo determina cuando el precio cruza la media móvil.

Otra forma de utilizar el indicado es cuando las bandas se estrechan generalmente después ocurre un cambio de tendencia o un cambio de gran magnitud.

### **2.8.3 MACD**

El MACD (Moving Average Convergence Divergence, por sus siglas en inglés) significa la convergencia y divergencia de dos promedios móviles exponenciales de diferente número de periodos, uno de largo de mayor plazo que el otro. El indicador MACD está compuesto por tres indicadores: el MACD, una señal o en ocasiones llamado disparador y un histograma. El MACD es la diferencia entre dos promedios móviles exponenciales con diferente número de periodos. Normalmente las medias son de doce y veinticuatro periodos, las cuales se pueden ajustar según el analista. La señal es una media móvil exponencial del MACD. Esta se utiliza normalmente de nueve periodos, los cuales también se pueden cambiar. Y finalmente, el histograma, el cual mide la diferencia entre el MACD y la señal.

Aunque el MACD se forma con promedios móviles se grafica generalmente por debajo de la gráfica del precio en un sitio independiente, y sus valores oscilan alrededor del cero.

La forma básica de utilizar al MACD es cuando el disparador cruza al propio MACD, es decir es una señal de compra cuando el disparador cruza de abajo hacia arriba al MACD, si el disparador cruza de arriba hacia abajo al MACD se considera una señal de venta. Una señal adicional es cuando ambos indicadores cruzan hacia arriba o hacia abajo la línea de cero. Por su parte el histograma se utiliza para conocer qué tan sobre comprado o sobrevendido está el precio, al mismo tiempo cuando el histograma comienza a decaer se intuye que puede haber un cambio de dirección en el precio.

El histograma da una señal de tan sobre comprado o sobre vendido el precio de una acción puede estar. Entre más alto, mayor es la sobre reacción del precio. Cuando la altura del histograma comienza a decrecer puede generarse señales de un posible cambio de dirección en el movimiento del precio.

### **2.8.4 Índice de Fuerza Relativa (RSI)**

El RSI (Relative Strenght Index, por sus siglas en inglés) es un oscilador que muestra la fuerza relativa de los movimientos recientes del precio. Este compara la magnitud de los cambios recientes del precio contra los cambio de cierto tiempo atrás. Esto con el fin de determinar si el precio de la acción se encuentra sobre comprado o sobre vendido según la historia reciente del movimiento del precio.

Este índice varía en un rango desde cero a cien. Generalmente cuando el índice alcanza un valor superior a setenta es una señal de que la acción está en una zona de sobre compra y es probable que se presente una corrección. Una señal más precisa es cuando el indicador después de haber superado los setenta puntos, los rompe de nuevo hacia abajo. La señal de sobre venta se genera cuando el índice se encuentra por debajo de los treinta puntos. De la misma manera, se considera una señal más precisa es cuando el índice cruza hacia arriba el nivel de los treinta puntos, generalmente se considera 14 sesiones para la construcción del indicador.

Al igual que al grafico de precios, a este índice se le puede trazar líneas de tendencia para observar un rompimiento en movimiento de la tendencia del indicador, que indique un posible cambio en el movimiento del precio de la acción.

De la misma manera que en el MACD, el índice de fuerza relativa se grafica en un cuadro aparte o de forma independiente según el programa utilizado.

Otra forma de utilizar el RSI, que no es muy común que suceda, es cuando existe una divergencia entre el precio y el indicador, ya que el precio y el indicador se deben de mover en la misma dirección, cuando eso no sucede se intuye que puede suceder un cambio de dirección. Por ejemplo, si el precio avanza y el indicador disminuye es una señal de que el precio puede cambiar a una tendencia a la baja. Por el contrario si el precio baja mientras que el indicador comienza a avanzar podemos intuir un cambio al alza en el precio.

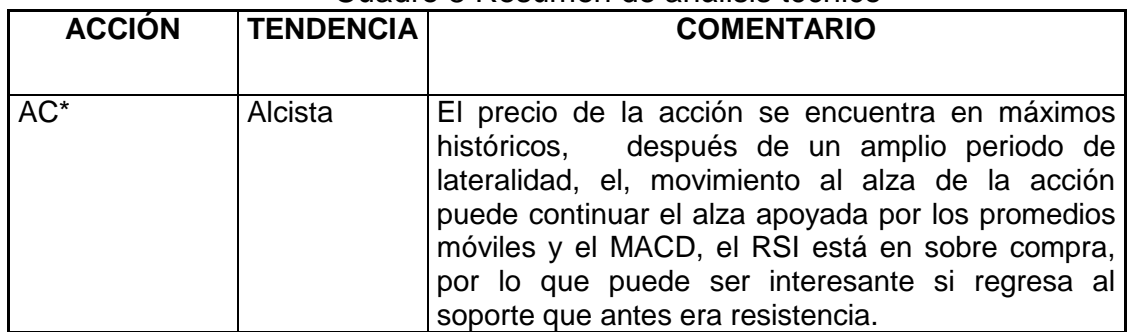

#### Cuadro 8 Resumen de análisis técnico\*

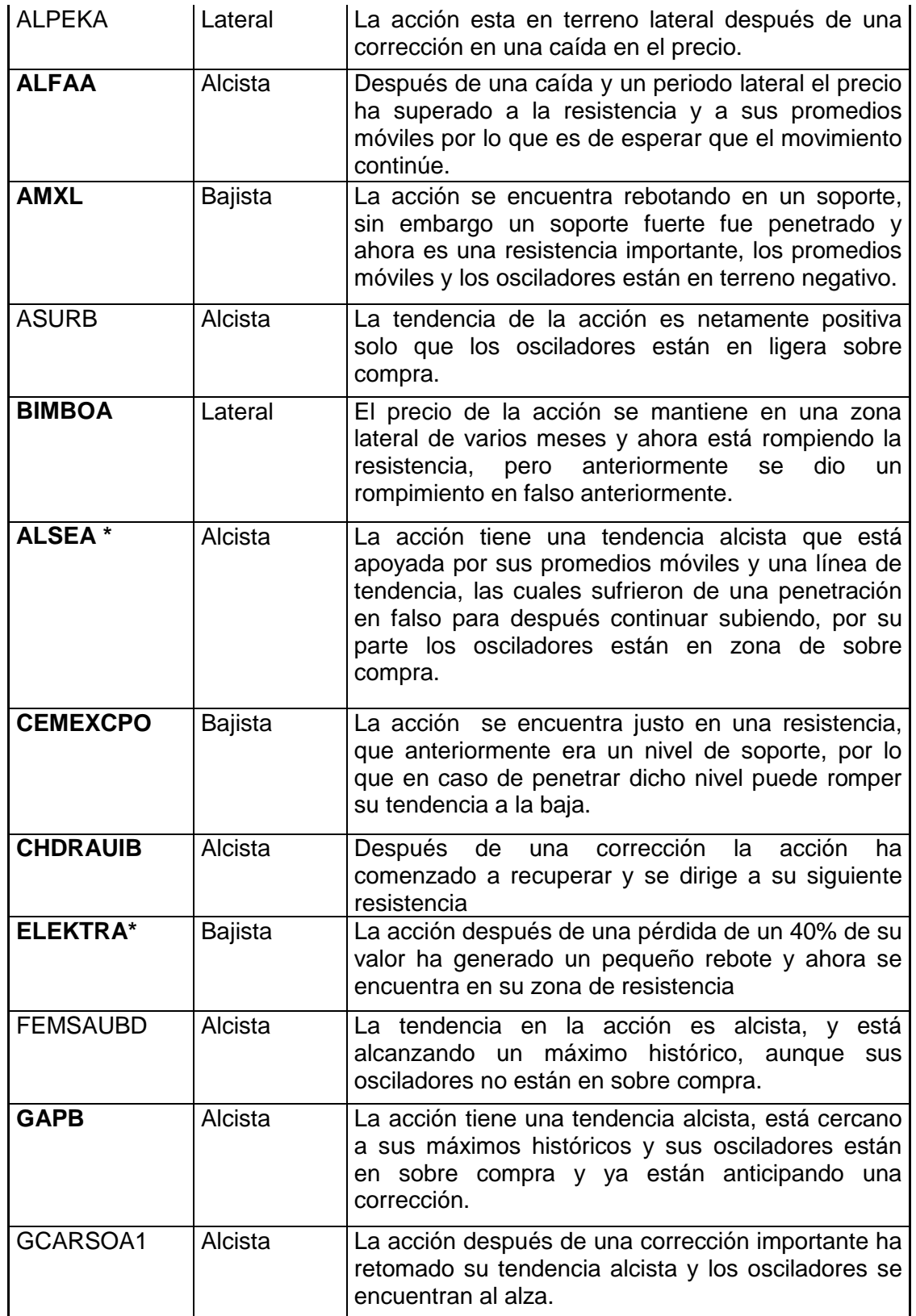

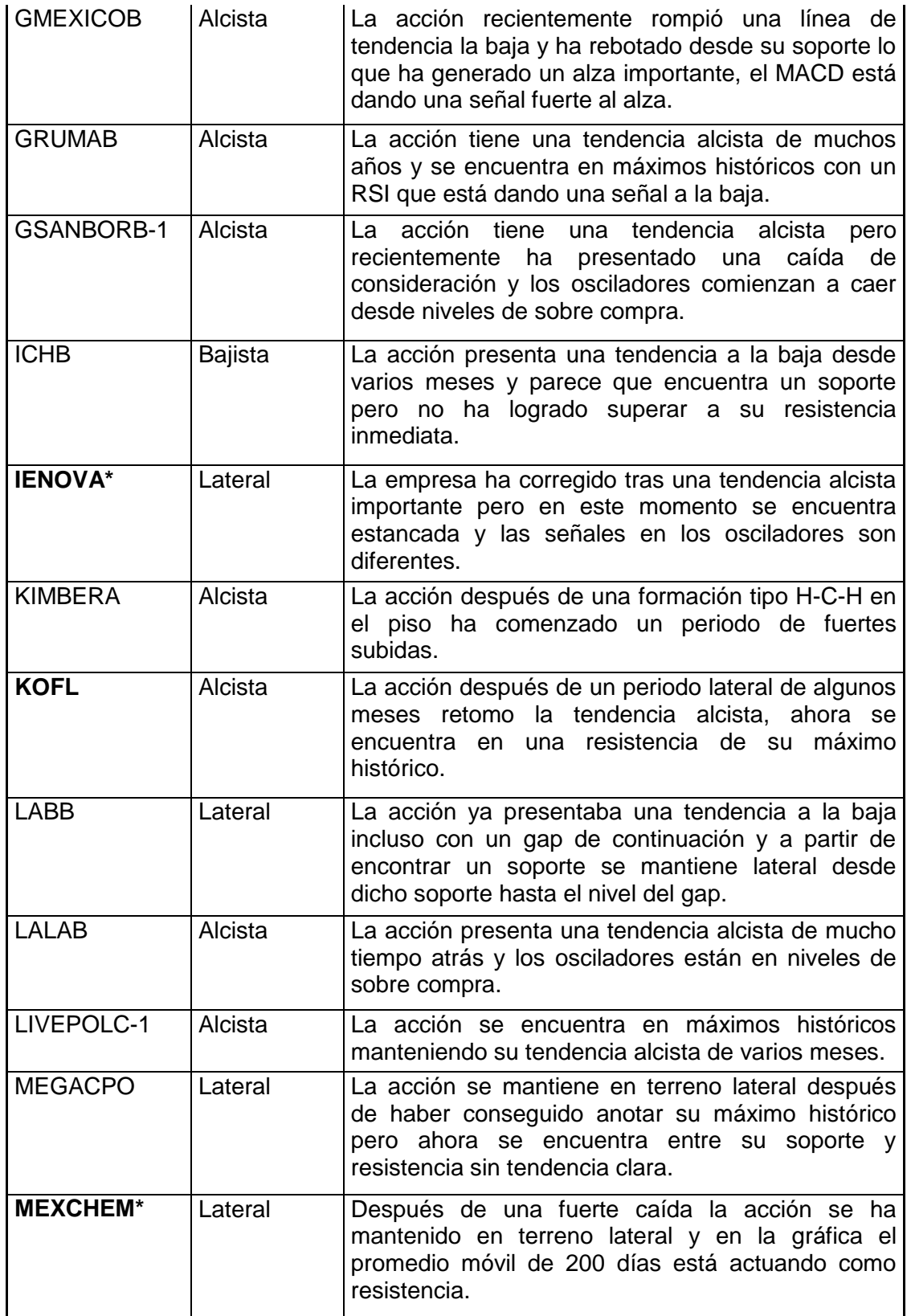

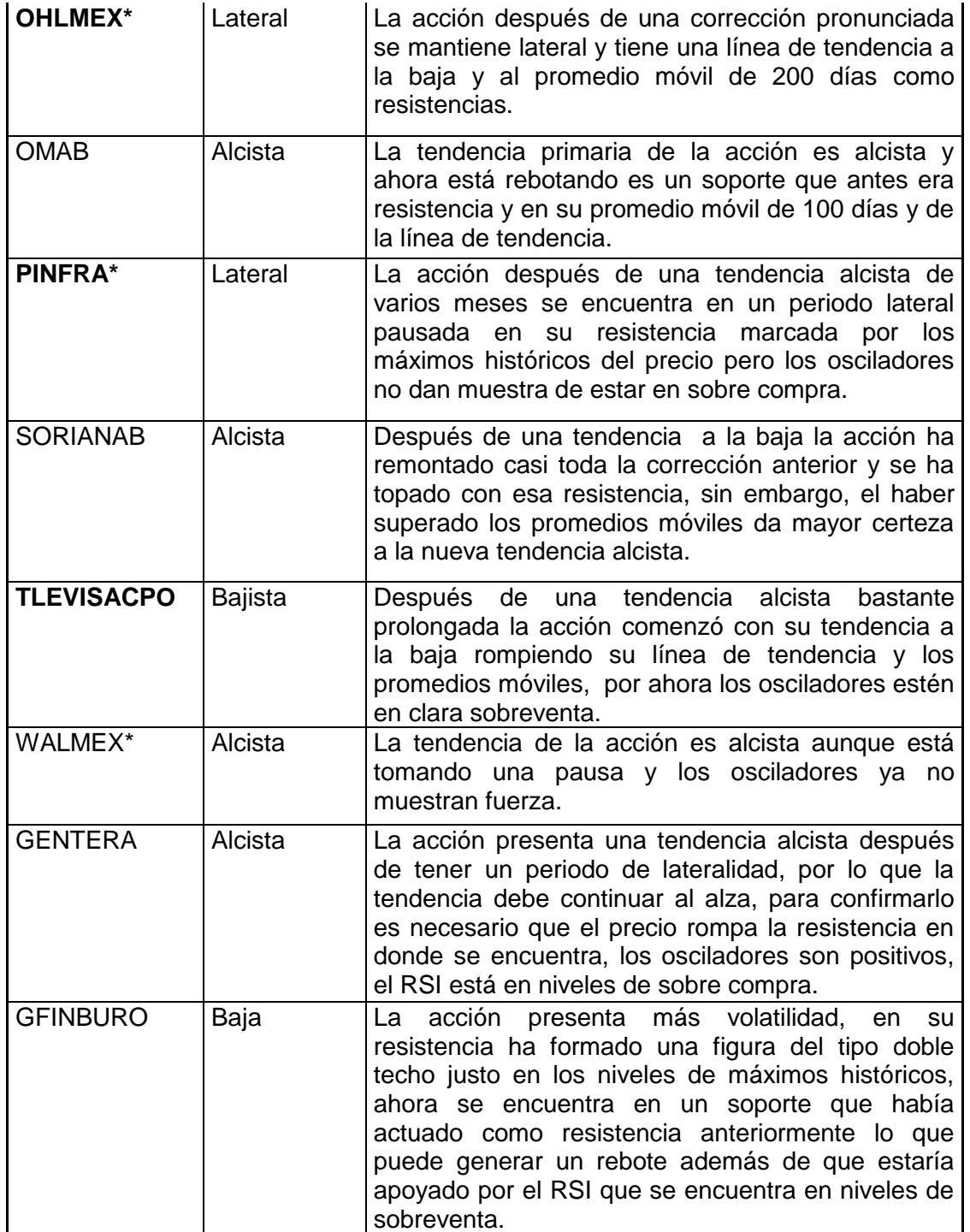

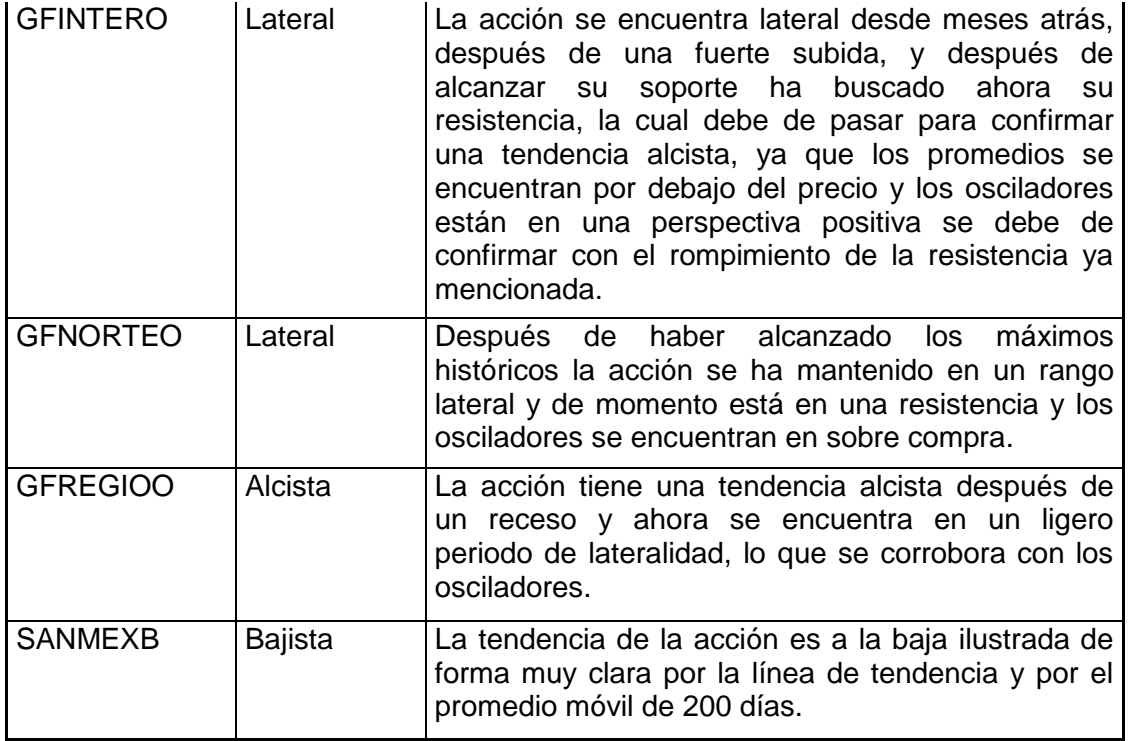

\*En el anexo se incorporan las gráficas con los indicadores técnicos

Para determinar la tendencia de la acción se ha contemplado principalmente la existencia de líneas de tendencia y los promedios móviles.

En este estudio técnico decidí incluir las acciones que fueron excluidas en el análisis fundamental y podemos observar que cuatro acciones excluidas presentan tendencia bajista, 5 acciones están en un periodo lateral y cinco acciones tienen tendencia alcista.

Para poder construir el portafolio en el tercer capítulo solo se utilizaran las acciones que pasaron el filtro del capítulo anterior y en el aspecto técnico solo se van a considerar acciones que tengan una tendencia alcista que son: AC\*,ASURB, FEMSAUBD, GCARSOA1, GMEXICOB, GRUMAB, GSANBORB-1, KIMBERA, LALAB, LIVEPOLC-1, OMAB, SORIANAB, WALMEX\*, GENTERA y GFREGIOO.

### **2.9 CONCLUSIÓN**

Este capítulo de análisis técnico es otra herramienta para analizar y seleccionar activos financieros o acciones en este caso, la ventaja que tienen estas herramientas sobre el análisis fundamental es que es un poco más general y nos permite tomar decisiones de forma más rápida, por ejemplo al analizar una empresa requerimos esperar a nueva información, que en caso de los estados financieros se tiene que esperar a que sean publicados lo que ocurre cada trimestre, mientras que en el análisis técnico cada nuevo día o cada fracción de tiempo se incorpora se incorpora nueva información en forma de precios y cómo influyen en la construcción de los indicadores o estudios que fueron descritos en el capítulo.

El análisis técnico ha sido objeto de debate ya que se puede argumentar que no se basa en términos científicos y tiene un grado de subjetividad muy grande, sin embargo al ser utilizado por muchos inversionistas que toman decisiones de inversión en base a estos estudios generan una especie de "profecías auto cumplidas", de modo que si una gran cantidad de inversionistas actúan en base a un patrón comprando o vendiendo reforzaran la conclusión del mismo patrón.

Existe la idea de que los precios descuentan toda la información de un activo y que el análisis técnico es una manera sencilla de detectarlo y al analizar de forma técnica se ha visto que varias de las empresas descartadas en el análisis fundamental presentan una tendencia a la baja o lateral, por lo que es importante el uso de ambas herramientas a la hora de construir un portafolio de inversión, que es la tarea del último capítulo.

# **CAPITULO 3 CONSTRUCCIÓN DE PORTAFOLIOS DE INVERSIÓN**

## **3.1 INTRODUCCIÓN**

Una vez que se han descrito herramientas para analizar activos de forma individual, en este capítulo mostrare las ideas básicas de la teoría moderna de portafolios que nos sirve para analizar de forma conjunta diversos activos que en conjunto constituirán una cartera o portafolios de inversión. Al mismo tiempo la teoría moderna de portafolios analiza el rendimiento potencial de un conjunto de activos junto con el riesgo de los mismos, tanto en lo individual como en conjunto y de esta manera podremos obtener una cartera de inversión que tenga el mayor potencial de rendimiento asumiendo un riesgo determinado al mismo tiempo que nos dará la cantidad o ponderación que se debe de comprar para obtener un portafolio con las características señaladas.

Para poder realizar el cálculo se hace uso de la herramienta Excel y para ello se va a describir de forma teórica y práctica en Excel todos los cálculos involucrados en el procedimiento del cálculo de los portafolios eficientes.

Se van a construir dos portafolios de inversión, el primero va a ser un portafolio construido con todas las acciones que se consideran en el estudio de este trabajo, el cual se va a comparar con el segundo portafolio que se construirá con las acciones que han sido filtradas por las variables fundamentales y técnicas consideradas. En la construcción de los portafolios de inversión se tomaran en cuenta los precios desde el 16 de octubre del año 2013 al 1 de julio de 2015 y la comparación empezara desde el día 2 de julio de 2015 al 2 de julio de 2016.

## **3.2 TEORÍA DE PORTAFOLIOS**

La teoría moderna de portafolios se inició con Harry Markowitz en el año de 1952, que a la postre le daría un premio Nobel, se basa en la diversificación, como un concepto clave en la construcción de portafolios óptimos, es decir, se debe de estructurar el portafolio en una combinación de activos con las mejores relaciones de riesgo-rendimiento.

El riesgo en la teoría de portafolio es entendido como la varianza de los rendimientos de los activos. La diversificación se basa en la frase de "no pongas todos los huevos en una misma canasta", y en la teoría de portafolios se utilizan los conceptos de covarianza y correlación para la diversificación $^{24}$ .

Cabe mencionar que el riesgo no se elimina con la construcción de un portafolio, el riesgo se minimiza, consideremos dos partes del riesgo el riesgo diversificable y

l

*24 R, Merton, Finanzas P.277*

el riesgo no diversificable. El riesgo diversificable depende de la propia empresa o de la industria, el cual se puede minimizar comprando acciones de otras empresas o industrias, por el otro lado, el riesgo no diversificable depende de factores macroeconómicos, políticos, desastres naturales o ataques terroristas que pueden afectar a todos los componentes de un portafolio y no se pueden disminuir sin importar la cantidad y diversidad de activos que se adquieran.

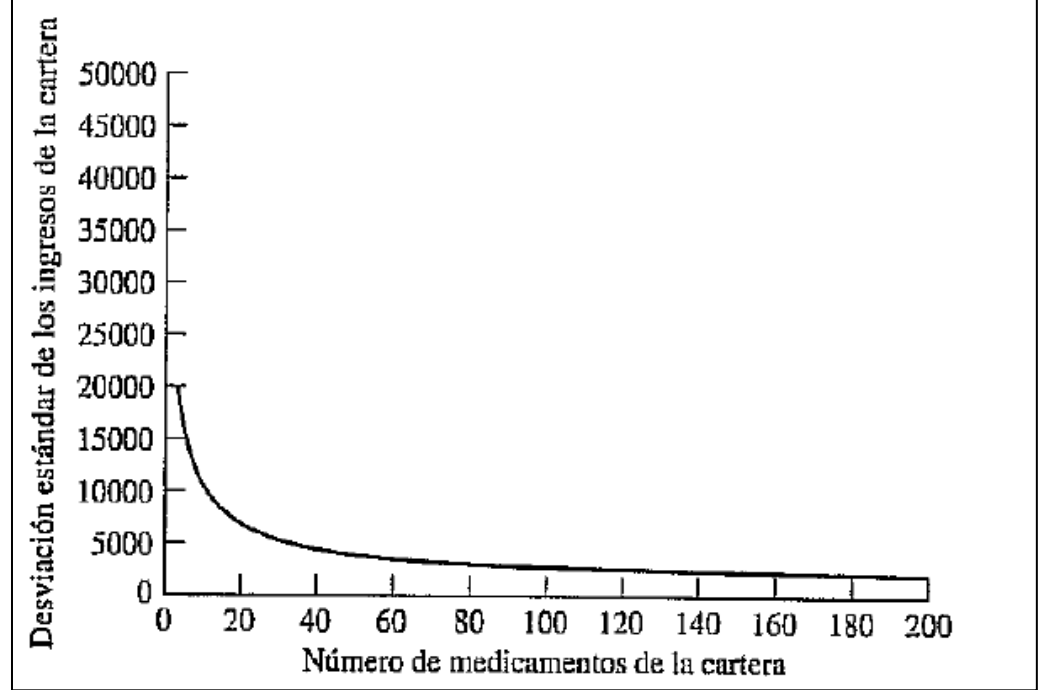

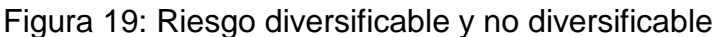

Fuente: Bodie & Merton

Como podemos ver en la figura anterior a medida que añadimos activos en un portafolio de inversión reducimos el riesgo diversificable medido por la desviación estándar, hasta un punto en el que podemos añadir más activos pero el riesgo diversificable ya no disminuye y el portafolio se ve afectado por el riesgo no diversificable $^{25}$ .

El primer concepto importante de la teoría de Markowitz es la frontera eficiente, la cual se define como el conjunto de portafolios conformados por todas las combinaciones de riesgo - rendimiento que se pueden obtener entre los diversos activos que hacen parte del mismo y que ofrecen el rendimiento esperado más alto para cualquier nivel de riesgo dado.

Dicha teoría nos indica que para poder crear un portafolio de inversiones optimo es necesario maximizar la media de los rendimientos de una serie de activos financieros, (en este caso solo se utilizaran acciones mexicanas) de forma conjunta que posibilite la reducción de los riesgos combinados a través de la

 $\overline{\phantom{a}}$ 

*25 Ibíd. P 279*

misma, dicho de manera más concreta, el modelo desarrollado por Markowitz nos permitirá establecer cuánto invertir en cada acción considerando el nivel de riesgo y rentabilidad que tiene cada acción, sabiendo que esta combinación nos permitirá diversificar el riesgo al mismo tiempo que se maximiza la rentabilidad del portafolio<sup>26</sup>. A esta teoría se le conoce como el método de cartera eficiente y a pesar de que tiene más de 60 años de haber sido presentada sigue siendo utilizada por los administradores de activos en todo el mundo.

## **3.3 CONSTRUCCIÓN DE UN PORTAFOLIO EFICIENTE**

Para poder comenzar con la construcción de un portafolio eficiente se debe de obtener el rendimiento esperado de un activo, en este caso de una acción, el rendimiento esperado se consigue utilizando la esperanza matemática, la cual se consigue obteniendo el promedio del rendimiento de la acción, ya que en la teoría de la estadística, la esperanza matemática se obtiene multiplicando el valor de cada suceso (en este caso el precio) por la probabilidad de ocurrencia de cada día, lo cual es básicamente el promedio<sup>27</sup>.

$$
E(R) = \mu = \sum_t r_t p_t
$$

Para la construcción de los portafolios eficientes necesitamos conocer el riego de la inversión, para este objetivo también se utilizan herramientas de la estadística, concretamente los conceptos de varianza y de deviación estándar. Este par de conceptos sirven para medir cuantitativamente el riesgo de un activo financiero. Ambos conceptos están interrelacionados ya que la desviación estándar es la raíz cuadrada de la varianza.

$$
\sigma = +\sqrt{var(R)}
$$

La varianza de un activo financiero es la diferencia entre los rendimientos observados contra con el rendimiento esperado, recordando que la varianza en estadística es la diferencia entre el valor observado contra el valor medio o promedio.

$$
var(R) = \sigma^2 = E[R - E(R)] = \sum_{t=1}^{T} (r_t - \mu)^2 p_t
$$

Una de las características de la varianza es que su valor siempre será positivo (ya que esta elevado al cuadrado), el problema es que esta expresado en unidad diferente a los valores que se están calculando, en este caso los rendimientos, por ejemplo si los rendimientos están expresados en pesos; la varianza estará en

 $\overline{\phantom{a}}$ *26 Anthony Herbst, Capital Asset Investment Strategy, Tactics & Tools P.219 27 Salvador Monroy, Estadística descriptiva P.188*

pesos al cuadrado. Por esta razón en los mercados financieros se suele utilizar la desviación estándar para medir de mejor manera el riesgo, que como ya se mencionó simplemente es la raíz cuadrada de la varianza y de esta manera se pueden expresar en la misma unidad de medida.

### **3.3.1 Riesgo y rendimiento esperado para dos activos financieros**

Ya que vimos la manera en que se calcula el rendimiento y el riesgo para un activo individual pasamos ahora a ver como se relacionan más activos, ya que la base de la los portafolios de inversión es que se elige más de un activo en la constitución de un portafolio.

Para este cálculo se sigue utilizando conceptos de estadística, y para medir el riesgo de manera conjunta entre dos activos se suele utilizar la covarianza.

$$
cov(R_1, R_2) = \sigma_{R_1 R_2} = E[(R_1 - E(R_1))(R_2 - E(R_2))] = \sum_{i} \sum_{j} (R_1 - \mu_{R_1})(R_2 - \mu_{R_2}) p_{ij}
$$

En este caso para analizar la covarianza entre los rendimientos de dos activos (R1 y R2) revisemos las conclusiones básicas acerca de la covarianza:

- Si cov (R1, R2)= 0 indica que la relación entre los rendimientos es nula. Quiere decir que el rendimiento de un activo no se verá influenciado por el rendimiento del otro activo
- Si cov( $R1,R2$ ) > 0, se tiene una covarianza positiva, lo cual indica que los dos activos varían en la misma dirección es decir; los dos activos tendrán un rendimiento positivo o negativo al mismo tiempo
- Si cov (R1, R2) < 0, se tiene una covarianza negativa, quiere decir que los rendimientos varían inversamente, es decir, si un activo sube el otro baja, y viceversa.

La covarianza nos indica el movimiento conjunto de dos variables o en este caso de los rendimientos de dos activos, pero no nos indica el grado de relación entre las dos variables o activos, para ello hacemos uso de la correlación.

La correlación lineal además de que nos indica el sentido ya sea positivo o negativo de la relación entre las variables nos indica el grado de relación, ya que la correlación está acotada entre -1 y 1 y su cálculo es el cociente entre la covarianza y el producto las desviaciones estándar de cada variable.

$$
\rho_{xy} = \frac{Cov_{xy}}{\sigma_x \sigma_y}
$$

La interpretación de la correlación es similar a la de la correlación:

- Si ρ= 0, los dos activos no están correlacionados esto quiere decir que el rendimiento de un activo no se verá afectado por el rendimiento del otro activo.
- Si ρ = 1, tenemos una relación lineal perfecta y positiva, implica que si el rendimiento de un activo aumenta el otro también lo hará y viceversa, esto quiere decir que invertir en el otro activo no disminuye el riesgo.
- Si ρ =−1, tenemos una relación lineal perfecta y negativa, los dos activos varían inversamente, si un activo aumenta en su rendimiento el otro disminuye o viceversa, esto quiere decir que podemos disminuir el riesgo si añadimos una posición en el otro activo.

A partir de estas ideas podemos determinar el riesgo de dos activos de forma general, pero para poder reducir el riesgo necesitamos añadir el concepto de diversificación, el cual consiste en agregar activos que tienen ya sea correlaciones negativas o correlaciones bajas entre las acciones que van a componer el portafolio que se está construyendo<sup>28</sup>, por que como se observa en el concepto de correlación si añadimos muchos activos pero todos con coeficientes de correlación cercanos a 1 no reduciremos el riesgo.

Cuando la correlación es cero o negativa entre los rendimientos de los distintos activos, mayor será la reducción del riesgo que se tenga en el portafolio.

La diversificación permite a los inversionistas disminuir el riesgo del portafolio sin sacrificar rendimientos o al contrario, aumentar el rendimiento de su portafolio sin incrementar el riesgo que se quiere asumir.

Se debe de subrayar que la diversificación por sí misma no garantiza un rendimiento positivo en el portafolio bajo cualquier circunstancia, lo que genera es amortiguar los movimientos extremos que si puede tener el rendimiento de un activo individual<sup>29</sup>.

Generalmente para tener correlaciones bajas o negativas se recomienda seleccionar activos o acciones de diversos sectores<sup>30</sup>, por ejemplo si tienes un portafolio de solo instituciones financieras es de esperar que la correlación sea alta entre dichas acciones, pero si el portafolio esta diversificado entre

 $\overline{a}$ *28 Frank Reilly, Keith Brown, Investment analysis and portfolio management P.182*

*<sup>29</sup> Por ejemplo, la Empresa ICA que cotiza en la Bolsa Mexicana de Valores del 27 de octubre de 2015 al 23 de diciembre obtuvo un rendimiento negativo o caída del 60% de su valor, si una persona tuviera solo este activo su pérdida sería catastrófica, pero la misma emisora en un portafolio diversificado mitigaría una parte de la perdida*

*<sup>30</sup> Schwesernotes 2013 CFA level I book 4: Corporate finance, portfolio management, and equity investments P.173*

instituciones financieras, constructoras, consumo, energía, etc. será más probable tener correlaciones bajas o negativas.

## **3.3.2 Riesgo y rendimiento de portafolio**

Ahora que ya sabemos calcular el riesgo y el rendimiento de un activo individual y como se relacionan entre sí dos activos, a continuación se explicarán cómo se utilizan estos conceptos en la construcción de un portafolio.

Un portafolio es un conjunto de activos financieros diversificados en base a la correlación y a la ponderación o proporción que se destina a cada activo $31$ . La meta final al crear un portafolio es obtener el mayor rendimiento posible para un nivel de riesgo determinado.

Por lo tanto, para medir el riesgo y rendimiento esperado de un portafolio se necesita aplicar la media o promedio ponderado y la desviación estándar. Hay que recordar que el rendimiento está influenciado por los distintos niveles de correlación existentes entre los distintos activos que compondrán al portafolio<sup>32</sup>.

El rendimiento de un portafolio con dos activos financieros R1 y R2 es un promedio ponderado de los rendimientos esperados E (R1) y E (R2) con la ponderación o proporción invertida en cada uno de los activos W1y W2:

$$
R_p = w_1 E(R_1) + w_2 E(R_2) = \sum_{i=1}^{2} w_i E(R_i)
$$

Dónde:

E (Ri) =Rendimiento esperado del activo i Wi= ponderación o proporción invertida en el activo i

Por su parte el riesgo de un portafolio se obtiene mediante la varianza, y para calcular la varianza de un portafolio con dos activos, se utiliza la siguiente formula.

$$
\sigma_P^2 = w_1^2 \sigma_{R_1}^2 + 2w_1 w_2 \sigma_{R_1 R_2} + w_2^2 \sigma_{R_2}^2
$$

Hay que recordar que la varianza de un portafolio está en función de la covarianza que ya se revisó anteriormente y se mencionó que lo deseable para la construcción de un portafolio es seleccionar activos que varíen de manera inversa para compensar las pérdidas de un activo con las ganancias de otro.

Reemplazando la correlación por la covarianza, de la formula anterior también podemos encontrar la fórmula para obtener la varianza de un Portafolio:

 $\overline{a}$ *31 Edwin Elton, Martin Gruber, Stephen Brown, William Goetzmann, Modern Portfolio Theory And Investment Analysis P.100 32 David Luenberger, Investment science.157*

$$
\sigma_P^2 = w_1^2 \sigma_{R_1}^2 + w_2^2 \sigma_{R_2}^2 + 2w_1 w_2 \rho_{R_1 R_2} \sigma_{R_1} \sigma_{R_1}
$$

Sabemos también que el riesgo de un portafolio se puede calcular mediante la desviación estándar del portafolio, la cual es simplemente la raíz cuadrada de la varianza:

$$
\sigma_p = \sqrt{\sigma_p^2}
$$

### **3.3.3 Riesgo y rendimiento de portafolio con N-activos**

Una vez que conocimos la fórmula de calcular el riesgo y el rendimiento de un portafolio constituido con dos activos podemos ampliar el cálculo para N activos. De la misma manera el rendimiento de un portafolio es el promedio ponderado de los rendimientos esperados del grupo de activos que compondrán el portafolio:

$$
R_p = \sum_{i=1}^n w_i E(R_i)
$$

Dónde: E (Ri) =Rendimiento esperado del activo i Wi= ponderación o proporción invertida en el activo i

Que es similar al cálculo de para un portafolio compuesto para dos activos pero se calcula para un número mayor de activos, ahora para calcular el riesgo y el rendimiento del portafolio debemos de utilizar herramientas del algebra matricial

El riesgo del portafolio medido por la desviación estándar es:

$$
\sigma_p = \sqrt{\sum_{i=1}^n \sum_{j=1}^n w_i w_j \sigma_{ij}}
$$

Ahora en términos matriciales el rendimiento de un portafolio con N activos es

$$
R_p = W^T E(R)
$$

Mientras que el riesgo o volatilidad del portafolio medido por su desviación estándar es:

$$
\sigma_p = \sqrt{W^T \Sigma W}
$$

Donde

$$
\Sigma = \begin{bmatrix} \sigma_1^2 & \sigma_{12} & \cdots & \sigma_{1n} \\ \sigma_{21} & \sigma_2^2 & \cdots & \sigma_{2n} \\ \vdots & \vdots & \ddots & \vdots \\ \sigma_{n1} & \sigma_{n2} & \cdots & \sigma_n^2 \end{bmatrix},
$$

Es la Matriz de correlación o de varianzas y covarianzas

$$
W = \begin{bmatrix} W_1 \\ W_2 \\ \vdots \\ W_n \end{bmatrix},
$$

Es el vector de ponderaciones o proporciones invertidas en los activos que componen el portafolio.

Y

$$
E(R) = \begin{bmatrix} \mu_1 \\ \mu_2 \\ \vdots \\ \mu_n \end{bmatrix},
$$

Es el vector de rendimientos esperados de los distintos activos que componen el portafolio.

Ahora con la teoría de Markowitz debemos de encontrar la frontera eficiente, que es el conjunto de portafolios de inversión que proporciona al inversionista el máximo rendimiento esperado con el menor nivel de riesgo, para esto debemos de aplicar el proceso de optimización que se ilustra a continuación:

Maximizar

$$
R_p = W^T E(R)
$$

Sujeto a las siguientes restricciones:

$$
\sigma_p = \sqrt{W^T \Sigma W}
$$

$$
W^T 1 = 1
$$

 $w_i \geq 0$ ;  $w_i \in W$ 

Lo cual quiere decir que debemos de encontrar el mayor rendimiento minimizando el riesgo o la desviación estándar del portafolio. La sumatoria de las ponderaciones debe de ser igual a 1 o al 100% del capital a invertir y por último, que no podemos de tener ponderaciones menores a 0, es decir no hay ventas en corto.

Mencionamos anteriormente que el objetivo de construir portafolios de inversión es obtener el mayor rendimiento según sea el riesgo que asumimos o bien asumir el menor riesgo dado un rendimiento, por ello se puede minimizar el riesgo de un portafolio como se ilustra a continuación:

Minimizar

$$
\sigma_p = \sqrt{W^T\Sigma W}
$$

Sujeto a las siguientes restricciones:

$$
R_p = W^T E(R)
$$
  

$$
W^T 1 = 1
$$

 $w_i \geq 0$ ;  $w_i \in W$ 

Al igual que si queremos maximizar el rendimiento, debemos de minimizar el riesgo dado un rendimiento considerando que la suma de las ponderaciones o proporciones entre los distintos activos debe de ser igual a 1 o al 100% y no se permiten las ventas en corto.

De forma resumida los portafolios eficientes nos permiten determinar las ponderaciones o proporciones correctas a invertir en cada uno de los activos que van a formar parte de nuestro portafolio, de tal manera que se maximicen los rendimientos para un nivel de riesgo dado, o se minimice el riesgo dado un rendimiento y estos portafolios se encuentran en la llamada frontera eficiente<sup>33</sup>

Los portafolios ineficientes son aquellos que teniendo un nivel de riesgo determinado tienen un menor rendimiento que los portafolios que están en la frontera eficiente, o por el lado contrario los portafolio ineficientes tienen un menor rendimiento según el riesgo que están asumiendo.

En la figura anterior además de observar los portafolios que se encuentran en la frontera eficiente se ve el portafolio de mínima varianza que se encuentra en la frontera eficiente, el cual se calcula mediante la siguiente forma:

Minimizar:

$$
\sigma_p = \sqrt{W^T \Sigma W}
$$

*33 David Luenberger, Investment science.165*

l

Sujeto a las siguientes restricciones:

 $W^T$ 1 = 1  $w_i \geq 0$ ;  $w_i \in W$ 

Lo cual quiere decir que en esta función solo nos interesa minimizar la varianza del portafolio siempre y cuando la suma de las ponderaciones sea igual a 1 o al 100% y no tengamos ponderaciones negativas.

Si existe la posibilidad de comprar títulos que son libres de riesgo como son en México los Certificados de la Tesorería de la Federación (CETES) o si es posible pedir préstamos a tasas libres de riesgo, la frontera eficiente es tangente a la línea del mercado de capitales (security market line) que representa la relación de todos los activos entre el riesgo y el rendimiento, se observa que los portafolios que se encuentran dentro de la frontera eficiente otorgan la mejor relación riesgorendimiento.

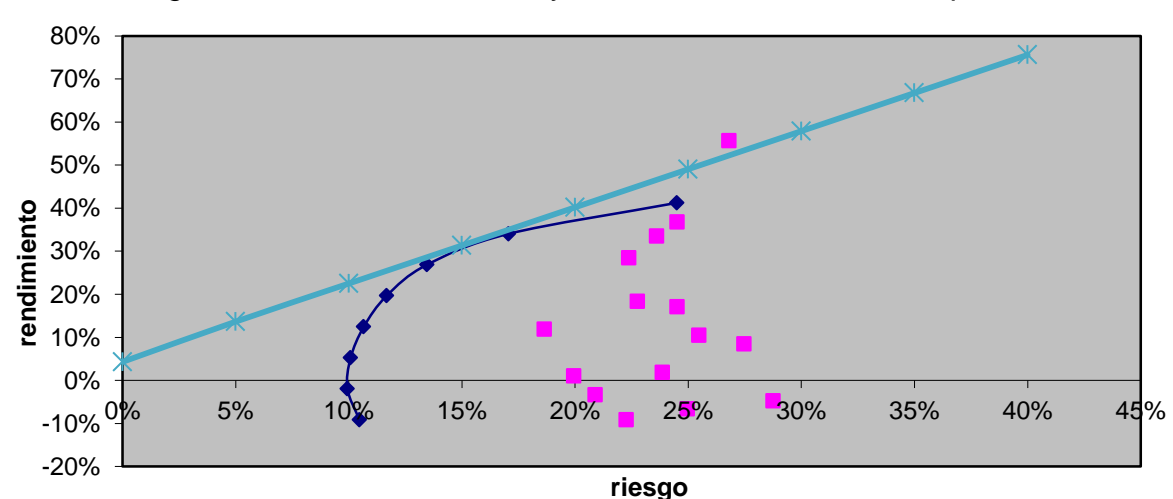

Figura 20: Frontera eficiente y la línea del mercado de capitales

Una vez que ya se explicó cuáles son los portafolios eficientes y se describió la forma teórica de cálculo pasaremos a calcular portafolios eficientes con la herramienta de Excel.

### **3.4 EVALUACIÓN DE PORTAFOLIOS**

Esta parte del trabajo estará enfocada en la parte práctica de construcción de portafolios de inversión, para ello intentare describir los pasos a seguir, las formulas a utilizar y las herramientas que se necesitan en Excel.

Por últimos veremos una comparación entre los portafolio construidos de manera genérica y después un comparativo entre portafolios con acción filtradas por medio de las herramientas vistas en los capítulos anteriores.

Como se mencionó anteriormente debemos de tener nuestra base de datos con los precios de las acciones que queremos usar para la construcción del portafolio, muchas veces se recomienda tener precios diarios de al menos un año para los cálculos.

Una vez que tenemos los precios procedemos a calcular los rendimientos dividiendo el precio del último día entre el día anterior le restamos uno y lo expresamos en términos porcentuales y así para todos los precios de todos los activos.

Una vez que hayamos obtenido los rendimientos de todos los activos calculamos el promedio simple de los rendimientos [se utiliza la formula =PROMEDIO(B3:B427) seleccionando todos los datos] también se calcula la desviación estándar de los rendimientos [se utiliza la formula =DESVEST(B3:B427)seleccionando todos los datos] posteriormente se calcula el rendimiento anualizado que es el primer igual al primer dato de promedio multiplicado por 252 y por último la desviación estándar anualizada que se calcula multiplicando el primer dato de la desviación estándar por la raíz cuadra de 252.

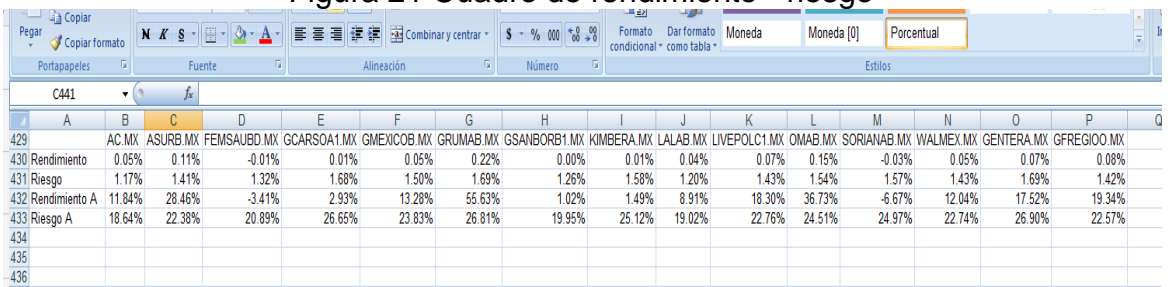

### Figura 21 Cuadro de rendimiento - riesgo

El siguiente paso es construir la matriz de covarianza

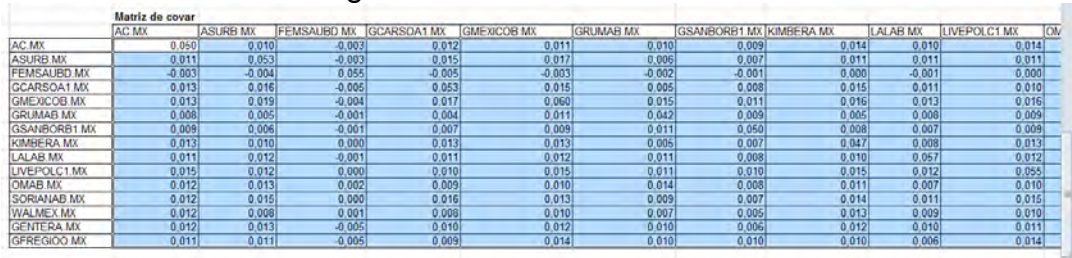

### Figura 22 matriz de covarianza

El siguiente paso es construir una columna con las ponderaciones o proporciones, en este paso se puede poner cualquier ponderación, en este caso se aplicó el mismo porcentaje en cada acción y es precisamente lo que vamos a modificar.

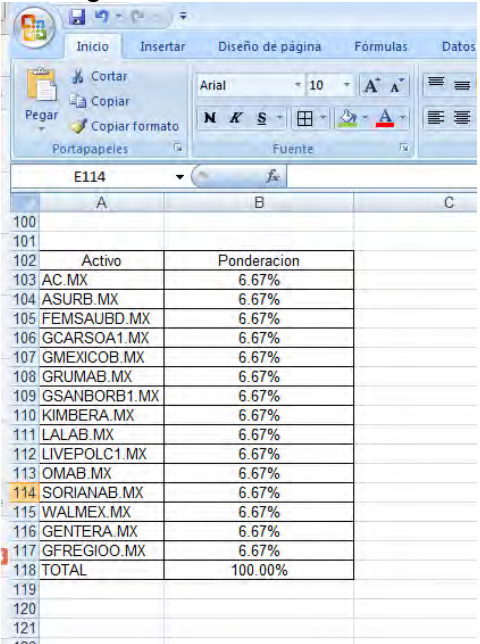

Figura 23 Ponderaciones

Ahora ya podemos obtener la fórmula de la varianza del portafolio en este caso es  $=$ MMULT(MMULT(TRANSPONER(B20:B34),C20:Q34),B20:B34)<sup>34</sup>lo que representa las operaciones de la matriz de ponderaciones con la matriz de covarianza, después para mayor facilidad podemos calcular la raíz cuadrada para obtener la desviación estándar.

#### Figura 24 Cálculo de riesgo

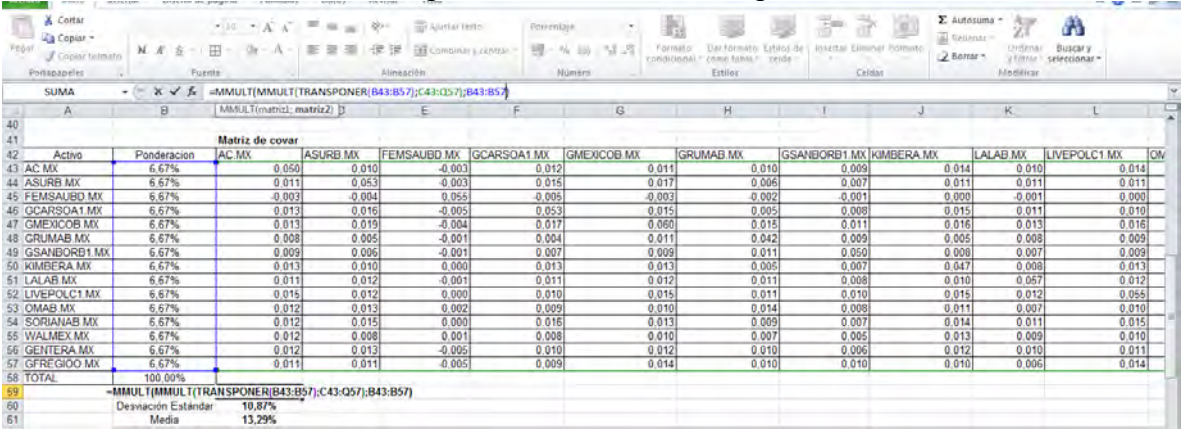

*34 Después de ingresar la fórmula es necesario utilizar los comandos de Ctrl+shift + enter*

 $\overline{\phantom{a}}$ 

Para calcular el rendimiento del portafolio es necesario ingresar la formula =SUMAPRODUCTO(B22:B36,C22:C36), que es la multiplicación de las ponderaciones de cada una de las acciones por el rendimiento anualizado que ya fue calculado

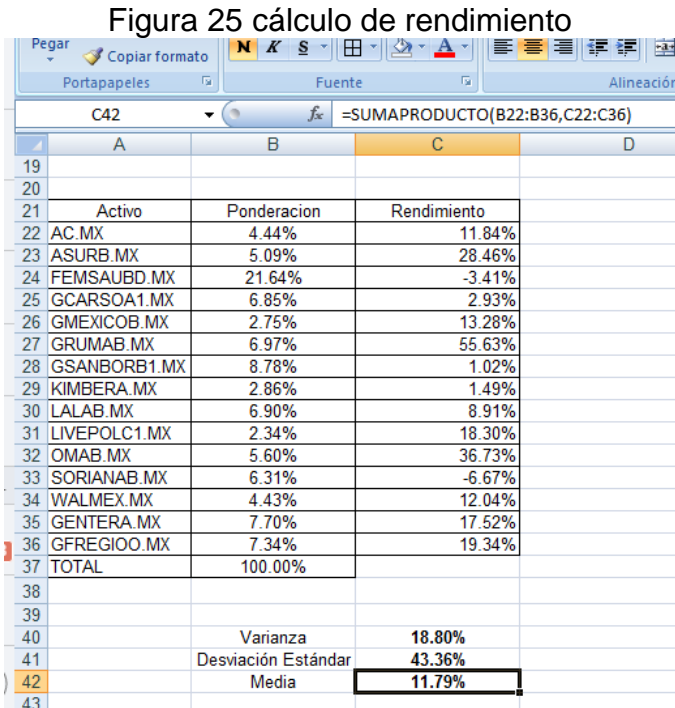

Ahora para finalizar es necesario calcular las ponderaciones para el portafolio, que en este caso vamos a seleccionar y comparar el portafolio de mínima varianza, para lo cual vamos a utilizar Solver<sup>35</sup>, queremos minimizar la varianza, modificando las ponderaciones, con las restricciones de que las ponderaciones no sean menores a cero y que la suma de las mismas sea igual a 1 o al 100%.

 $\overline{a}$ 

*<sup>35</sup> Para tener Solver en el menú de inicio de Excel debemos de dar click en opciones de Excel, después en complementos dar click en IR en administrar complementos de Excel, posteriormente tenemos que seleccionar las opciones de Herramientas para el análisis y Solver, finalmente aceptamos, ahora ya podemos utilizar Solver en la pestaña de Datos.*

### Figura 26 parámetros de Solver

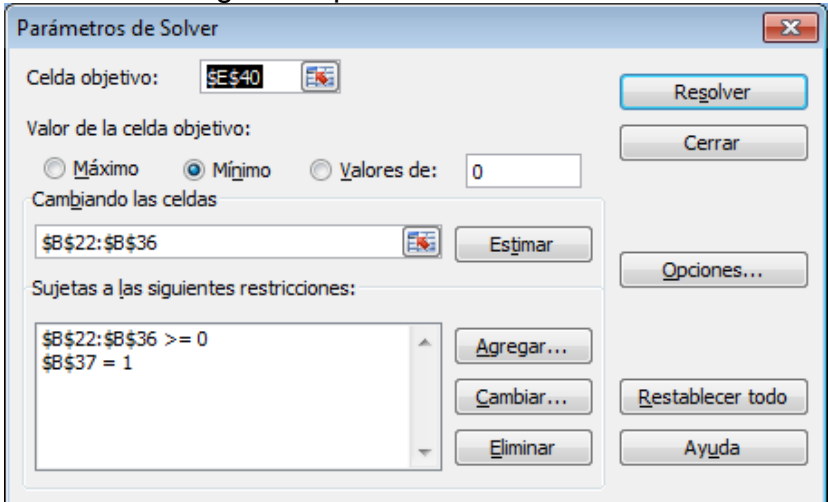

De esta manera se calcula un portafolio de mínima varianza en Excel, a continuación se mostraran los dos portafolios con su correspondiente ponderación.

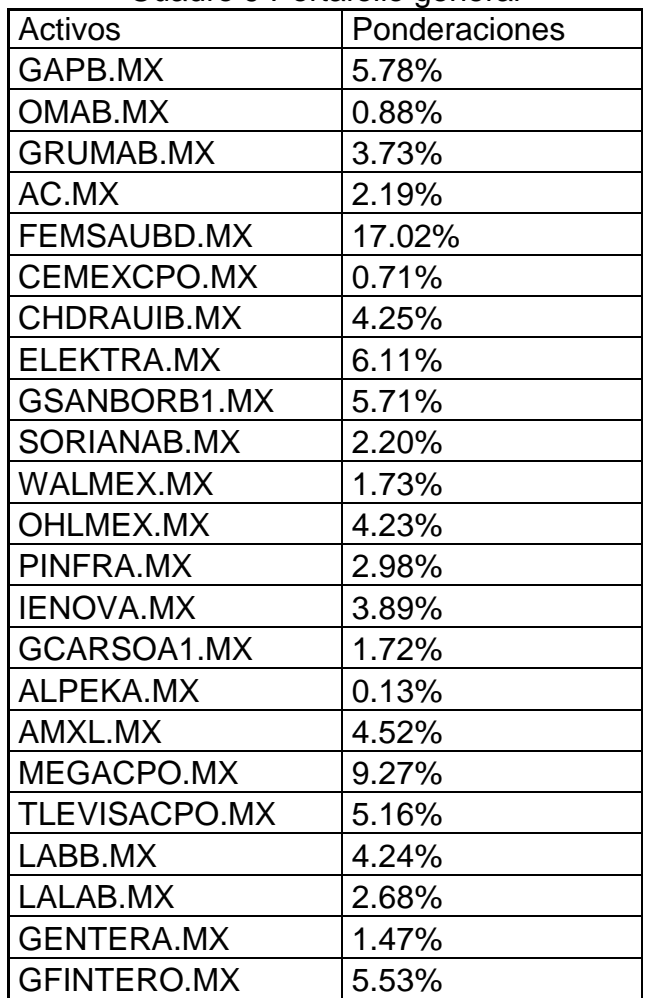

### Cuadro 9 Portafolio general

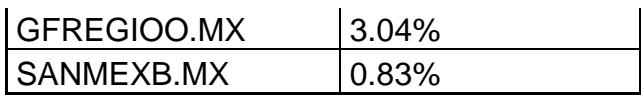

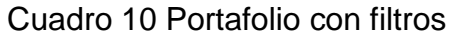

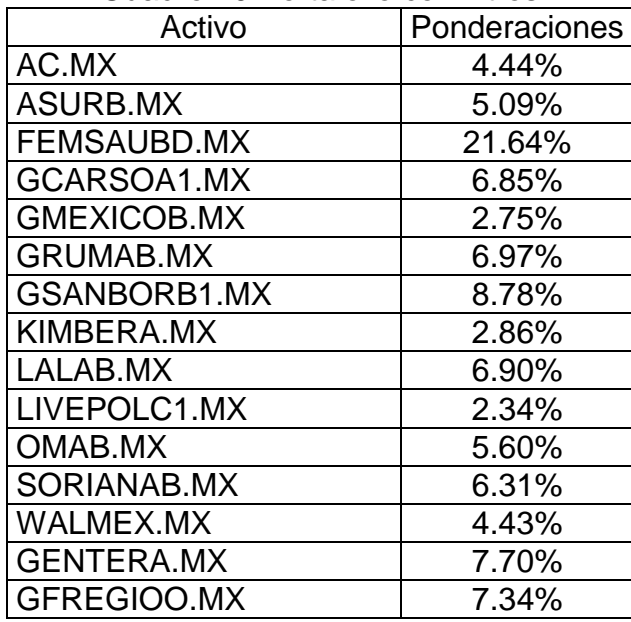

Ahora para ver la importancia de las herramientas utilizadas en los tres capítulos se evaluaron los resultados en el periodo de estudio el portafolio general contra el portafolio construido con los filtros del análisis fundamental como del análisis técnico.

|                           | Rendimiento<br>esperado | Riesgo $36$ | Rendimiento<br>julio 2015 a<br>julio 2016 |
|---------------------------|-------------------------|-------------|-------------------------------------------|
| <b>Portafolio General</b> | 10.85%                  | 37.38%      | 9.50%                                     |
| Portafolio con<br>filtros | 11.79%                  | 43.36%      | 19.65%                                    |

Cuadro 12 Comparativo de portafolios

Como se puede observar en el periodo de evaluación el riesgo del portafolio con los filtros es ligeramente mayor, pero el rendimiento obtenido en el periodo es mucho mayor.

 $\overline{\phantom{a}}$ 

<sup>&</sup>lt;sup>36</sup> El portafolio general tiene una probabilidad del 37.38% de obtener o no obtener un rendimiento del 10.85%, y el portafolio con filtros tiene una probabilidad del 43.36% de obtener o de no obtener un rendimiento del 19.65%

## **3.5 CONCLUSIÓN**

En este último capítulo se han mostrado las bases cuantitativas para la construcción de un portafolio de inversión que al final hemos obtenido las ponderación acerca de qué cantidad de los recursos se deben de destinar a cada activo, se ha mostrado paso a paso como construir dicho portafolio, de esta manera se han calculado dos portafolios de mínima varianza, el portafolio compuesto por todas las acciones de la muestra, y al mismo tiempo se calculó el portafolio de mínima varianza utilizando solo las acciones que fueron filtradas por en análisis técnico y fundamental.

Adicionalmente en el capítulo se muestra la manera de utilizar la herramienta Excel para observar la manera de construir un portafolio de inversión de mínima varianza la cual puede ser utilizada como una guía para la determinación de las ponderaciones en el momento en que se quiera obtener un portafolio de inversión.

### **CONCLUSIÓN GENERAL**

En términos generales se piensa que invertir en acciones es una actividad reservada para grandes conocedores o para personas con un gran arsenal de herramientas para seleccionar acciones, por ello en este trabajo se utilizaron tres tipos de herramientas o marcos de análisis para mostrar que cualquier persona con conceptos básicos y con información que es pública y gratuita se pueden generar portafolios de inversión.

Al mismo tiempo se demostró que aplicando las tres formas de análisis utilizadas en conjunto hubieran dado un rendimiento superior, sin embargo, eso no quiere decir que un inversionista pueda concentrarse o especializarse en un tipo de análisis en particular para poder seleccionar acciones en la generación de portafolios de inversión.

Por ello en primer lugar se mostró que el análisis fundamental resulta ideal cuando queremos saber que activos nos conviene adquirir y cuáles no, para ello es necesario saber cómo se organiza la empresa en el sentido de si adquiere deuda o no, como divide los recursos en sus activos y pasivos, como genera dinero y mediante los ratios principalmente podremos saber si la empresa es solvente, si la empresa es rentable y si la empresa puede sobrevivir a largo plazo y obviamente debemos de descartar a las empresas que puedan tener complicaciones.

En la parte del análisis técnico nos permite saber cuál es el comportamiento de la empresa en términos de qué precio tenga en el mercado y de la tendencia en que se encuentre en un momento determinado, puede pasar que una empresa con buenos fundamentales que tenga una corrección, o por el contrario, una empresa con malos fundamentales que experimente subidas en el precio, por ello es importante conocer el momento preciso para adquirir o vender una acción y para ello nos servimos del análisis técnico.

Por último en la parte cuantitativa se vio el efecto de la diversificación como un elemento clave para la disminución del riesgo y cuál es la característica cuantitativa que deben de tener las acciones para una correcta diversificación, y por último se mostró la manera en cómo se debe de dividir el capital a invertir por medio de las ponderaciones en la construcción de un portafolio eficiente.

Si bien estas herramientas o métodos de análisis se pueden utilizar de forma independiente, los resultados en el trabajo han demostrado que en conjunto ofrecen mejores resultados.

## Anexo de gráficos

AC\*

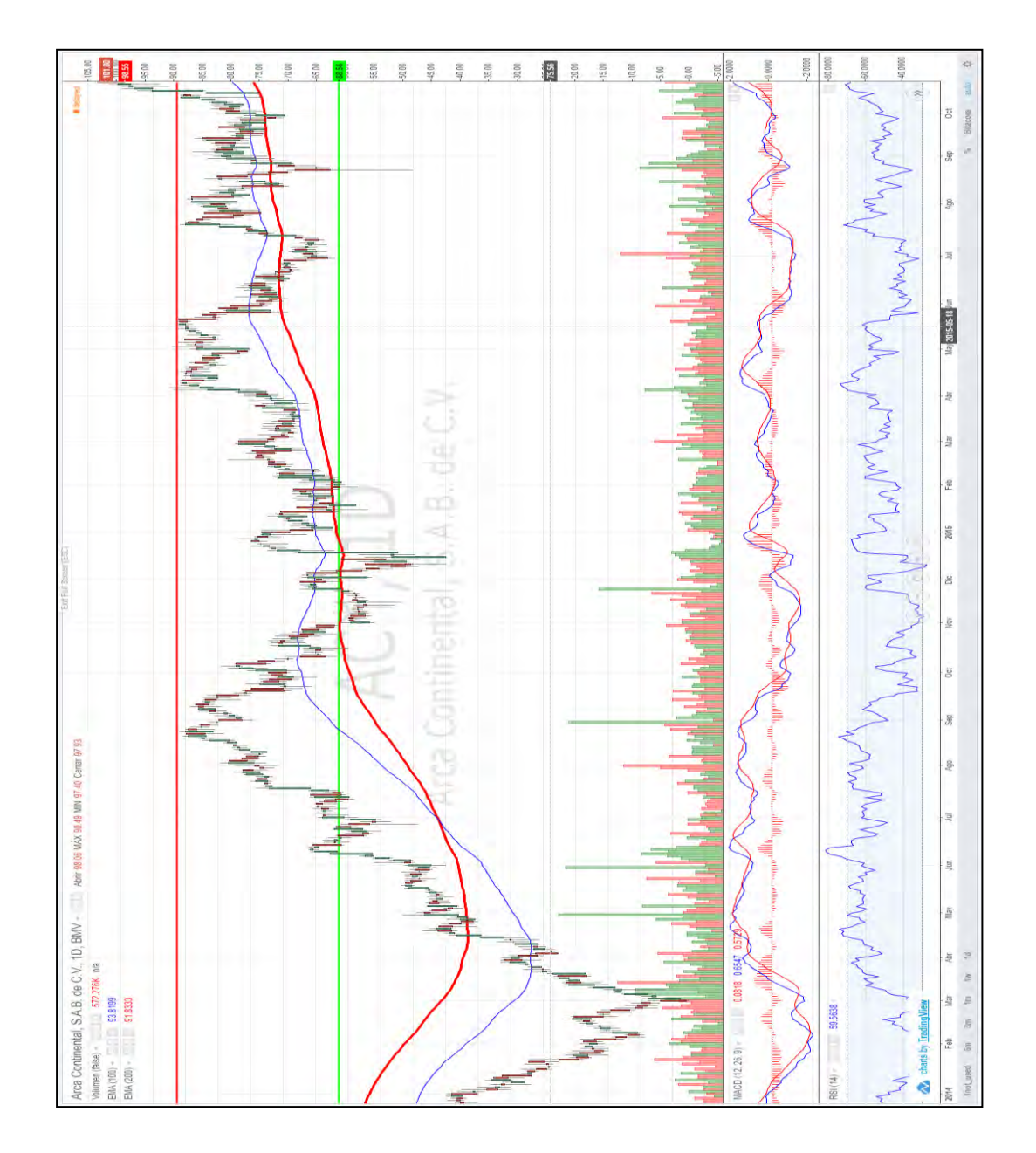

## ALPEKA

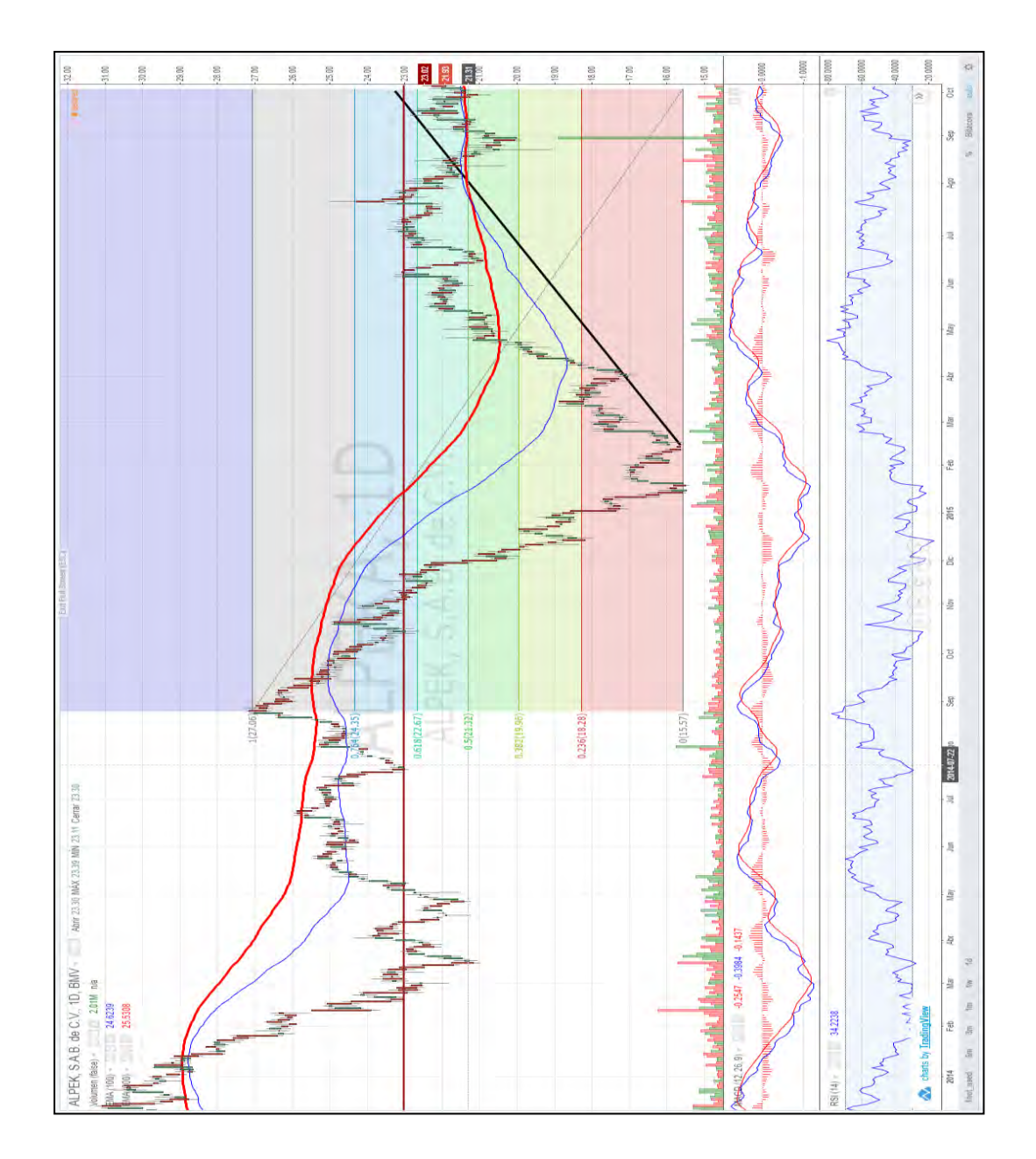
**ALFAA** 

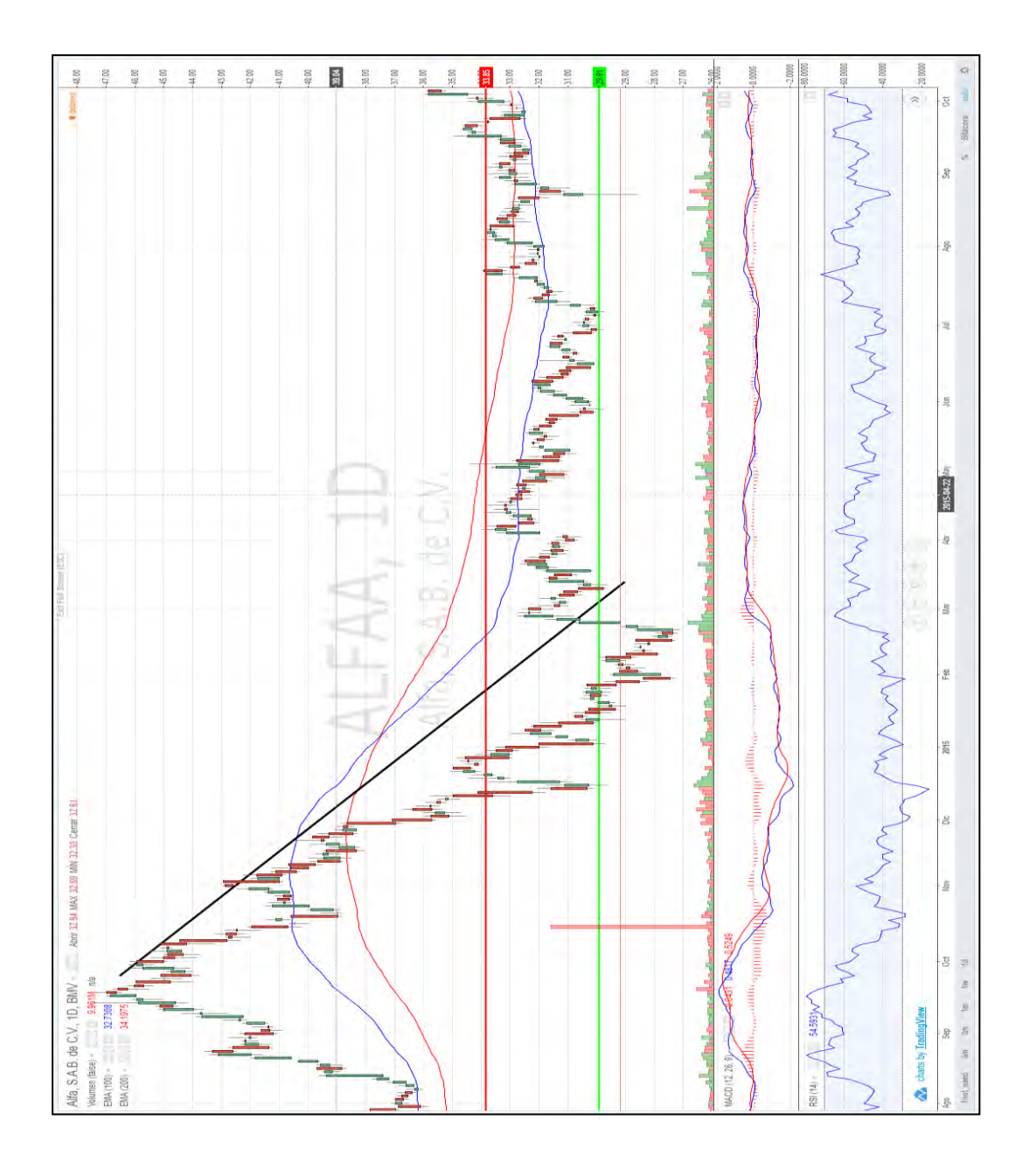

AMXL

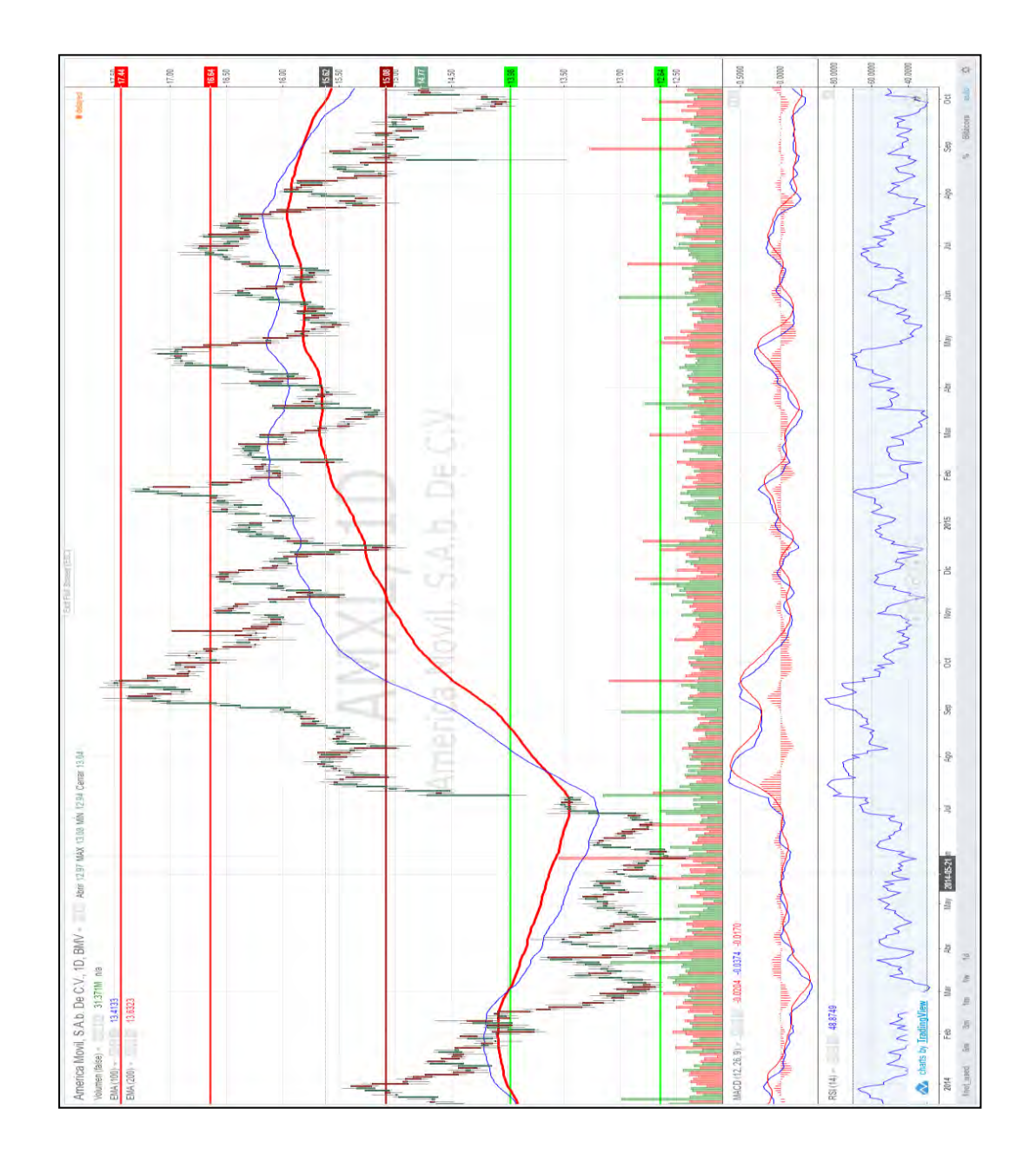

# **ASURB**

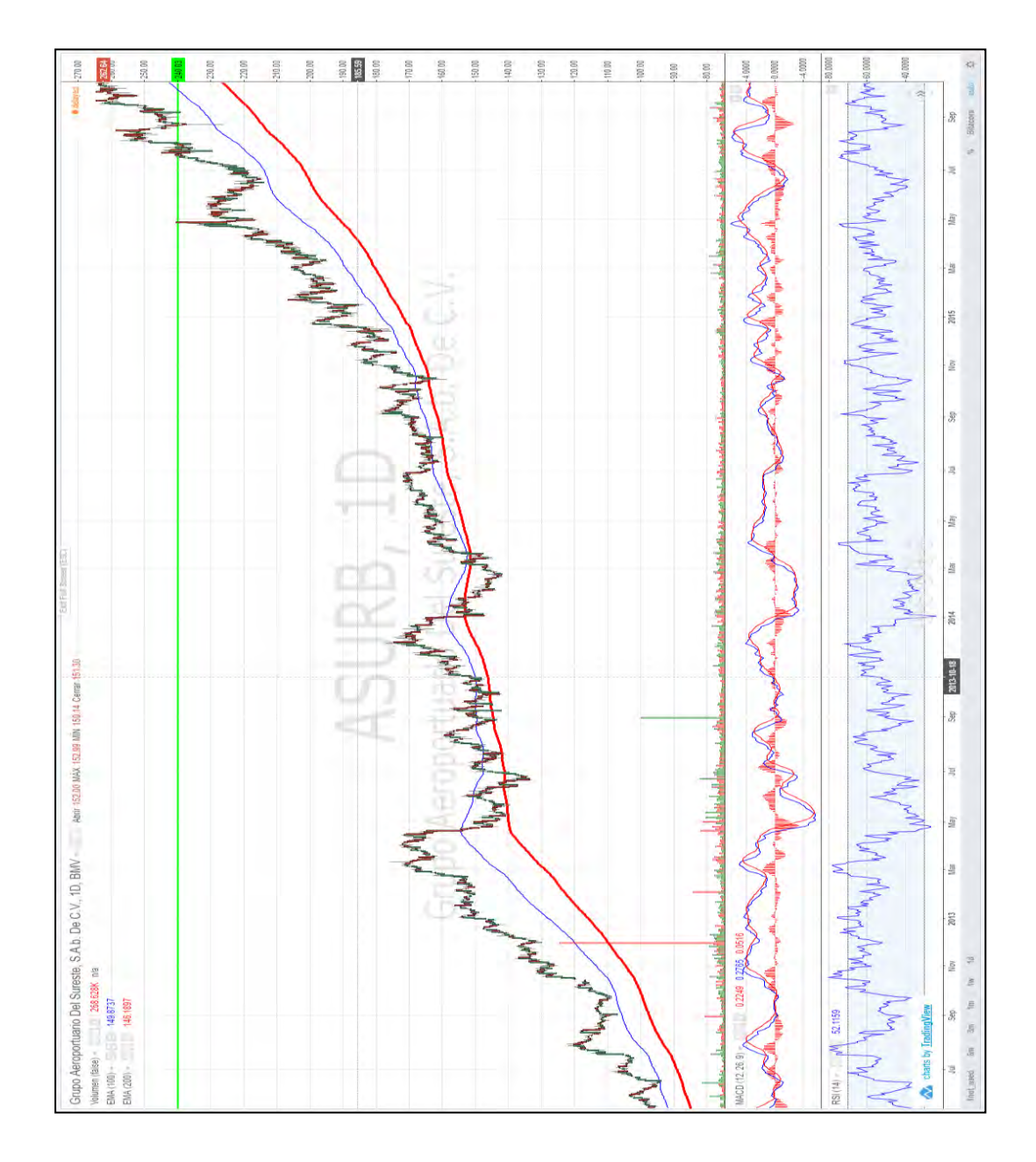

ALSEA \*

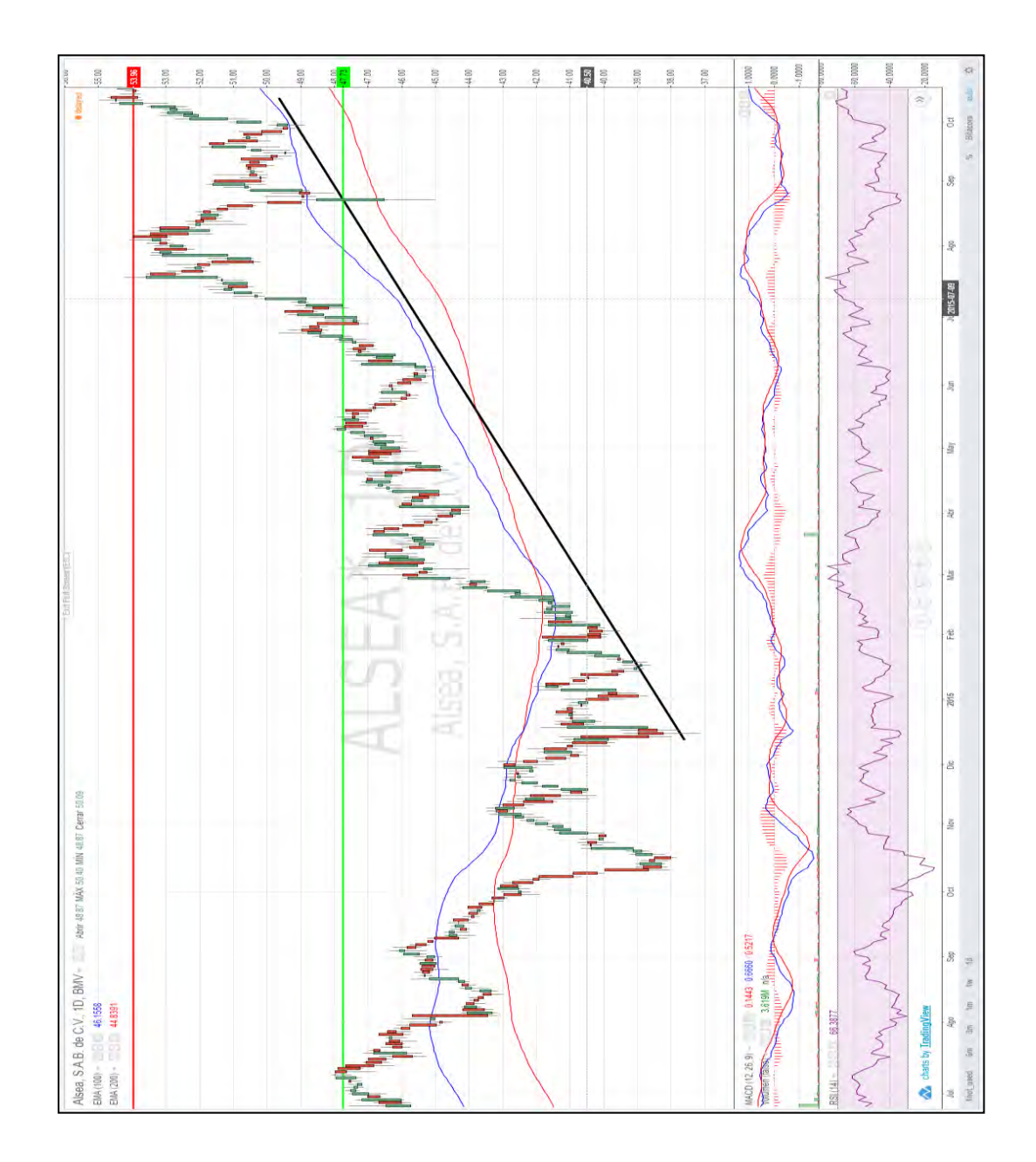

# **CEMEXCPO**

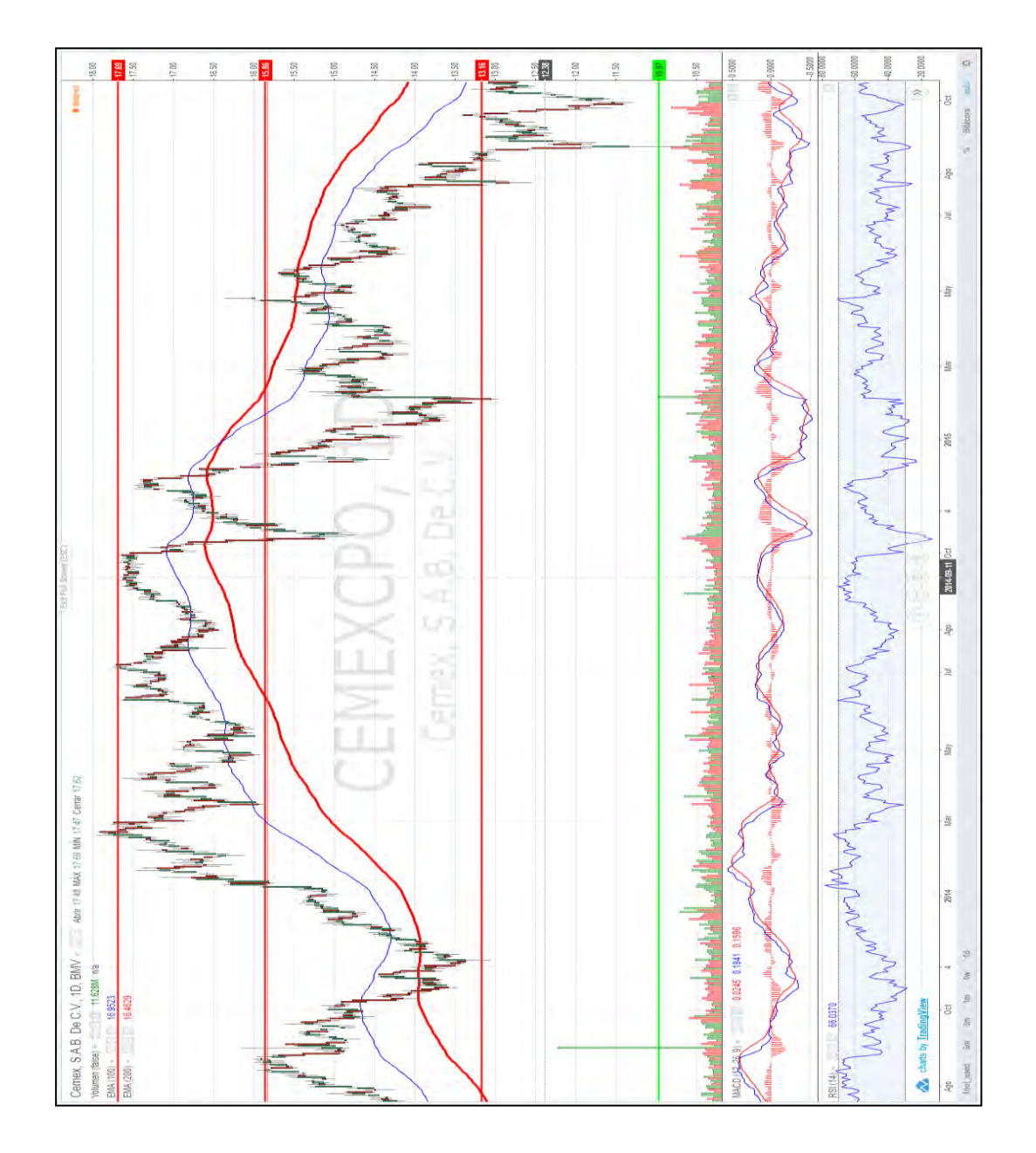

 $77 \,$ 

# ELEKTRA\*

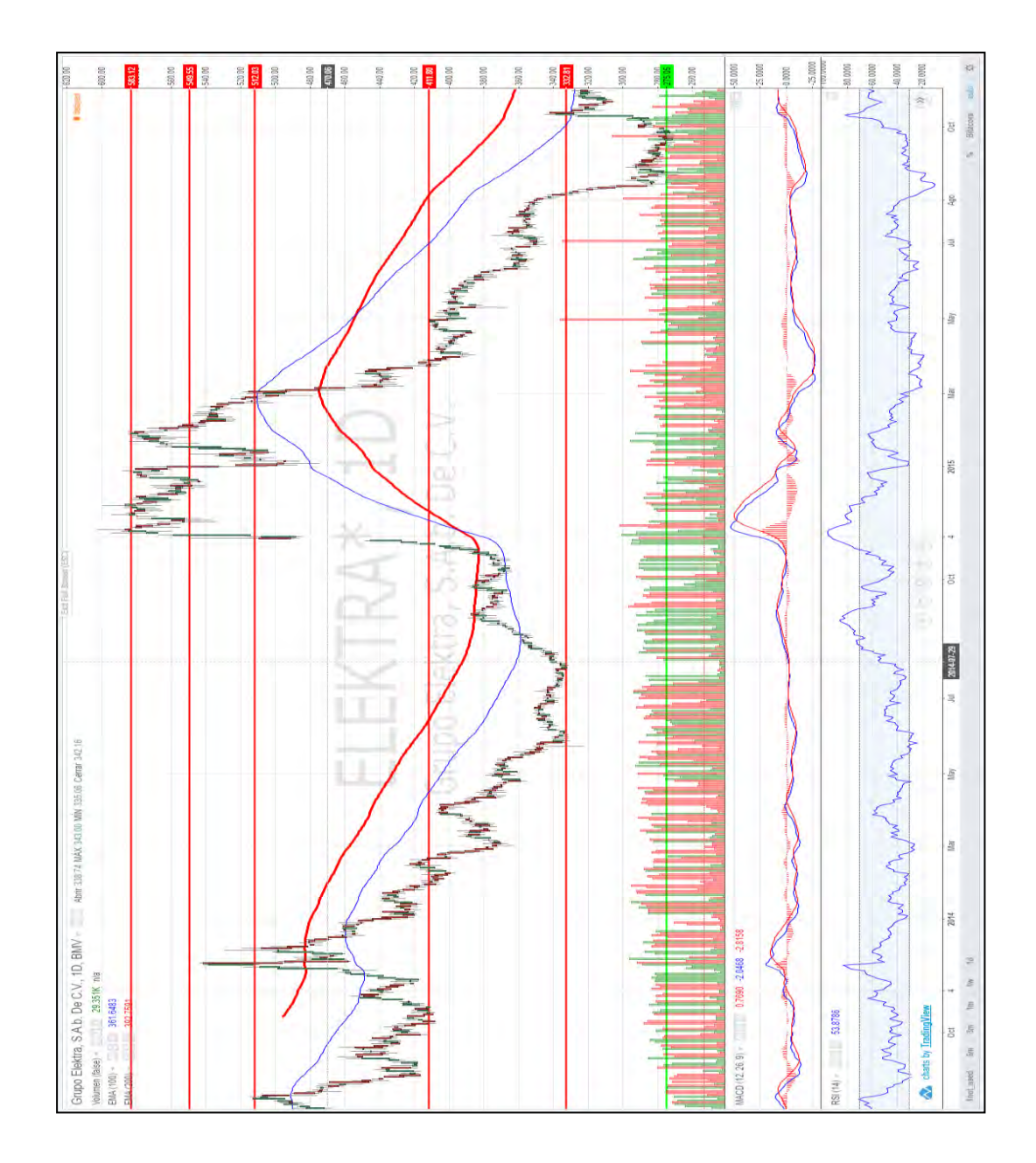

## FEMSAUBD

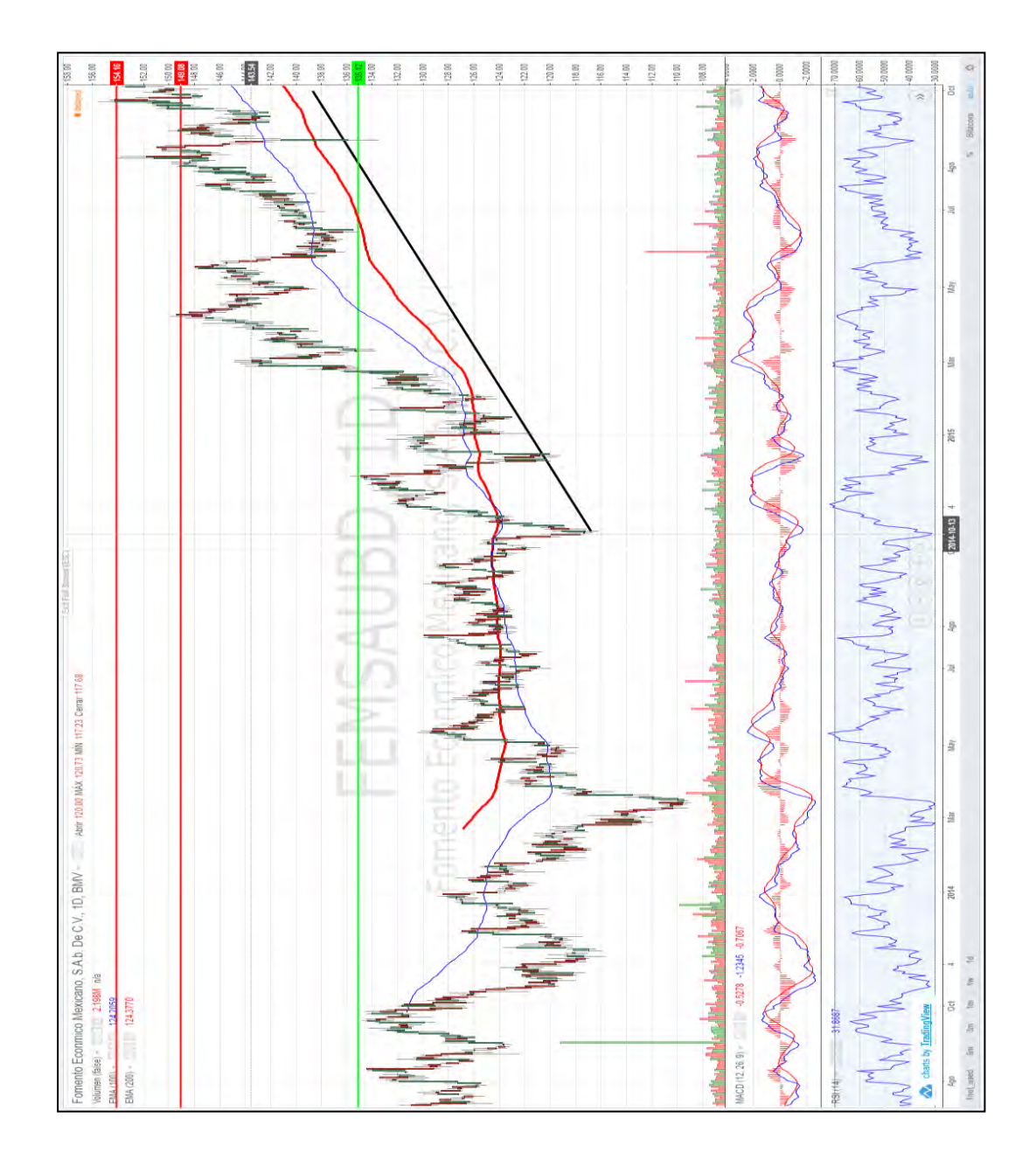

GAPB

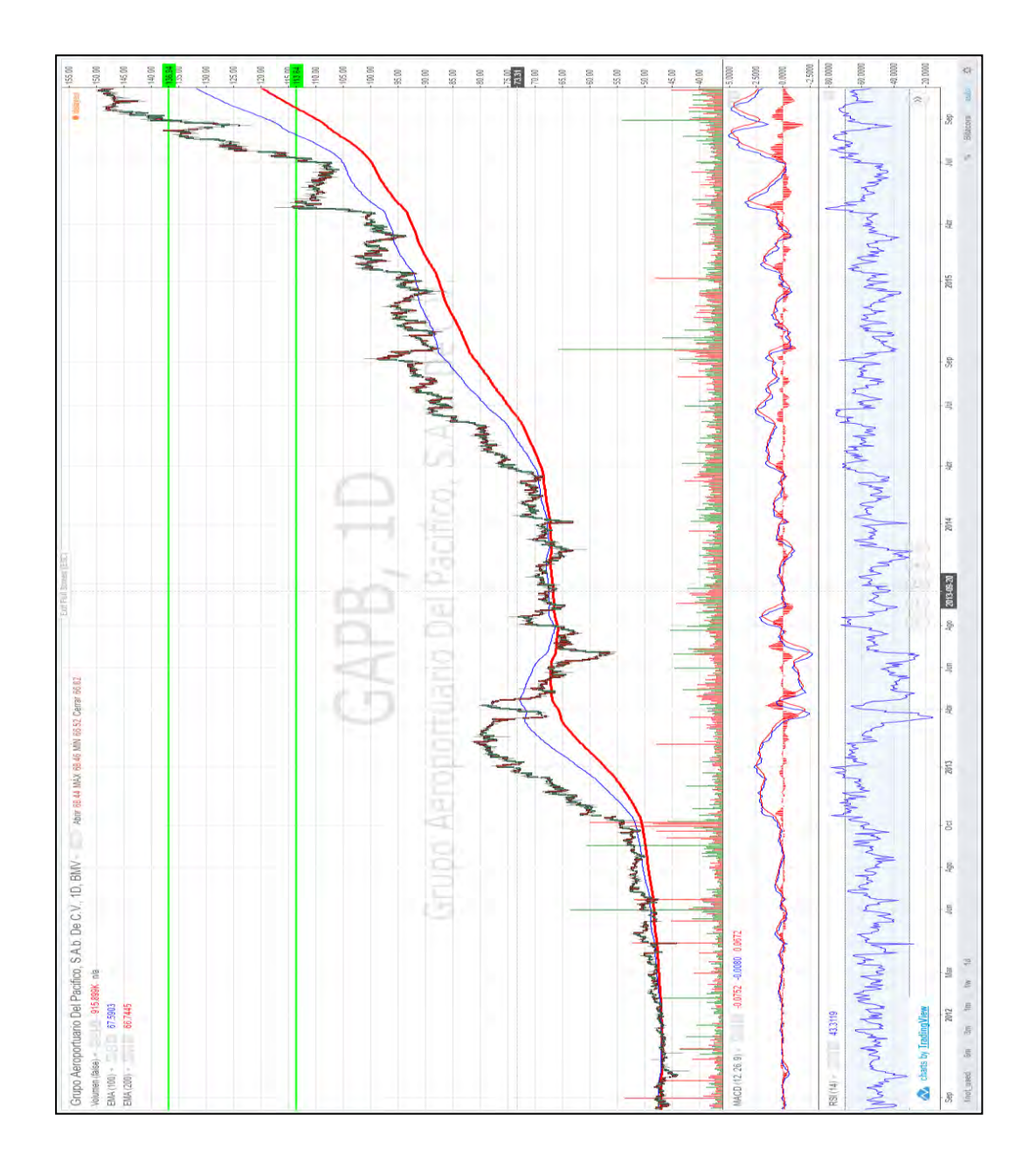

# **GMEXICOB**

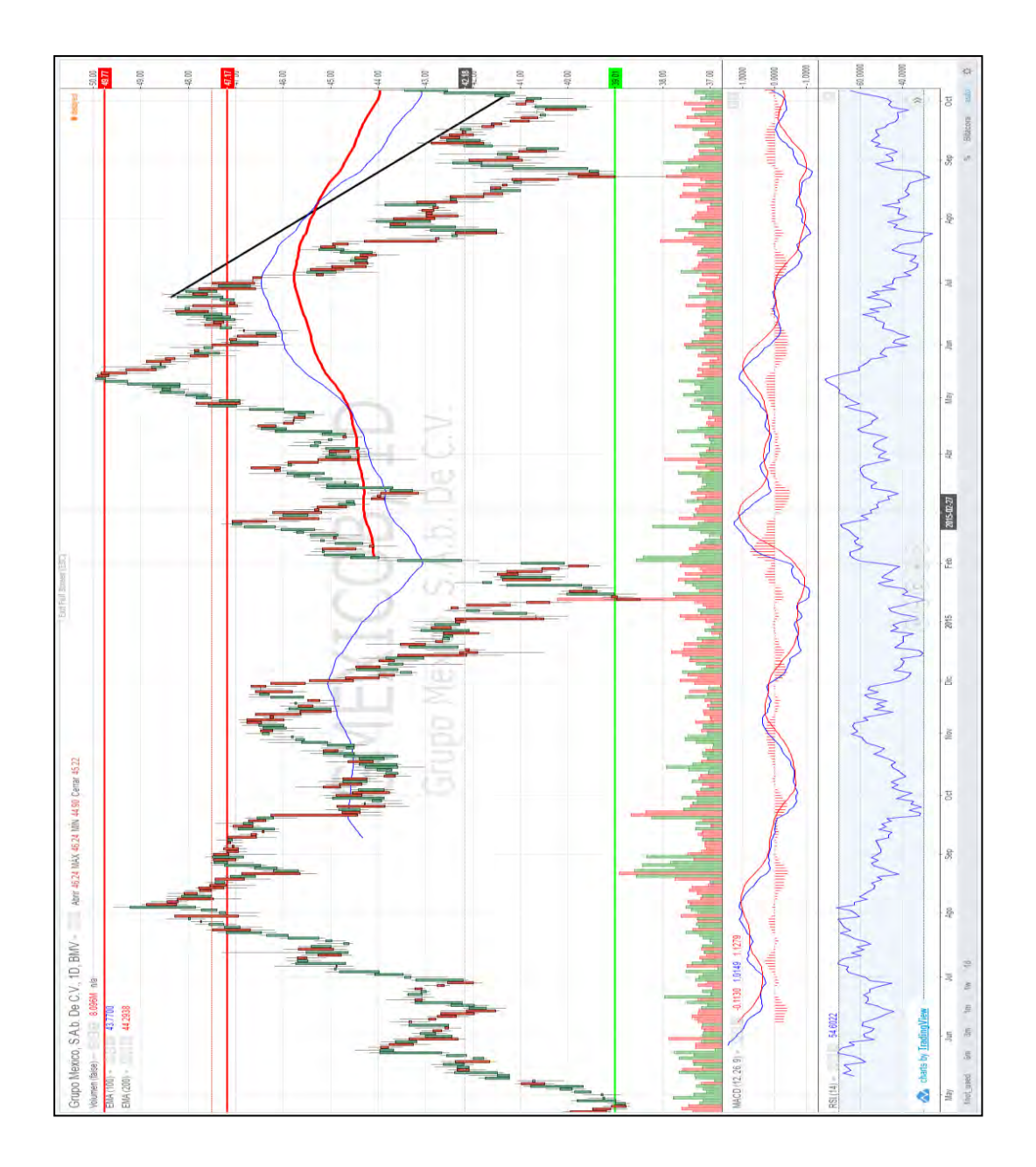

# GRUMAB

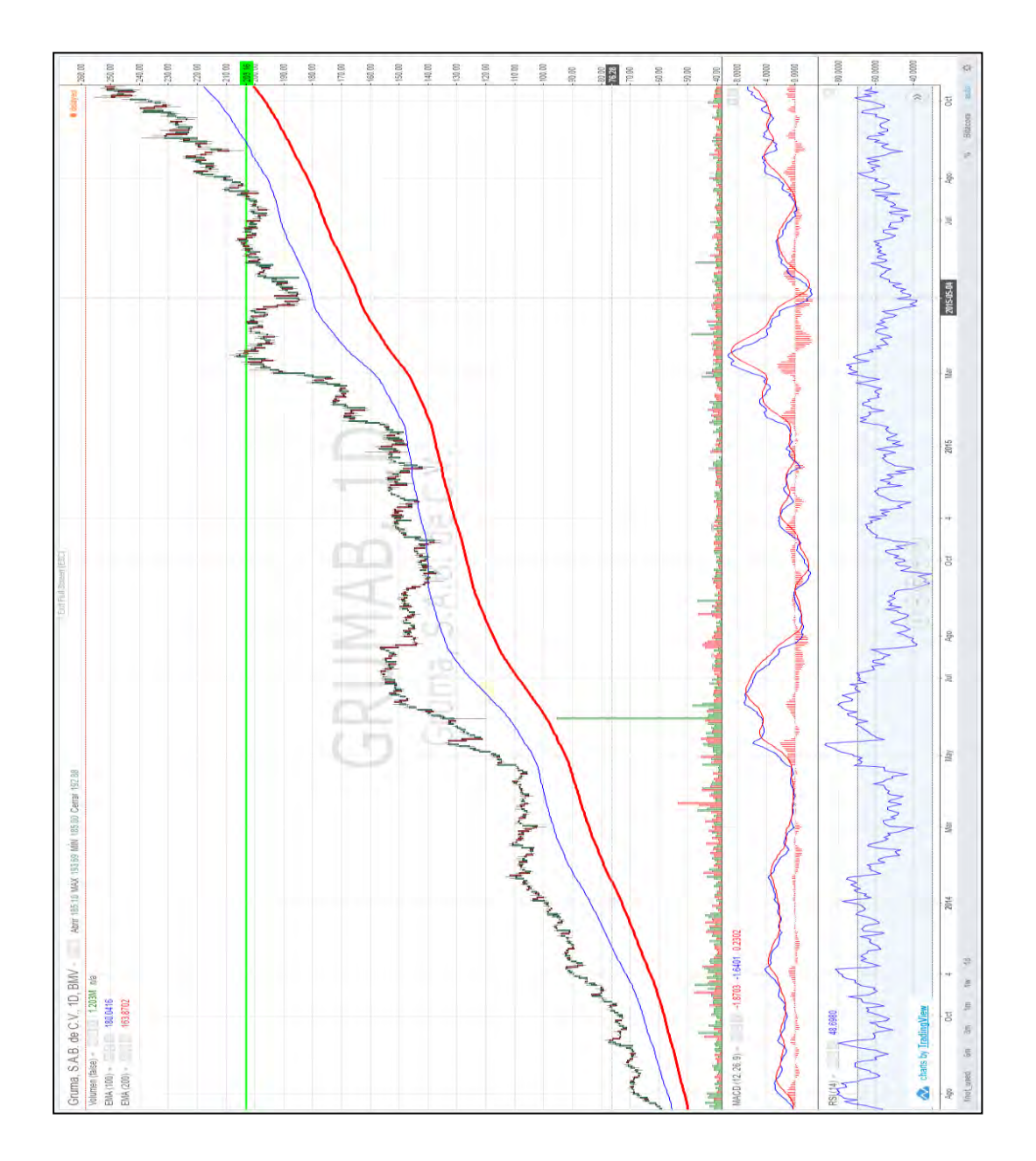

82

#### GSANBORB-1

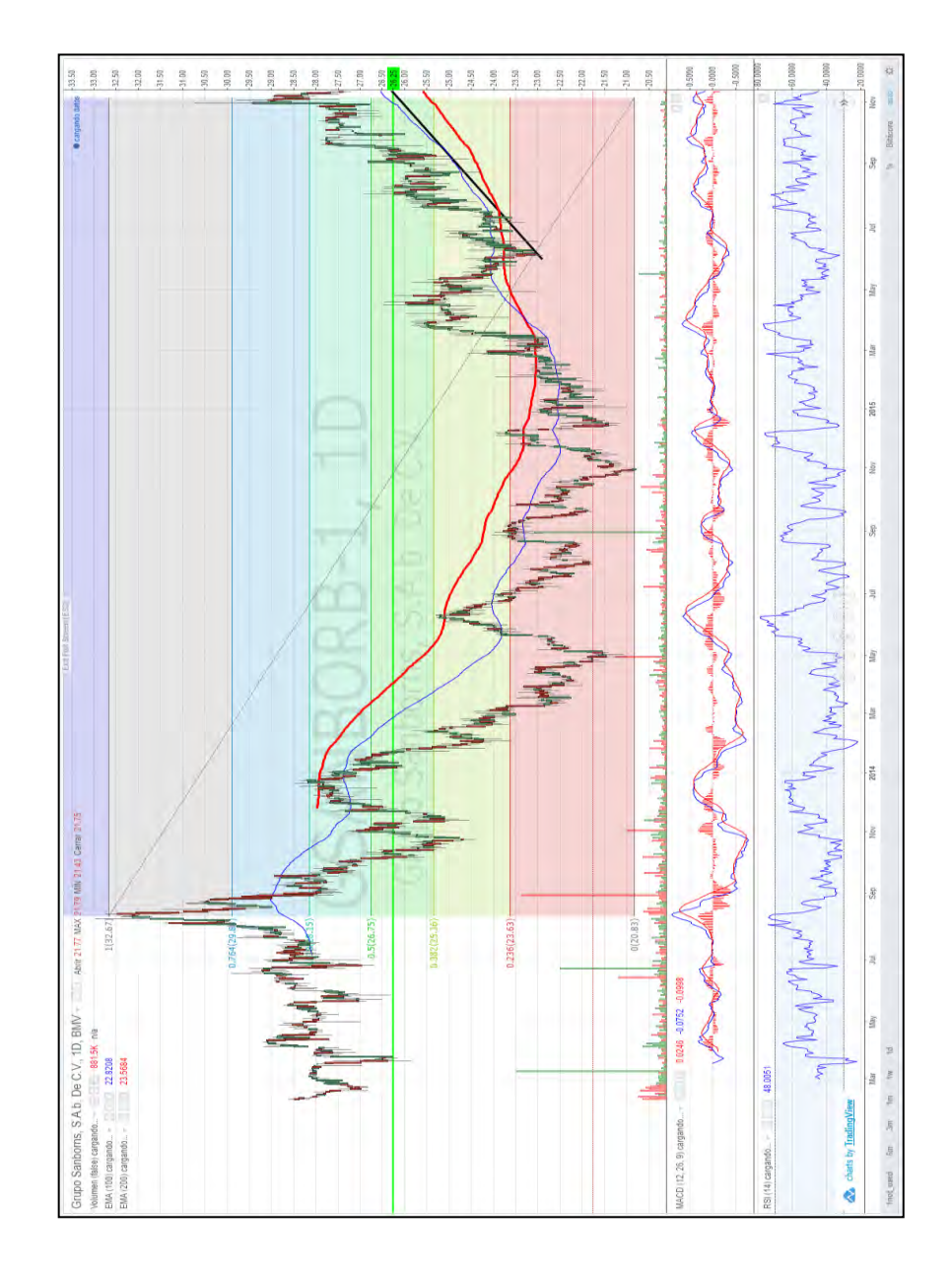

ICHB

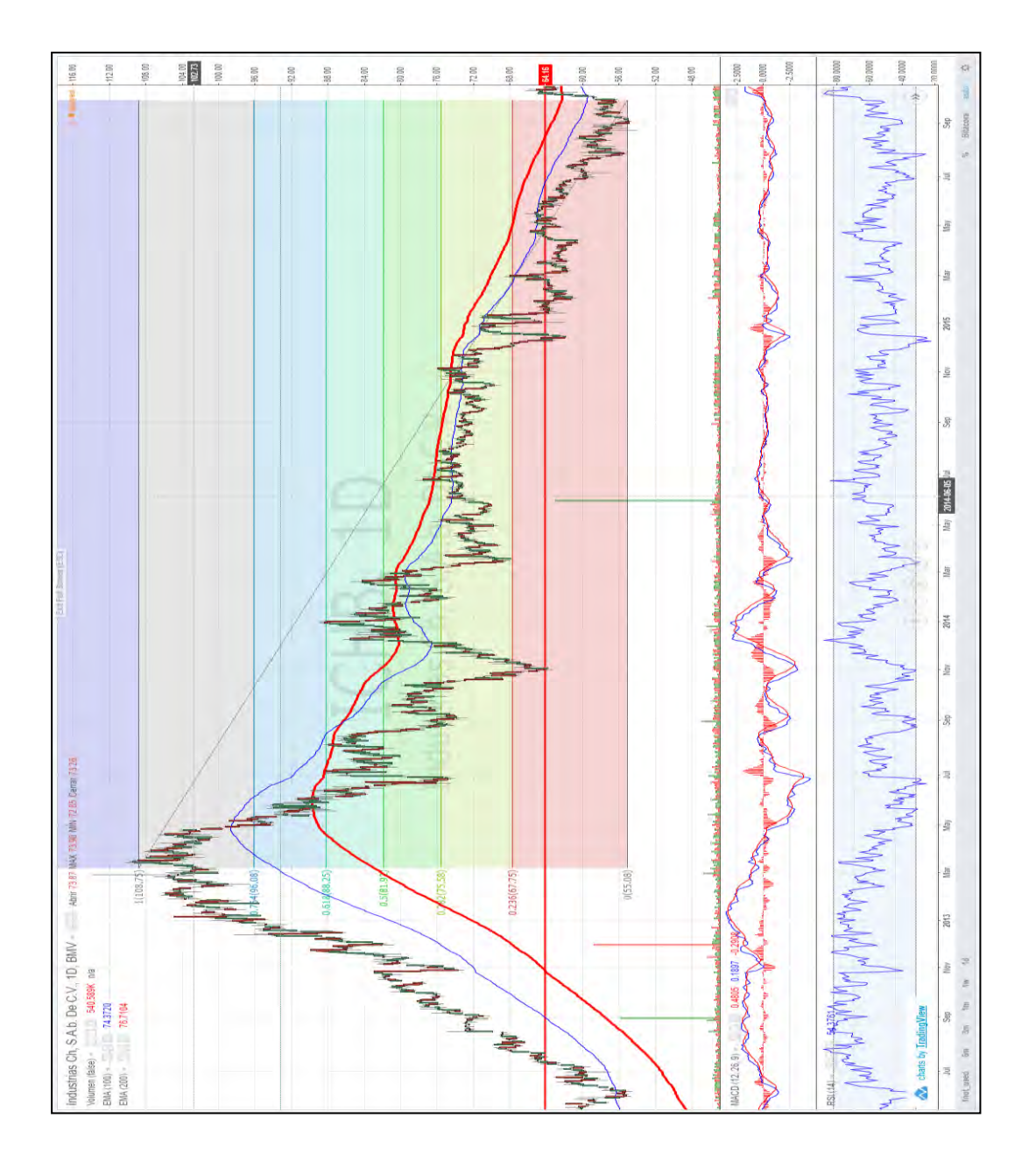

IENOVA\*

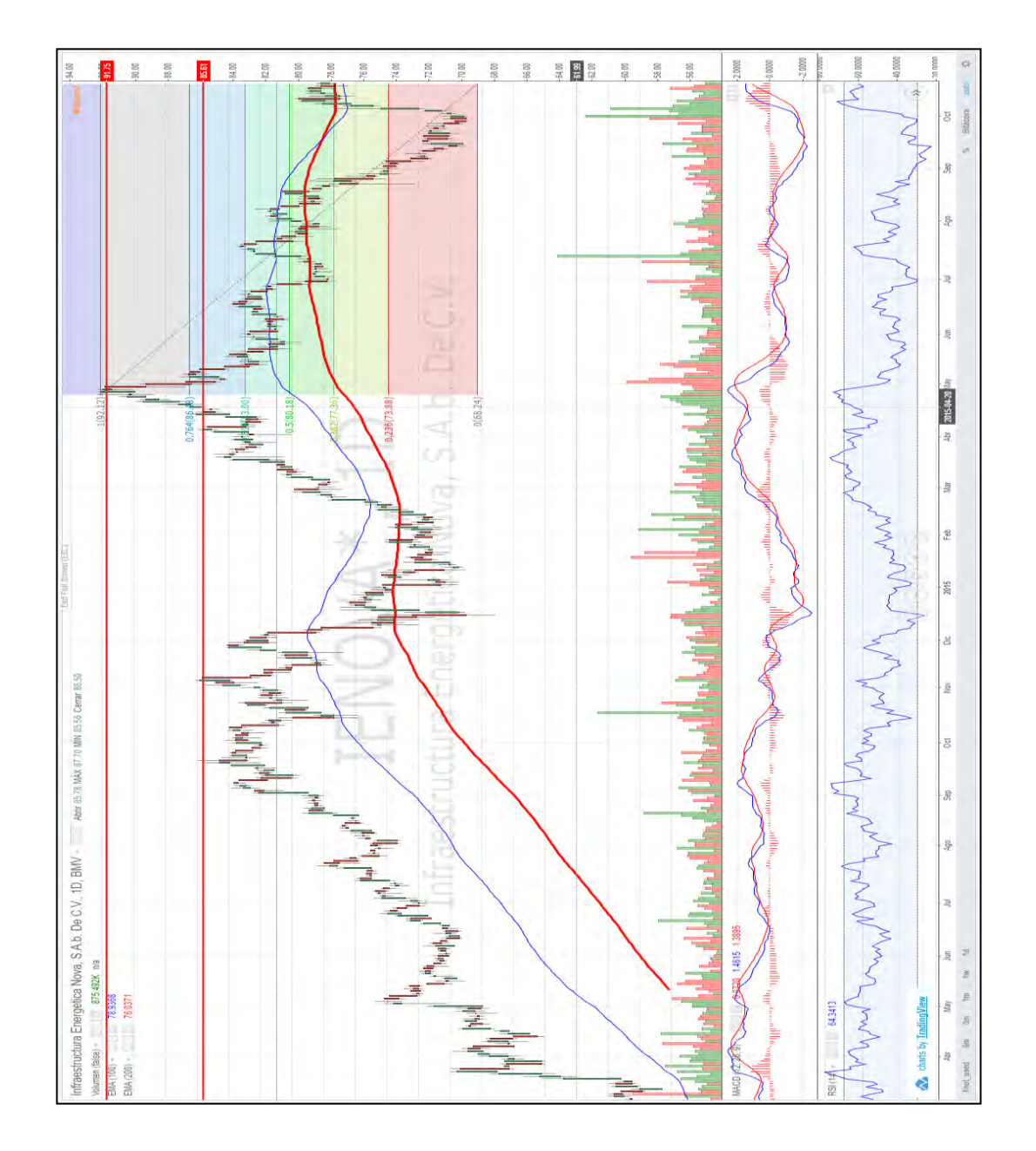

#### KIMBERA

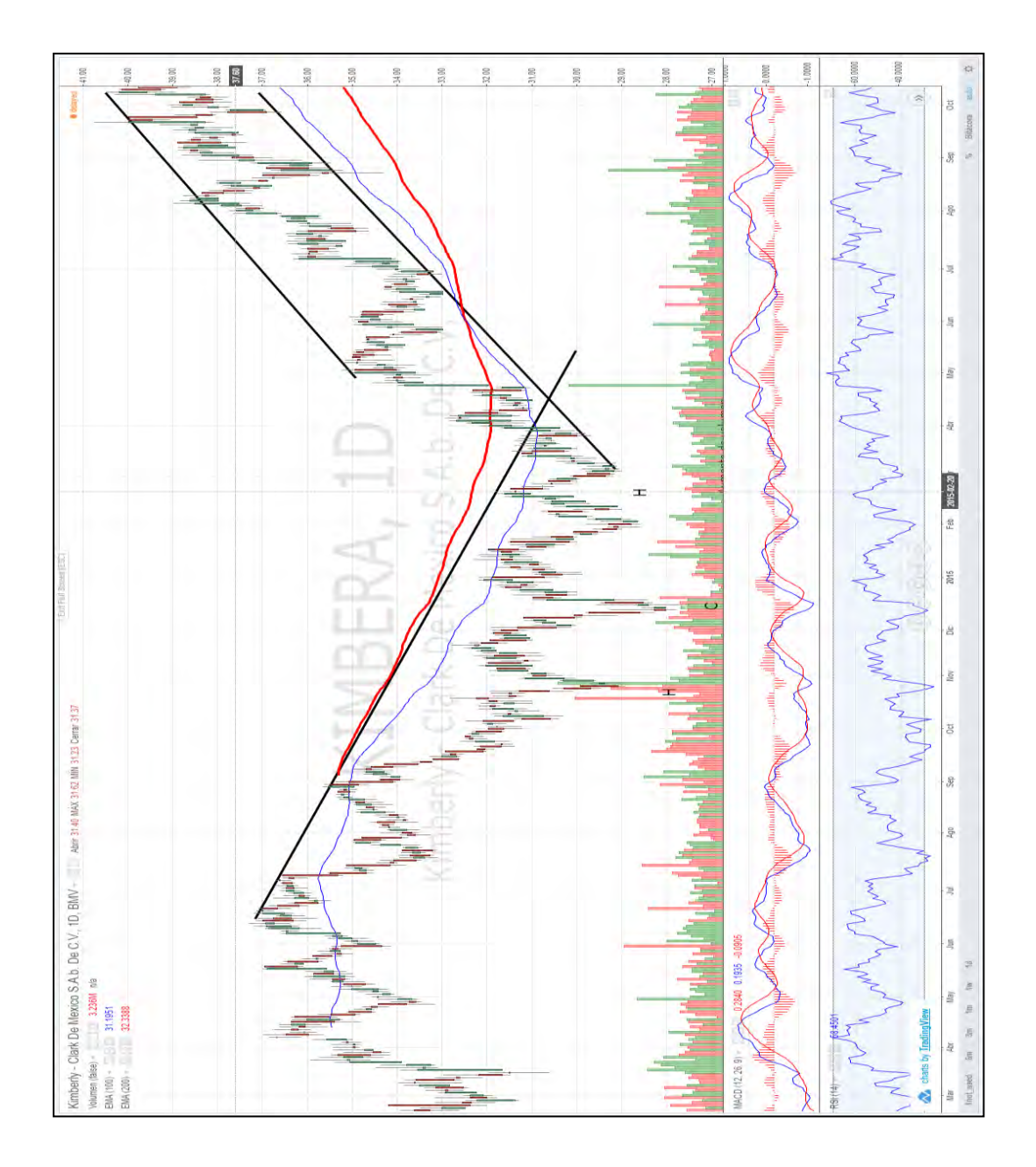

KOFL

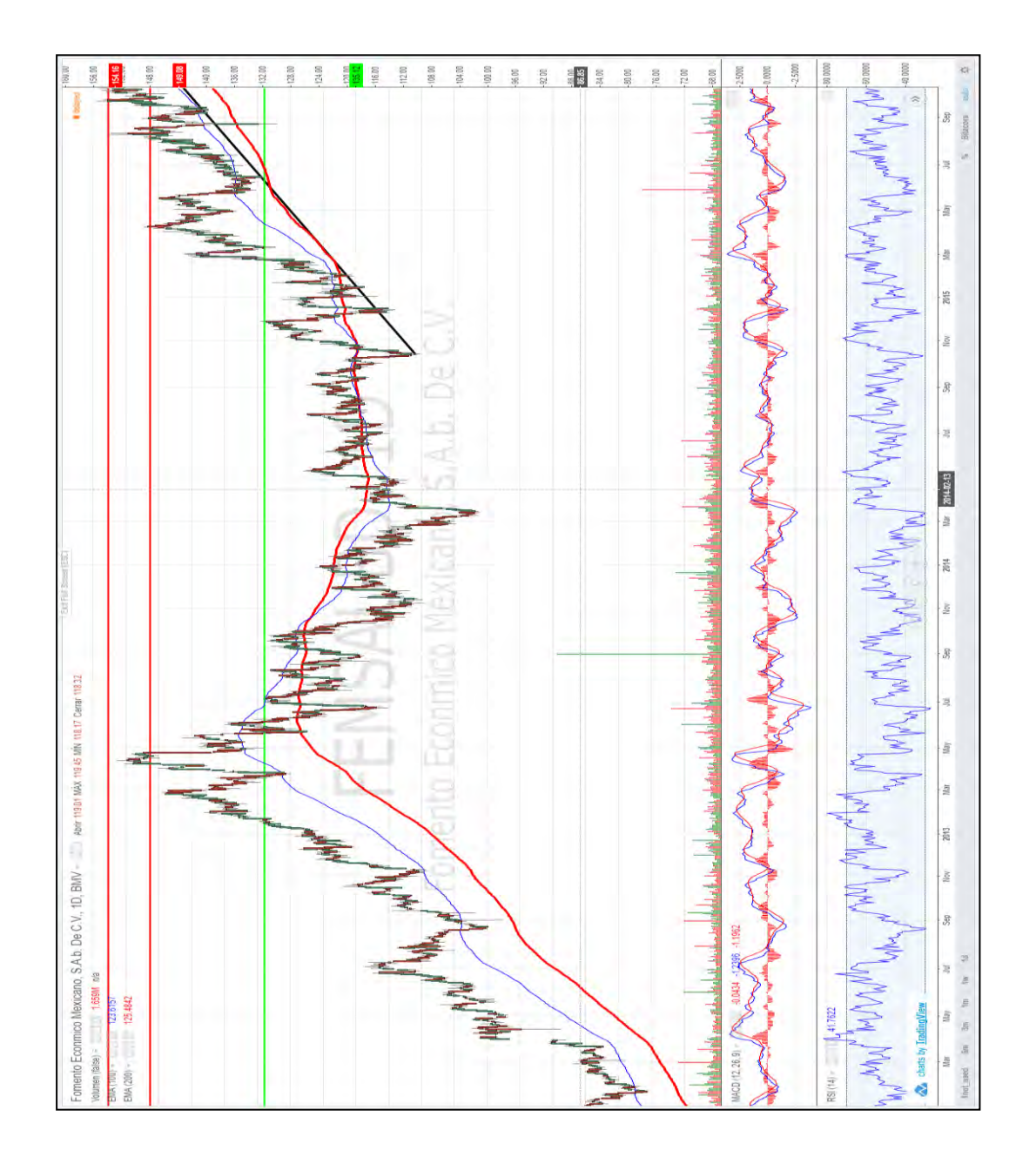

LABB

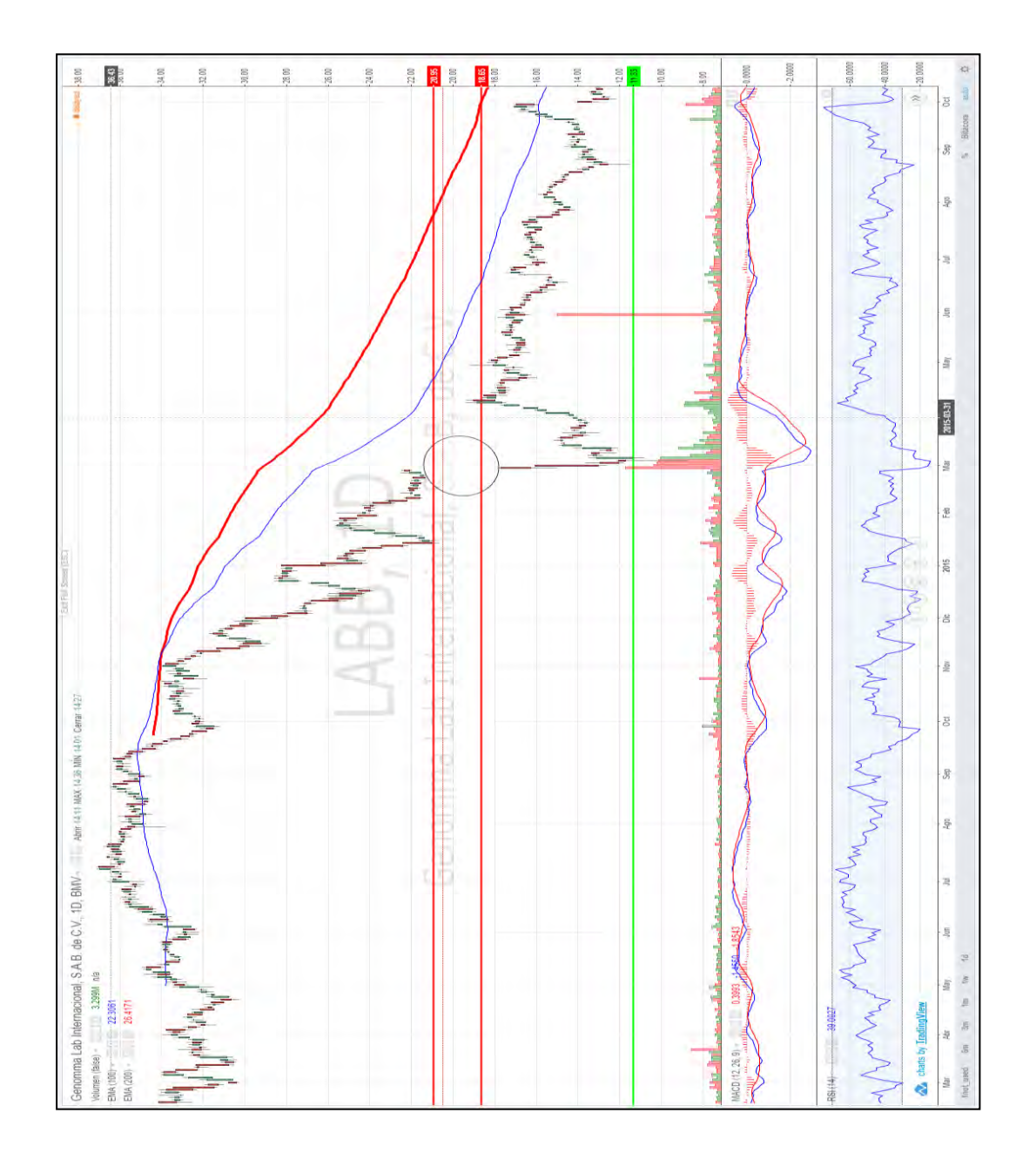

**LALAB** 

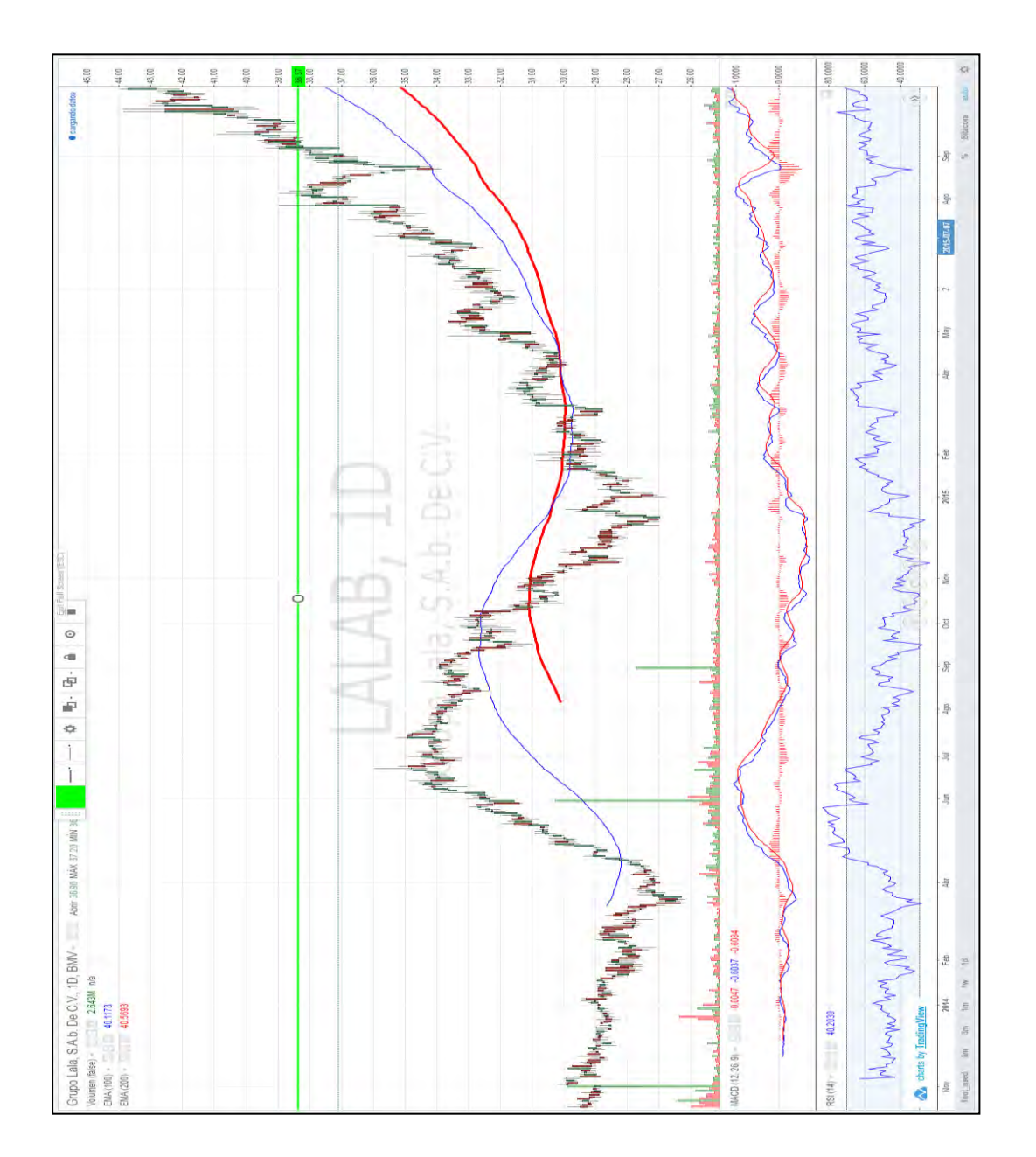

LIVEPOLC-1

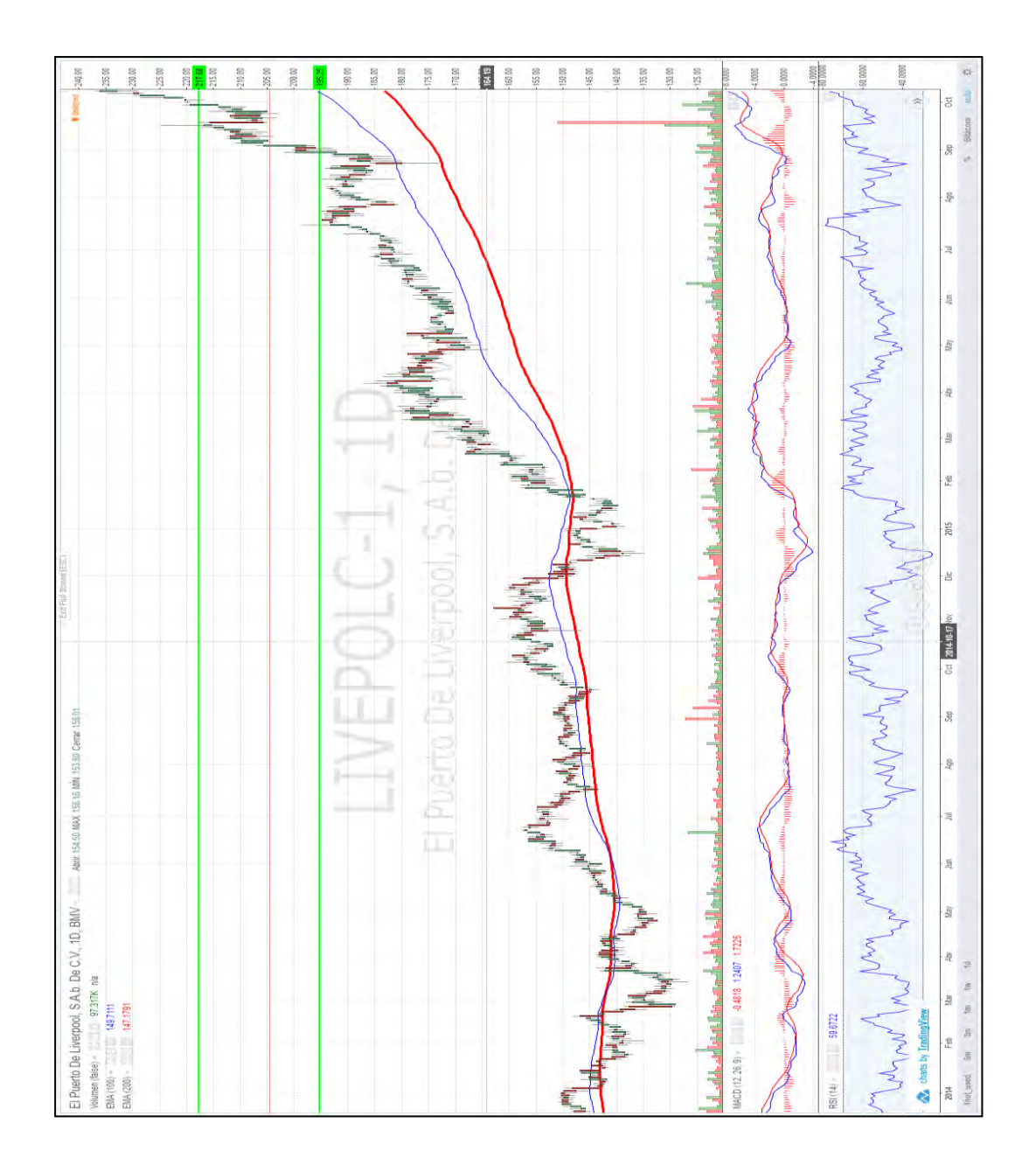

# MEGACPO

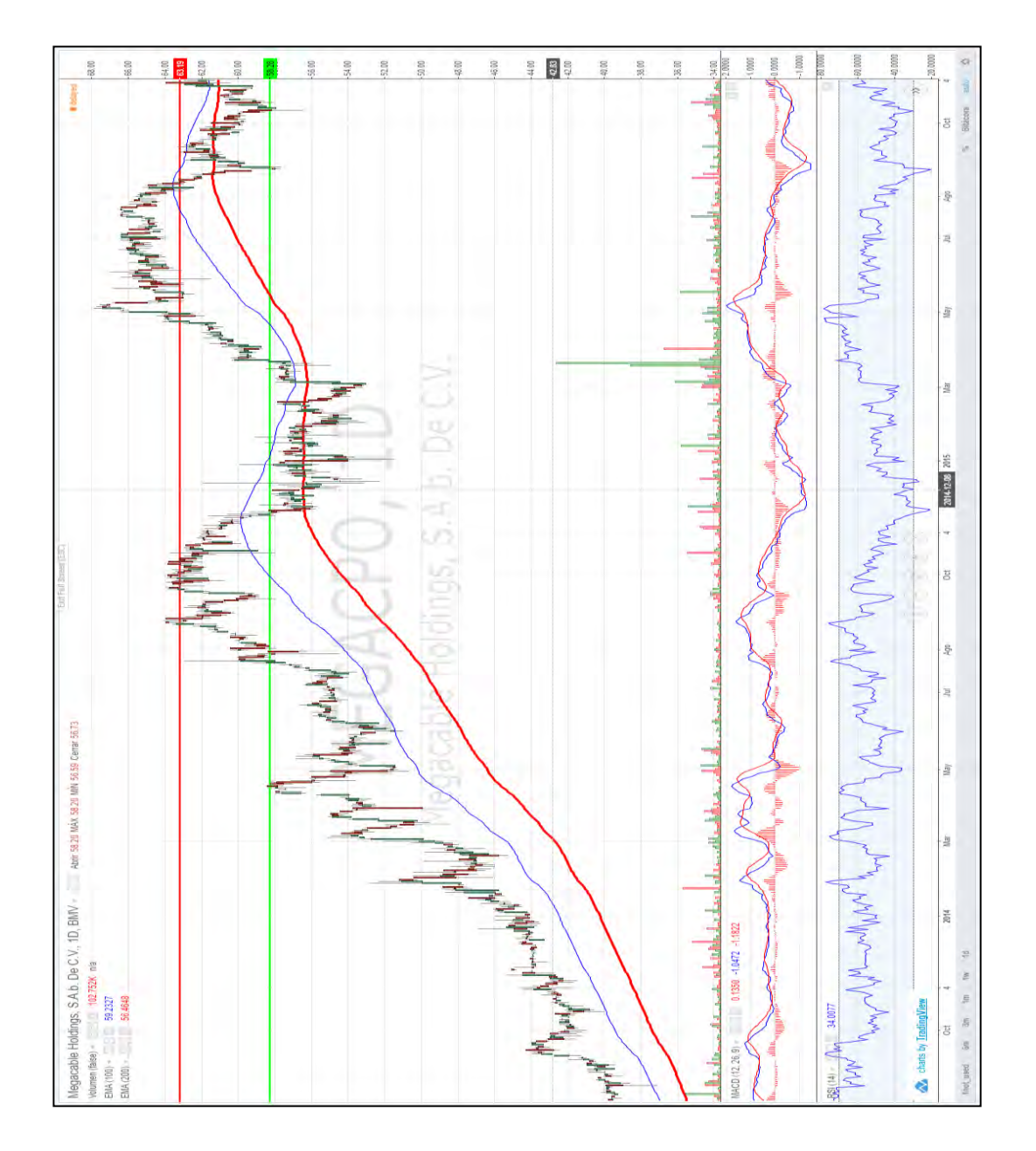

## MEXCHEM\*

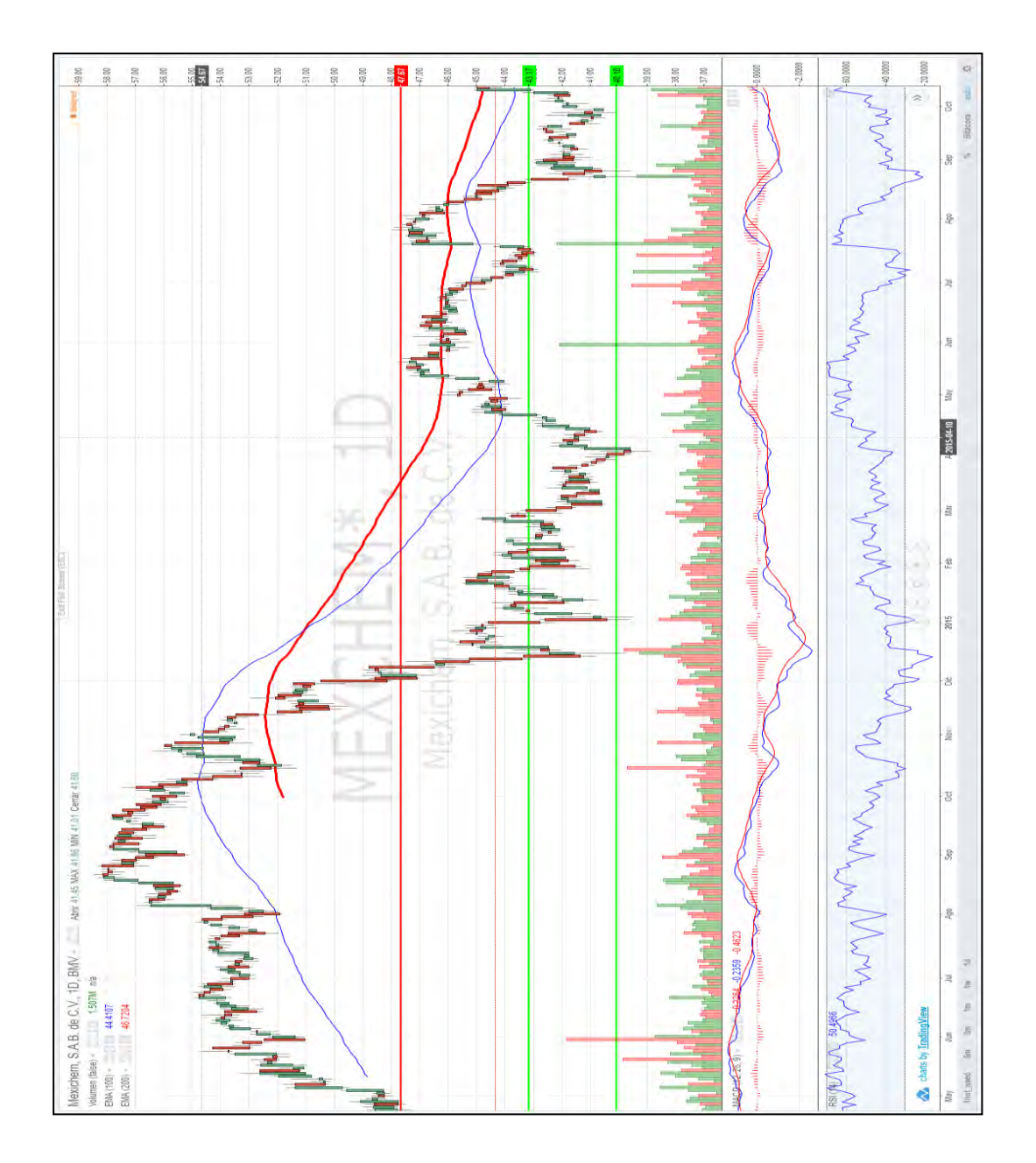

# OHLMEX\*

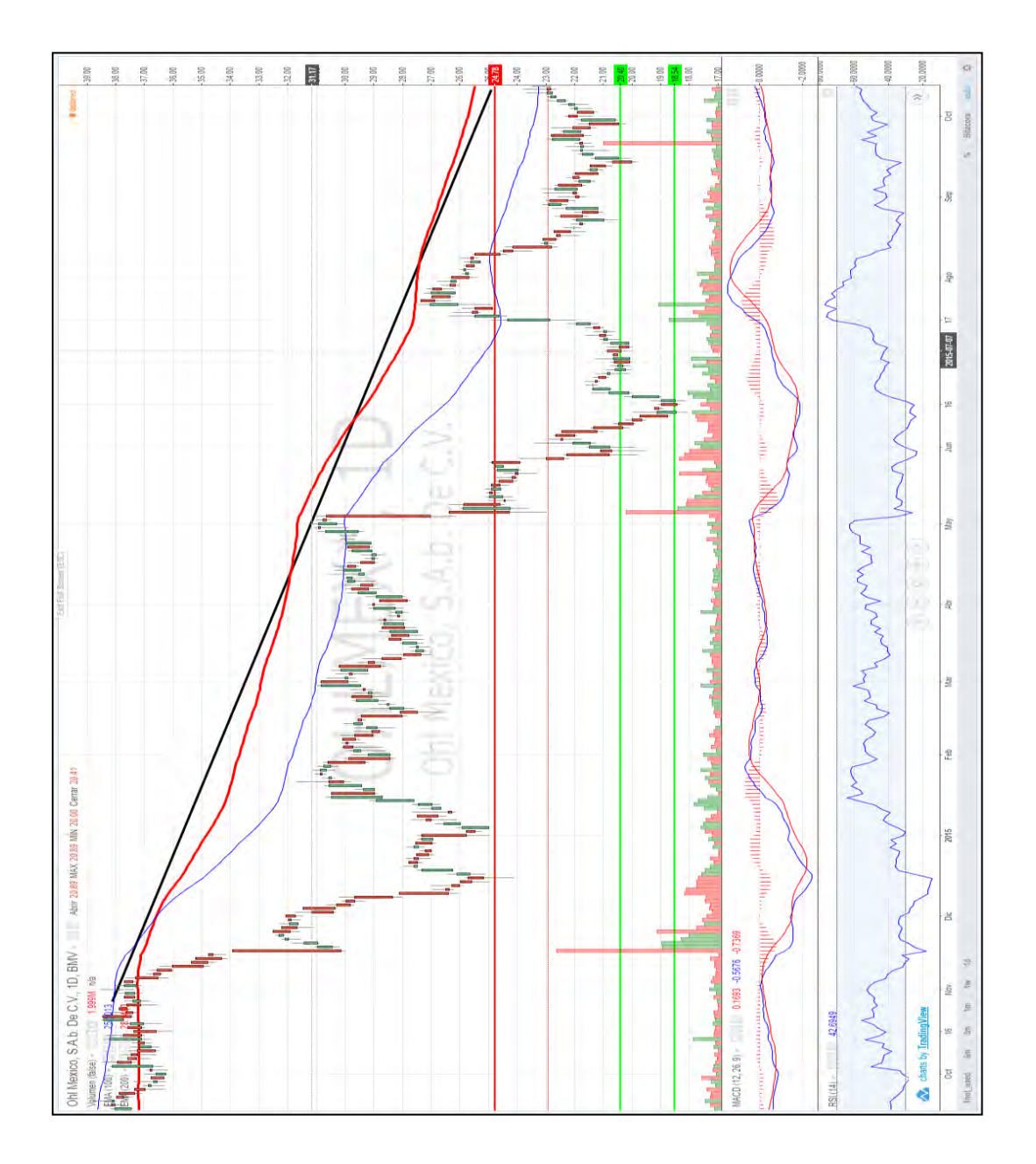

#### **OMAB**

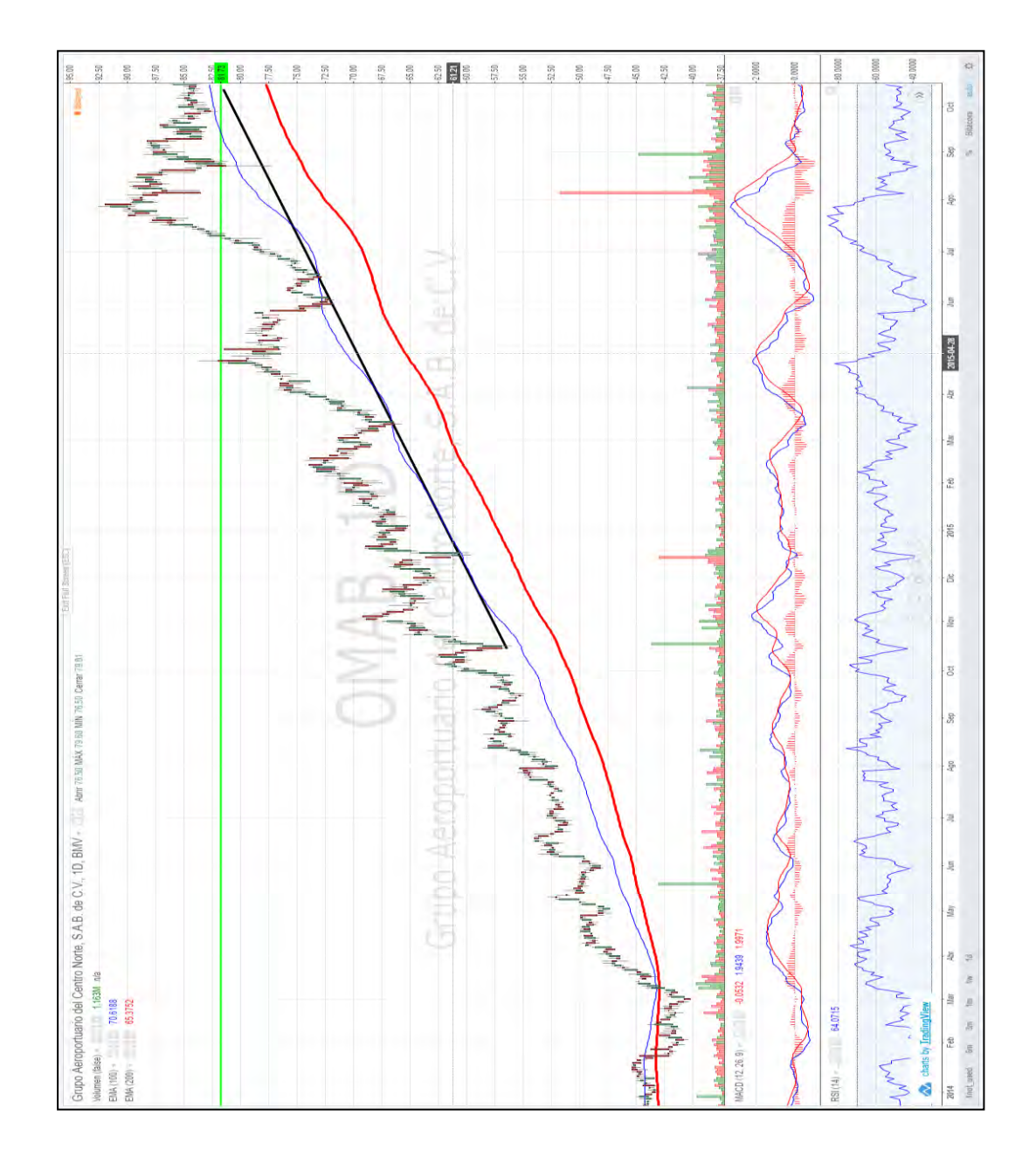

PINFRA\*

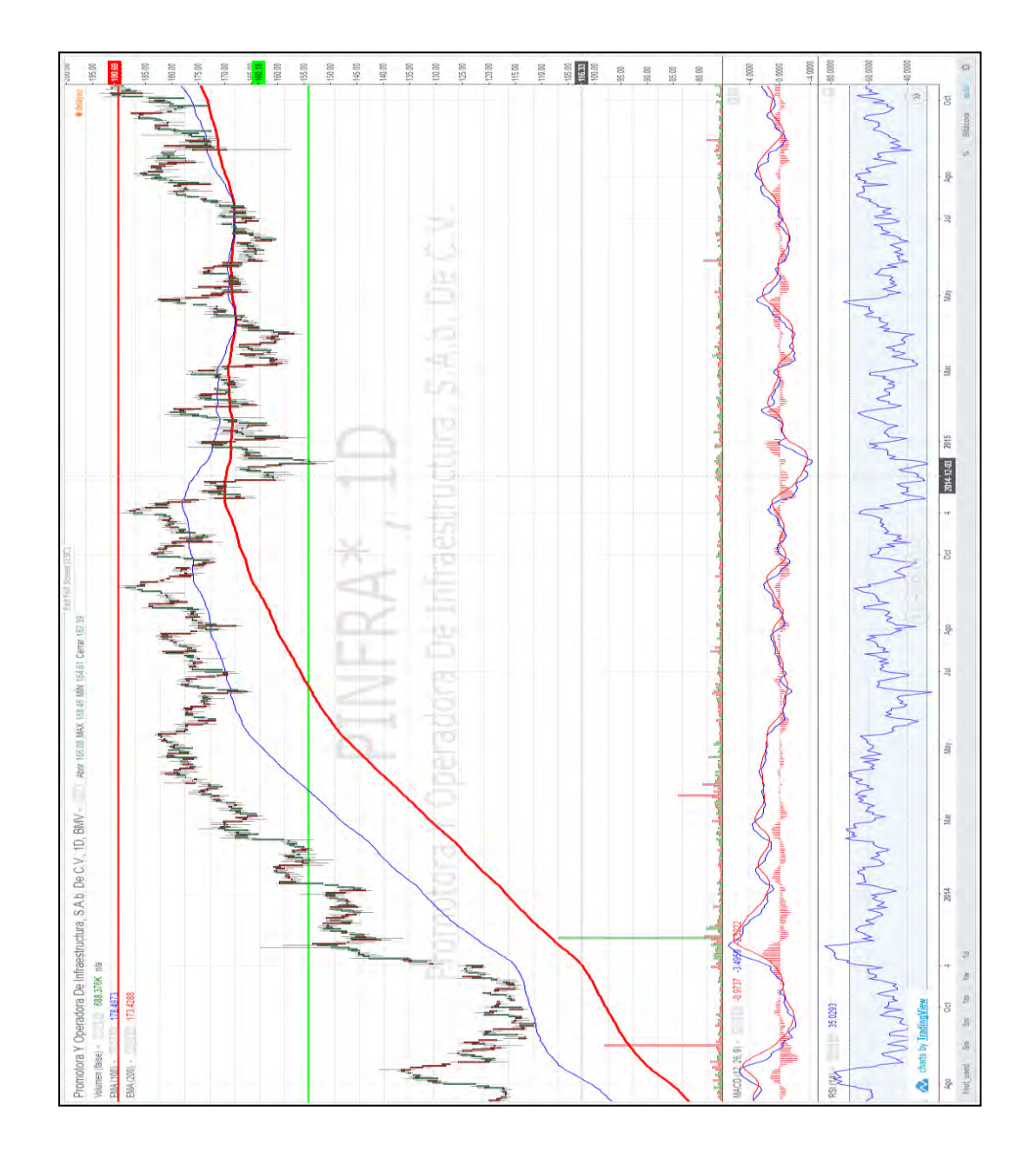

# **SORIANAB**

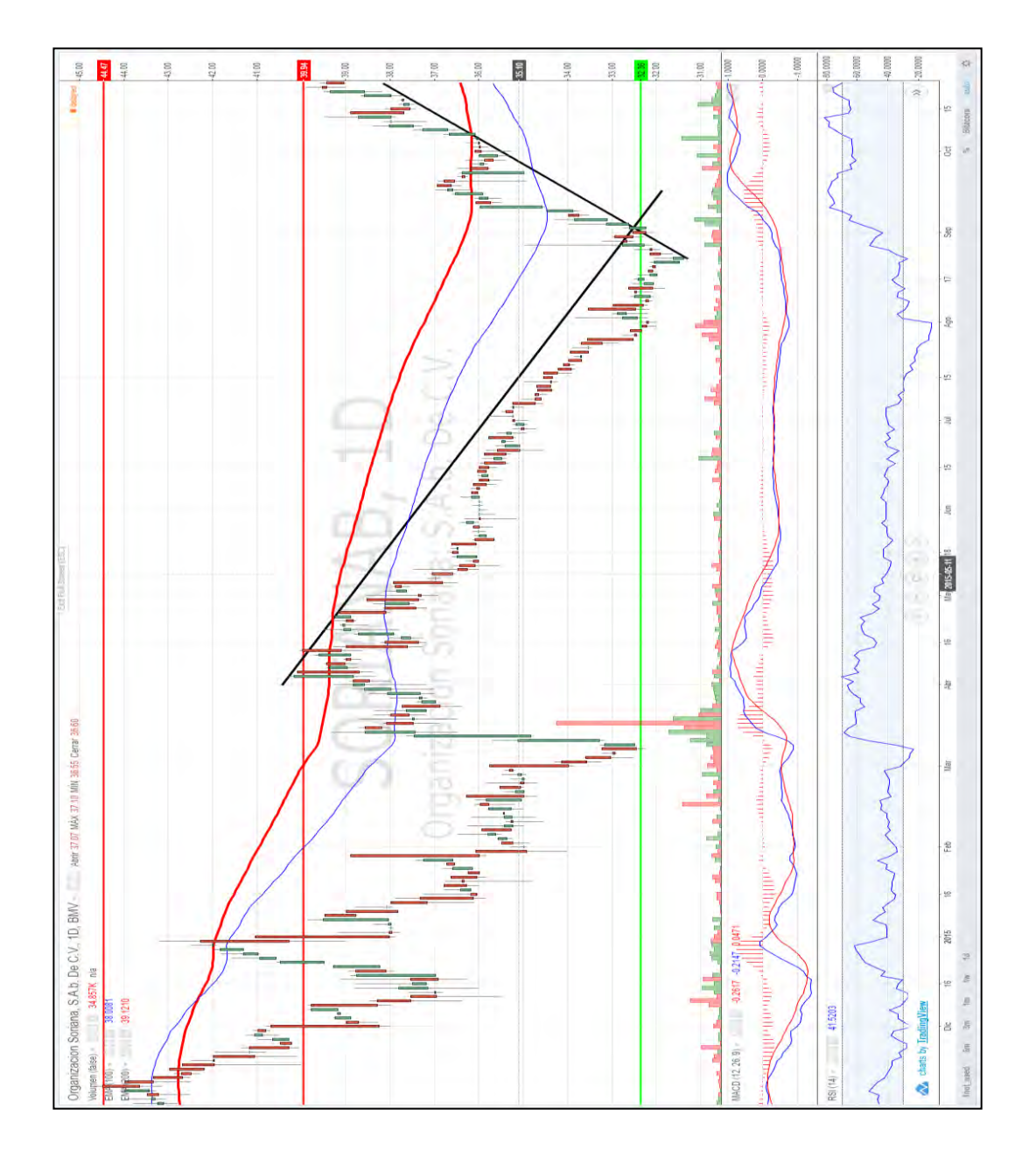

# **TLEVISACPO**

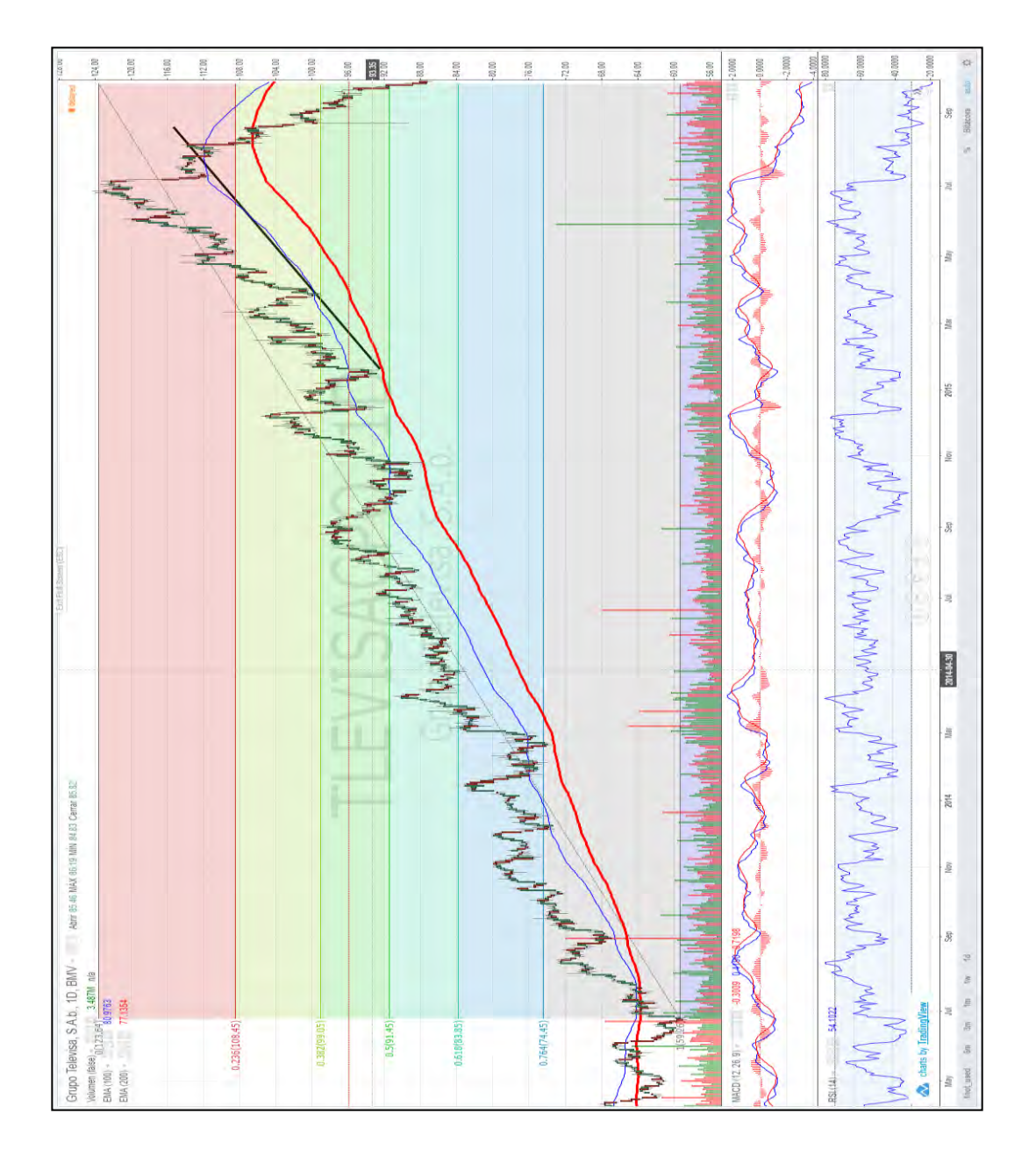

#### WALMEX\*

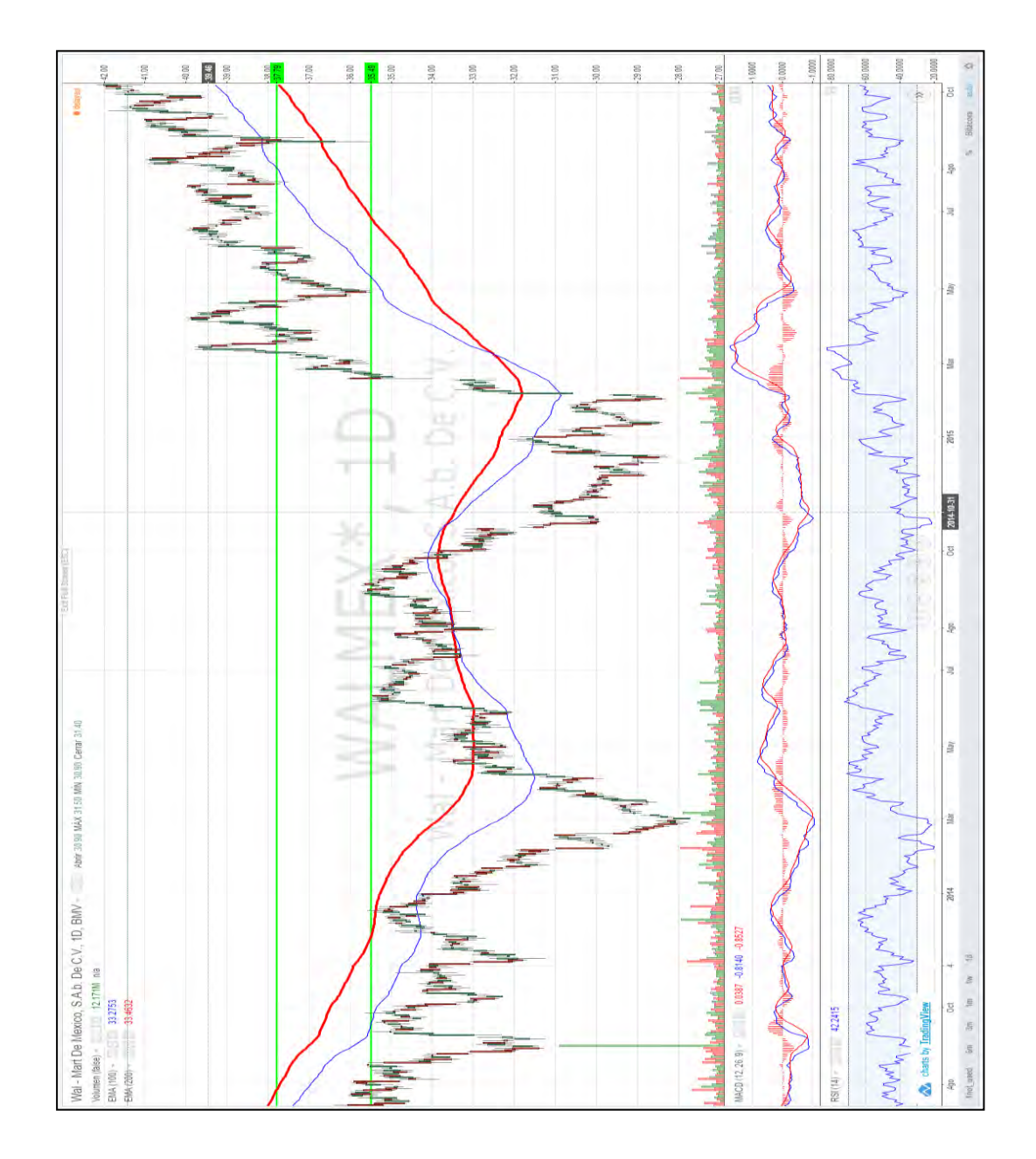

# GENTERA\*

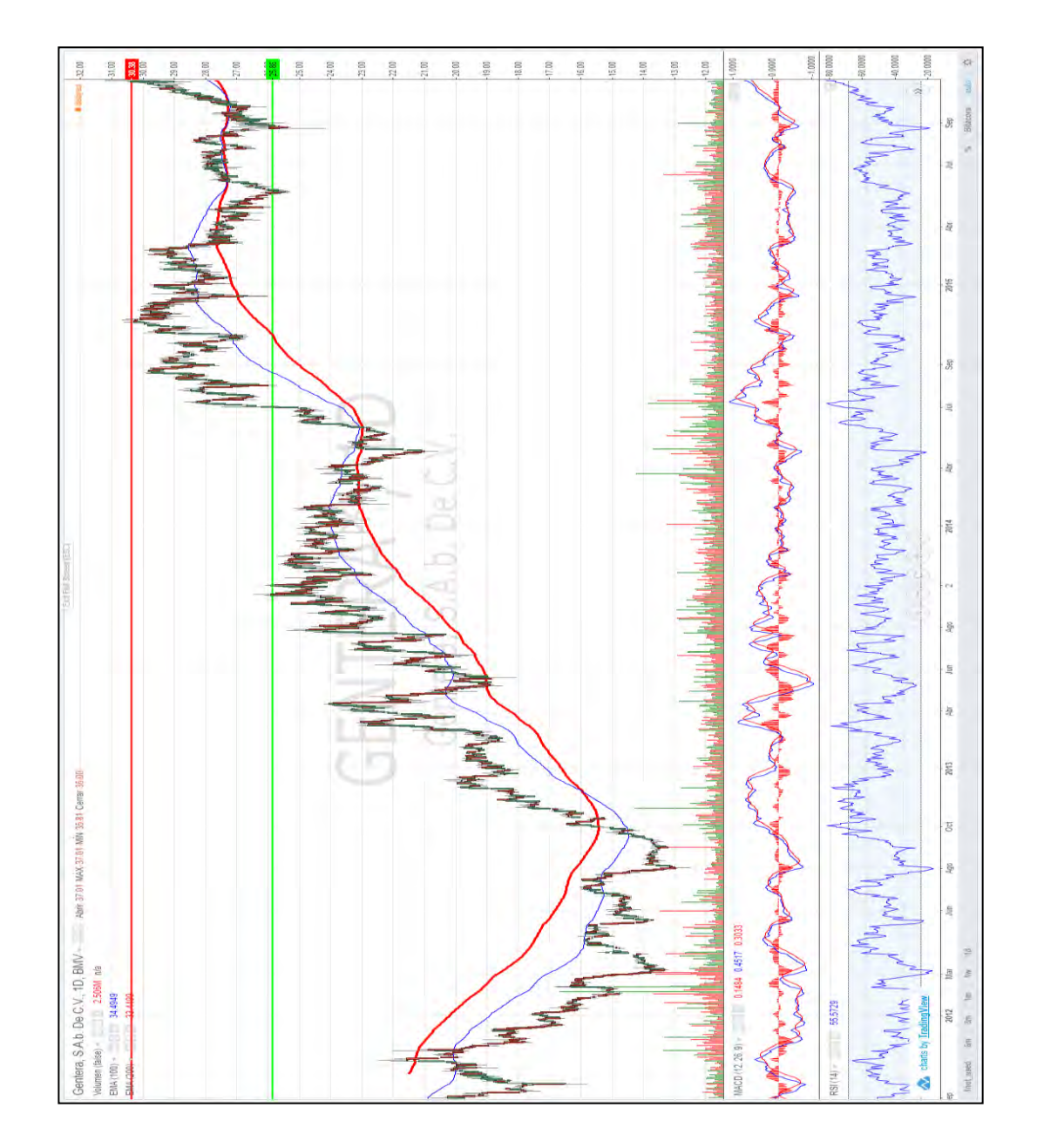

# GFINBURO

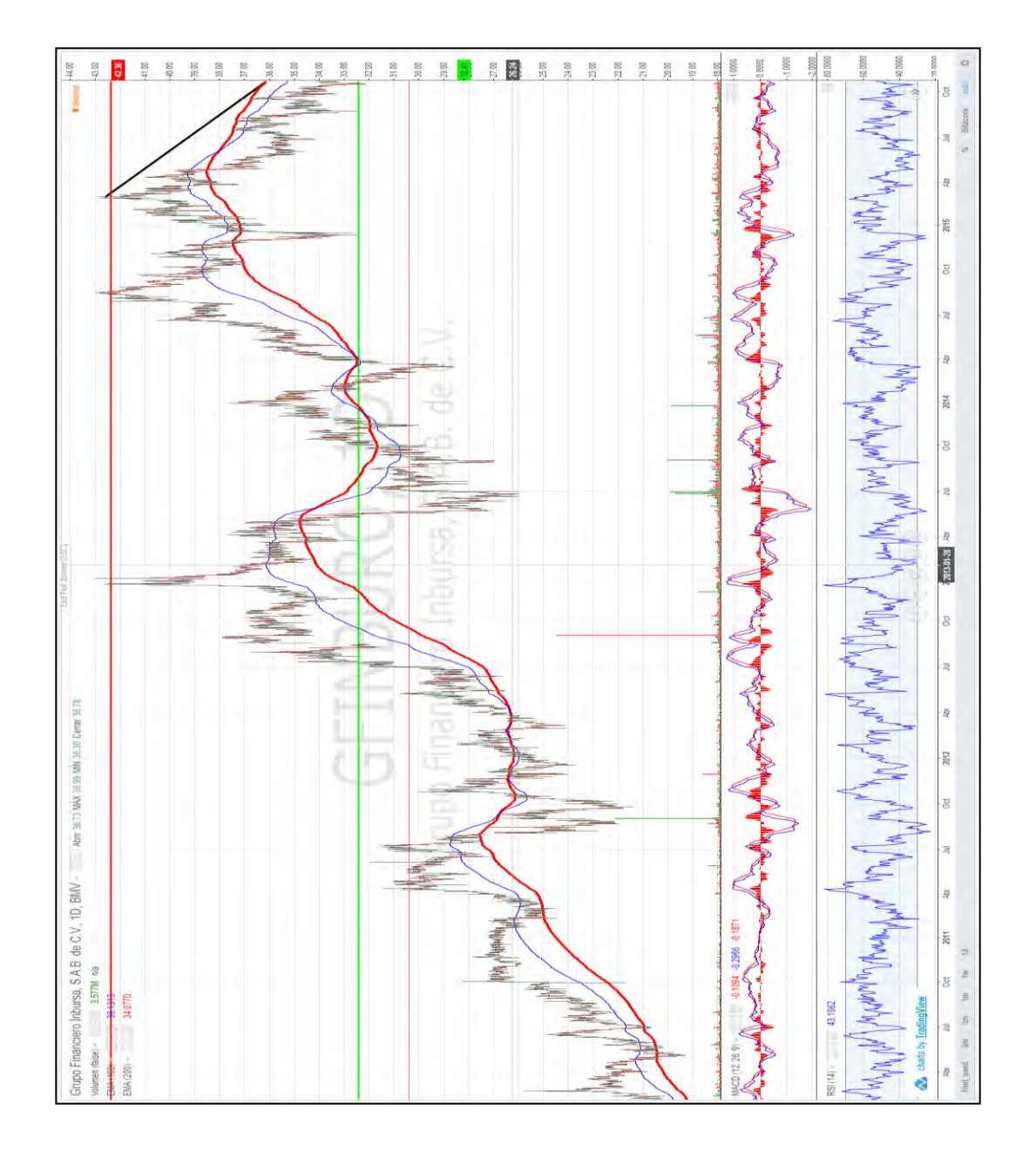

# **GFINTERO**

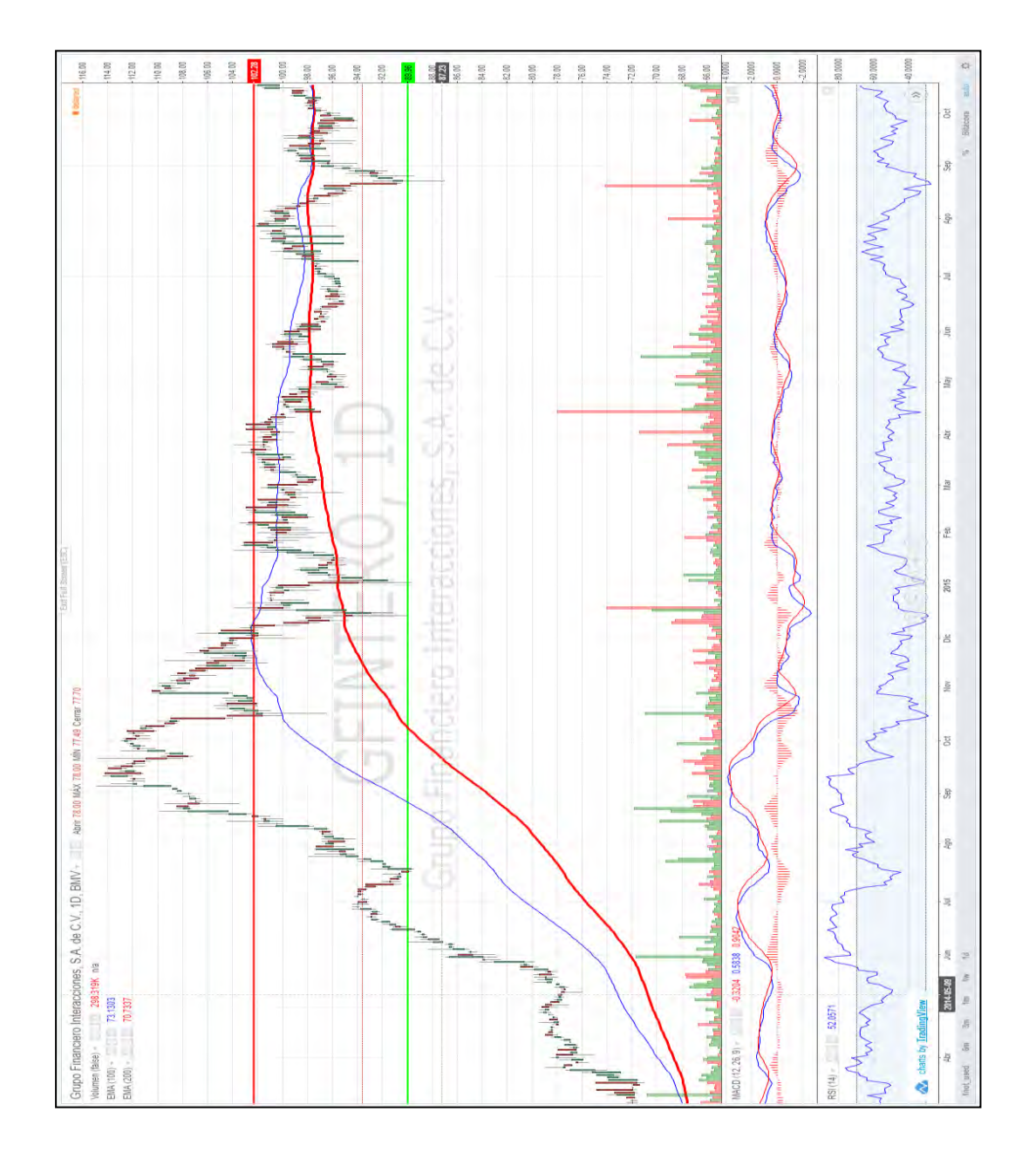

# **GFREGIOO**

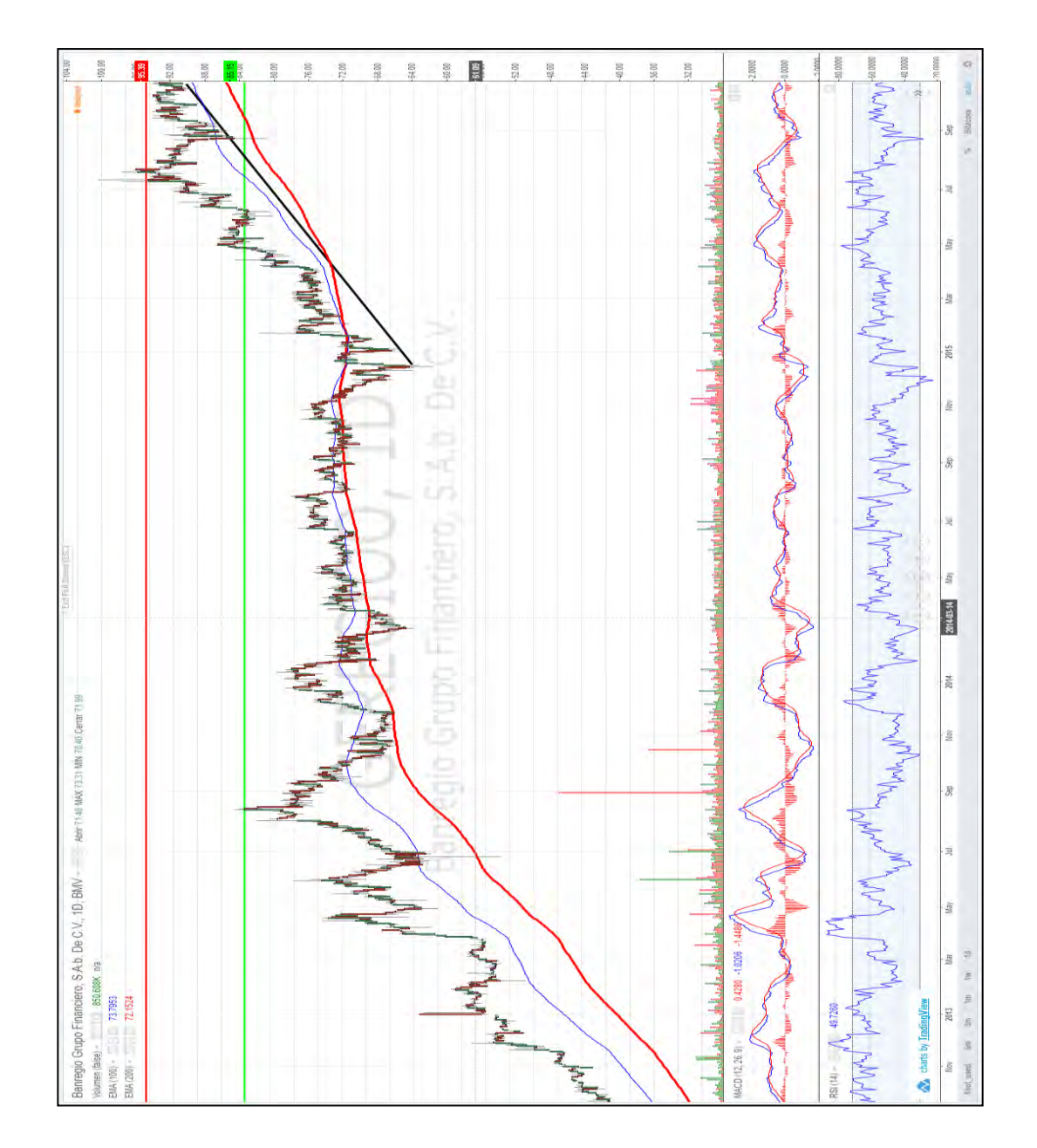

# **SANMEXB**

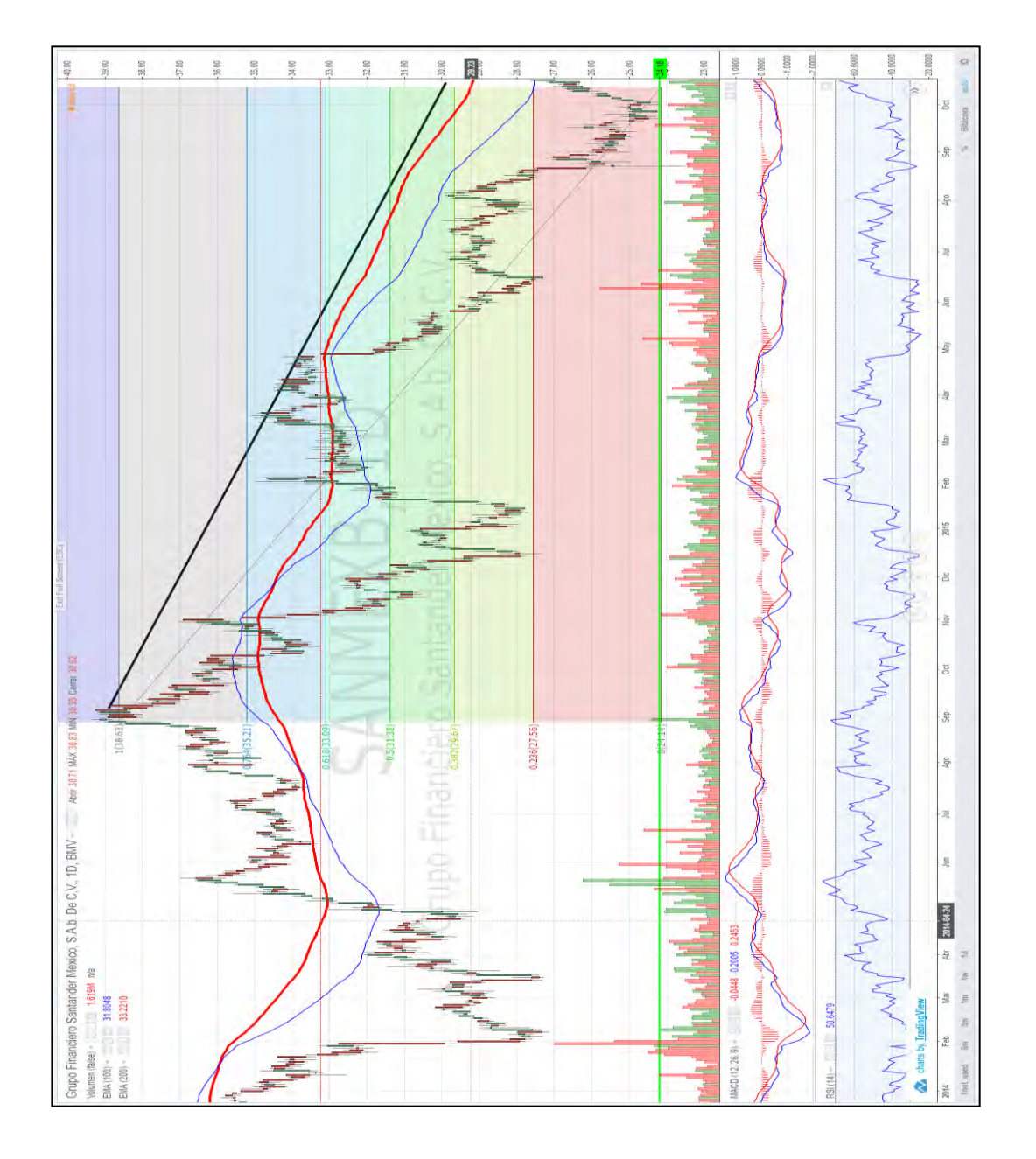

# **Bibliografía**

1) Libros

- 1. Bodie Zvi, Merton Robert. (1999). *Finance*. United States of America: Prentice Hall.
- 2. Cárpatos, José Luis. (2015). *Leones Contra Gacelas*. Madrid, España: Deusto.
- 3. Chen, James. (2010). *Essentials of Technical Analysis for Financial Markets*. NJ, USA: John Wiley & Sons.
- 4. Choudhry, Moorad; Joannas, Didier; Landuyt, Gino; Pereira, Richard & Pienaar, Rod. (2004). *Capital Market Instruments Analysis and Valuation*. London, UK: Palgrave Macmillan.
- 5. Conroy, Robert; Byrne, Alistair. 2012. *Portfolio Management*. En Schwesernotes 2013 CFA Level I (Volume 4, 493) United States of America: Kaplan Schweser.
- 6. Elton, Edwin, Gruber, Martin Brown Stephen & Goetzmann, William. (2008). *Modern Portfolio Theory and Investment Analysis*. London, UK: John Wiley & Sons.
- 7. Fabozzi, Frank J. Focardi Sergio & Kolm Petter N. (2010). *Quantitative Equity Investing Techniques and Strategies*. NJ, USA: John Wiley & Sons.
- 8. Fernández, Pablo. (Noviembre, 2008). *Métodos de valoración de empresas*. Universidad de Navarra, primer volumen, 52. Barcelona, España.
- 9. Graham Benjamin. (2006). *The Intelligent Investors*. First Collins Business Essentials: United States of America.
- 10.Gutiérrez, Jairo. (2008). *Modelos financieros con Excel*. Bogotá, D.C.: Ecoe Ediciones.
- 11.Henry, Elaine; Robison, Thomas. 2012. *Financial reporting and analysis*. En Schwesernotes 2013 CFA Level I (Volume 3, 343) United States of America: Kaplan Schweser.
- 12.Herbst, Anthony F. (2002). *Capital Asset Investment Strategy, Tactics & Tools*. West Sussex, England: John Wiley & Sons.
- 13.Jackson, Mary, Staunton, Mike. (2001). *Advanced Modelling in Finance using Excel and VBA*. West Sussex, England: John Wiley & Sons.
- 14.Kahn, Michael N. (2010). *Technical Analysis Plain and Simple*. New Jersey, USA: Pearson Education, Inc.
- 15.Lacalle, Daniel. (2013). *Nosotros los mercados*. Madrid, España: Deusto.
- 16.Luenberger, David. (1998). *Investment science*. London, UK: Oxford University Press.
- 17.MacLean, George Alexander. (2005). *Fibonacci and Gann Applications in Financial Markets*. West Sussex, England: John Wiley & Sons.

#### FACULTAD DE ECONOMIA

- 18.Mankiw, Gregory. (2014). *Macroeconomía*. Barcelona, España: Antoni Bosch editor, S.A.
- 19.Monroy, Salvador. (2008). *Estadística descriptiva*. México, Distrito Federal: Instituto Politécnico Nacional.
- 20.Murphy, John. (2000). *Technical analysis of the financial markets*. New York, USA: New York Institute of Finance.
- 21.Murphy, John J. (1991). *Intermarket Technical Analysis Trading Strategies for the Global Stock, Bond, Commodity and Currency Markets*. United States of America: John Wiley & Sons, Inc.
- 22.Parkin, Michael. (2007). *Macroeconomics*. United States of America: Pearson.
- 23.Pereyra Terra, Manuel. (Noviembre 2008). *Valoración de empresas: una revisión de los métodos actuales*. Facultad de Administración y Ciencias Sociales Universidad ORT Uruguay, Primer volumen, 34.
- 24.Portait, Roland. (2000). *Capital Markets and Portfolio Theory*. United States of America: John Wiley & Sons.
- 25.Reilly, Frank, Brown Keith. (2008). *Investment analysis and portfolio management*. United States of America: South Western.
- 26.Ross, Stephen, Westerfield, Randolph & Jordan, Bradford. (2010). *Fundaments of corporate finance*. United States of America: McGraw-Hill.
- 27.Quinta edición. (2010). *Manual de Análisis Fundamental*. Inversión & finanzas, Caixa Corp. 142.
- 28.Sánchez, Leopoldo. (2000). *Invierta Con Éxito En La Bolsa de Valores*. México, Distrito Federal: Prentice Hall.
- 29.Van Horne, James, Wachowicz. (2010). *Fundamentos de administración financiera*. Mexico, Distrito Federal: Prentice Hall.
- 30.Wild, John; Subramanyam K. R; Halsey, Robert. (2007). *Análisis de estados financieros*. Bogotá, D.C: The McGraw-Hill.
- 31.Wilmott Paul. (2006). *Quantitative Finance*. London, UK: John Wiley & Sons Ltd.
- 32.Woods, Steve. (2002). *Float Analysis Powerful Technical Indicators Using Price and Volume*. New York: John Wiley & Sons, Inc.
- 33.Estadísticas financieras, Actinver, 2015

# 2) Recursos electrónicos

- 1. <http://www.bmv.com.mx/>
- 2. <https://finance.yahoo.com/>
- 3. <http://www.freestockcharts.com/>
- 4. <https://www.tradingview.com/>
- 5. <http://mx.advfn.com/>